This form is effective beginning with the January 1 to June 30, 2017 accounting period (2017/1) If you are filing for a prior accounting period, contact the Licensing Division for the correct form.

# SA3E Long Form

Return completed workbook by email to:

# STATEMENT OF ACCOUNT

for Secondary Transmissions by Cable Systems (Long Form)

General instructions are located in the first tab of this workbook.

| FOR COPYRIGHT | OFFICE USE ONLY |
|---------------|-----------------|
| DATE RECEIVED | AMOUNT          |
| 03/02/21      | \$              |
|               |                 |

### coplicsoa@copyright.gov

For additional information, contact the U.S. Copyright Office Licensing Division at: Tel: (202) 707-8150

| Α                                                                 | AC                                                                                                    | COUNTING PERIOD COVERED BY THIS STATEMENT:                                                                                                    |                                                                                    |                                                                                                    |            |        |  |
|-------------------------------------------------------------------|----------------------------------------------------------------------------------------------------|----------------------------------------------------------------------------------------------------|------------------------------------------------------------------------------------|----------------------------------------------------------------------------------------------------|------------|--------|--|
| Accounting<br>Period                                              |                                                                                                    | 2020/2                                                                                                    |                                                                                    |                                                                                                    |            |        |  |
| <b>B</b><br>Owner                                                 | Instructions:         Give the full legal name of the owner of the cable system. If the owner is a subsidiary of another corporation, give the full corporate title of the subsidiary, not that of the parent corporation.         List any other name or names under which the owner conducts the business of the cable system.         If there were different owners during the accounting period, only the owner on the last day of the accounting period should submit         a single statement of account and royalty fee payment covering the entire accounting period.         Check here if this is the system's first filing. If not, enter the system's ID number assigned by the Licensing Division. |                                                                                                    |                                                                                    |                                                                                                    |            |        |  |
|                                                                   | LE                                                                                                    | EGAL NAME OF OWNER/MAILING ADDRESS OF CABLE SYSTEM                                                                                                    |                                                                                    |                                                                                                    |            |        |  |
|                                                                   |                                                                                                    |                                                                                                    |                                                                                    |                                                                                                    | 01093      | 620202 |  |
|                                                                   |                                                                                                    |                                                                                                    |                                                                                    |                                                                                                    | 010936     | 2020/2 |  |
|                                                                   |                                                                                                    | 3027 S SE LOOP 323<br>TYLER, TX 75701                                                                                                    |                                                                                    |                                                                                                    |            |        |  |
| С                                                                 |                                                                                                    | <b>STRUCTIONS:</b> In line 1, give any business or trade names used to i<br>nes already appear in space B. In line 2, give the mailing address of                                                                                                    |                                                                                    | . ,                                                                                                    |            |        |  |
| System                                                            | 1                                                                                                    | IDENTIFICATION OF CABLE SYSTEM:<br>TERRELL                                                                                                    |                                                                                    |                                                                                                    |            |        |  |
|                                                                   |                                                                                                    | MAILING ADDRESS OF CABLE SYSTEM:                                                                                                    |                                                                                    |                                                                                                    |            |        |  |
|                                                                   | 2                                                                                                    | (Number, street, rural route, apartment, or suite number)<br>(City, town, state, zip code)                                                                                                    |                                                                                    |                                                                                                    |            |        |  |
| D                                                                 | 1                                                                                                    | tructions: For complete space D instructions, see page 1b. Identify                                                                                                    | only the frst comm                                                                 | unity served below and reli                                                                                   | st on page | 1b     |  |
| Area<br>Served                                                    | wit                                                                                                    | n all communities.                                                                                                    |                                                                                    |                                                                                                    |            |        |  |
| First                                                             | -                                                                                                    | CITY OR TOWN TERRELL                                                                                                    | STATE<br>TX                                                                        |                                                                                                    |            |        |  |
| Community                                                         |                                                                                                    | elow is a sample for reporting communities if you report multiple ch                                                                                                    |                                                                                    | ace G                                                                                                    |            |        |  |
|                                                                   |                                                                                                    | CITY OR TOWN (SAMPLE)                                                                                                    | STATE                                                                              | CH LINE UP                                                                                                    | SUB        | GRP#   |  |
| Sample                                                            | Ald                                                                                                    | a                                                                                                    | MD                                                                                 | Α                                                                                                    |            | 1      |  |
| Gampio                                                            |                                                                                                    | ance                                                                                                    | MD                                                                                 | В                                                                                                    |            | 2      |  |
|                                                                   | Ge                                                                                                    | ing                                                                                                    | MD                                                                                 | В                                                                                                    |            | 3      |  |
| form in order to pro<br>numbers. By provid<br>search reports prep | cess<br>ing Pl<br>ared                                                                                                    | tion 111 of title 17 of the United States Code authorizes the Copyright Offce to collect<br>your statement of account. PII is any personal information that can be used to identify<br>I, you are agreeing to the routine use of it to establish and maintain a public record, w<br>for the public. The effect of not providing the PII requested is that it may delay proces<br>ements of account, and it may affect the legal sufficiency of the fling, a determination the | or trace an individual, su<br>hich includes appearing<br>sing of your statement of | uch as name, address and telepho<br>in the Offce's public indexes and i<br>f account and its placement in the | one        |        |  |

|                                                                                                    |                                                              |                                                                   | SYSTEM ID#<br>010936        |                        |
|----------------------------------------------------------------------------------------------------|--------------------------------------------------------------|-------------------------------------------------------------------|-----------------------------|------------------------|
|                                                                                                    |                                                              |                                                                   | 010936                      |                        |
| <b>Instructions:</b> List each separate community served by the cable system. A "community" in FCC rules: "a separate and distinct community or municipal entity (including unincorpor areas and including single, discrete unincorporated areas." 47 C.F.R. §76.5(dd). The first of system identification hereafter known as the "first community." Please use it as the first <b>Note:</b> Entities and properties such as hotels, apartments, condominiums, or mobile hom                                                                                                    | prated communitie<br>t community that y<br>t community on al | es within unincorpo<br>vou list will serve a<br>l future filings. | rated<br>s a form           | D<br>Area<br>Served    |
| below the identified city or town.                                                                                                    |                                                              |                                                                   |                             |                        |
| If all communities receive the same complement of television broadcast stations (i.e., on all communities with the channel line-up "A" in the appropriate column below or leave the on a partially distant or partially permitted basis in the DSE Schedule, associate each rel designated by a number (based on your reporting from Part 9).<br>When reporting the carriage of television broadcast stations on a community-by-community-by-communit | e column blank. If<br>evant community<br>nity basis, associa | you report any sta<br>with a subscriber (<br>ite each communit    | tions<br>group,<br>y with a |                        |
| channel line-up designated by an alpha-letter(s) (based on your Space G reporting) and (based on your reporting from Part 9 of the DSE Schedule) in the appropriate columns b                                                                                                    |                                                              | p designated by a                                                 | number                      |                        |
| CITY OR TOWN                                                                                                    | STATE                                                        | CH LINE UP                                                        | SUB GRP#                    |                        |
| TERRELL                                                                                                    | ТХ                                                           |                                                                   |                             | First                  |
| BALCH SPRINGS                                                                                                    | ТХ                                                           |                                                                   |                             | Community              |
| DALLAS COUNTY (PORTIONS)                                                                                                    | ТХ                                                           |                                                                   |                             |                        |
| FAIRVIEW (FORMERLY 000919)                                                                                                    | ТХ                                                           |                                                                   |                             |                        |
| FOREST GROVE (FORMERLY 000919)                                                                                                    | ТХ                                                           |                                                                   |                             |                        |
| FORNEY                                                                                                    | ТХ                                                           |                                                                   |                             | See instructions for   |
| HAPPY COUNTY HOMES                                                                                                    | ТХ                                                           |                                                                   |                             | additional information |
| НЕАТН                                                                                                    | ТХ                                                           |                                                                   |                             | on alphabetization.    |
| KAUFMAN COUNTY                                                                                                    | ТХ                                                           |                                                                   |                             |                        |
| LOWRY CROSSING (FORMERLY 028987)                                                                                                    | ТХ                                                           |                                                                   |                             |                        |
| LUCAS (FORMERLY 000919)                                                                                                    | ТХ                                                           |                                                                   |                             | Add rows as necessary. |
| MCCLENDON-CHISOLM                                                                                                    | ТХ                                                           |                                                                   |                             | Add Tows as necessary. |
| NEW HOPE (FORMERLY 028987)                                                                                                    | ТХ                                                           |                                                                   |                             |                        |
| OAKRIDGE                                                                                                    | TX                                                           |                                                                   |                             |                        |
| ROCKWALL COUNTY                                                                                                    | ТХ                                                           |                                                                   |                             |                        |
| SEAGOVILLE                                                                                                    | ТХ                                                           |                                                                   |                             |                        |
|                                                                                                    |                                                              |                                                                   |                             |                        |
|                                                                                                    |                                                              |                                                                   |                             |                        |
|                                                                                                    |                                                              |                                                                   |                             |                        |
|                                                                                                    |                                                              |                                                                   |                             |                        |
|                                                                                                    |                                                              |                                                                   |                             |                        |
|                                                                                                    |                                                              |                                                                   |                             |                        |
|                                                                                                    |                                                              |                                                                   |                             |                        |
|                                                                                                    |                                                              |                                                                   |                             |                        |
|                                                                                                    |                                                              |                                                                   |                             |                        |
|                                                                                                    |                                                              |                                                                   |                             |                        |
|                                                                                                    |                                                              |                                                                   |                             |                        |
|                                                                                                    |                                                              |                                                                   |                             |                        |
|                                                                                                    |                                                              |                                                                   |                             |                        |
|                                                                                                    |                                                              |                                                                   |                             |                        |
|                                                                                                    |                                                              |                                                                   |                             |                        |
|                                                                                                    |                                                              |                                                                   |                             |                        |
|                                                                                                    |                                                              |                                                                   |                             |                        |
|                                                                                                    |                                                              |                                                                   |                             |                        |
|                                                                                                    |                                                              |                                                                   |                             |                        |
|                                                                                                    |                                                              |                                                                   |                             |                        |
|                                                                                                    |                                                              |                                                                   |                             |                        |

| 1  |     |
|----|-----|
|    | ۱ I |
|    | 1   |
|    | 1   |
| 11 | 1   |
|    | 1   |
|    | ۱ ا |
|    | 1   |
| 11 | 1   |
|    | 1   |
|    | 1   |
|    | 1   |
| 11 | ۱ I |
|    | ۱ ا |
|    | ۱ ا |
|    | ۱ I |
|    | ۱ ا |
|    | ۱ ا |
|    |     |
|    |     |

| Norma                       | LEGAL NAME OF OWNER OF CABL                                                                                                    | E SYSTEM:                                                                                                    |           |                               |            |                      |              | S                     | YSTEM ID |  |
|-----------------------------|----------------------------------------------------------------------------------------------------|----------------------------------------------------------------------------------------------------|-----------|-------------------------------|------------|----------------------|--------------|-----------------------|----------|--|
| Name                        | CEQUEL COMMUNICAT                                                                                                    | IONS LLC                                                                                                    |           |                               |            |                      |              |                       | 01093    |  |
| Е                           | SECONDARY TRANSMISSION                                                                                                    |                                                                                                    |           |                               |            |                      |              |                       |          |  |
| E                           | In General: The information in space E should cover all categories of secondary transmission service of the cable                                                                                                    |                                                                                                    |           |                               |            |                      |              |                       |          |  |
| Secondary                   |                                                                                                    | system, that is, the retransmission of television and radio broadcasts by your system to subscribers. Give information about other services (including pay cable) in space F, not here. All the facts you state must be those existing on the |           |                               |            |                      |              |                       |          |  |
| Transmission                | last day of the accounting period (June 30 or December 31, as the case may be).                                                                                                    |                                                                                                    |           |                               |            |                      |              |                       |          |  |
| Service: Sub-               |                                                                                                    | bers: Both blocks in space E call for the number of subscribers to the cable system, broken                                                                                                    |           |                               |            |                      |              |                       |          |  |
| scribers and<br>Rates       | lown by categories of secondary transmission service. In general, you can compute the number of subscribers in<br>each category by counting the number of billings in that category (the number of persons or organizations charged |                                                                                                    |           |                               |            |                      |              |                       |          |  |
| Nates                       | separately for the particular serv                                                                                                    |                                                                                                    |           |                               |            |                      |              | charged               |          |  |
|                             | Rate: Give the standard rate c                                                                                                    | -                                                                                                    | -         | -                             |            |                      | -            |                       |          |  |
|                             | unit in which it is generally billed                                                                                                    | · · ·                                                                                                    | ,         |                               | ny standa  | ard rate variation   | s within a p | articular rate        |          |  |
|                             | category, but do not include disc<br>Block 1: In the left-hand block                                                                                                    |                                                                                                    |           |                               | ries of se | condary transmis     | sion servic  | e that cable          |          |  |
|                             | systems most commonly provide                                                                                                    |                                                                                                    |           | -                             |            | -                    |              |                       |          |  |
|                             | that applies to your system. Note                                                                                                    |                                                                                                    |           | -                             |            | -                    |              |                       |          |  |
|                             | categories, that person or entity subscriber who pays extra for ca                                                                                                    |                                                                                                    |           |                               |            |                      | •            |                       |          |  |
|                             | first set" and would be counted of                                                                                                    |                                                                                                    |           |                               |            |                      |              |                       |          |  |
|                             | Block 2: If your cable system                                                                                                    | has rate catego                                                                                                    | ories for | secondary tra                 | nsmission  | n service that are   |              |                       |          |  |
|                             | printed in block 1 (for example, t                                                                                                    |                                                                                                    |           |                               |            |                      |              |                       |          |  |
|                             | with the number of subscribers a sufficient.                                                                                                    | and rates, in the                                                                                                    | e right-r | iand block. A ti              | vo- or thr | ee-word descripti    | on of the s  | ervice is             |          |  |
|                             |                                                                                                    | OCK 1                                                                                                    |           |                               |            |                      | BLOC         | K 2                   |          |  |
|                             | CATEGORY OF SERVICE                                                                                                    | NO. OF<br>SUBSCRIB                                                                                                    |           | RATE                          | CA         | TEGORY OF SE         | RVICE        | NO. OF<br>SUBSCRIBERS | RATE     |  |
|                             | Residential:                                                                                                    | CODOCIND                                                                                                    |           | TUTE                          | 0/1        |                      | I WIGE       | CODCORDERO            | TUTE     |  |
|                             | Service to first set                                                                                                    |                                                                                                    | 7,556     | \$ 34.99                      |            |                      |              |                       |          |  |
|                             | <ul> <li>Service to additional set(s)</li> </ul>                                                                                                    |                                                                                                    |           |                               |            |                      |              |                       |          |  |
|                             | • FM radio (if separate rate)                                                                                                    |                                                                                                    |           |                               |            |                      |              |                       |          |  |
|                             | Motel, hotel                                                                                                    |                                                                                                    |           |                               |            |                      |              |                       |          |  |
|                             | Commercial<br>Converter                                                                                                    |                                                                                                    | 151       | \$ 45.95                      |            |                      |              |                       |          |  |
|                             | Residential                                                                                                    |                                                                                                    |           |                               |            |                      |              |                       |          |  |
|                             | Non-residential                                                                                                    |                                                                                                    |           |                               |            |                      |              |                       |          |  |
|                             |                                                                                                    |                                                                                                    |           |                               |            |                      |              |                       |          |  |
|                             | SERVICES OTHER THAN SEC                                                                                                    |                                                                                                    |           |                               |            |                      |              |                       |          |  |
| F                           | In General: Space F calls for rat<br>not covered in space E, that is, t                                                                                                    |                                                                                                    | ,         |                               | •          | • •                  |              |                       |          |  |
| •                           | service for a single fee. There ar                                                                                                    |                                                                                                    |           |                               |            |                      |              |                       |          |  |
| Services                    | furnished at cost or (2) services                                                                                                    | or facilities furr                                                                                                    | nished t  | o nonsubscribe                | ers. Rate  | information shou     | d include b  | ooth the              |          |  |
| Other Than                  | amount of the charge and the ur                                                                                                    |                                                                                                    | usually   | billed. If any ra             | ates are c | charged on a varia   | able per-pr  | ogram basis,          |          |  |
| Secondary<br>Transmissions: | enter only the letters "PP" in the<br>Block 1: Give the standard rat                                                                                                    |                                                                                                    | he cable  | e svstem for ea               | ch of the  | applicable servio    | es listed.   |                       |          |  |
| Rates                       | Block 2: List any services that                                                                                                    |                                                                                                    |           |                               |            |                      |              | were not              |          |  |
|                             | listed in block 1 and for which a                                                                                                    |                                                                                                    |           |                               | shed. Lis  | st these other serv  | ices in the  | form of a             |          |  |
|                             | brief (two- or three-word) descrip                                                                                                    | otion and includ                                                                                                    | de the ra | ate for each.                 |            |                      | 1            |                       |          |  |
|                             |                                                                                                    | BLO                                                                                                    |           |                               |            |                      |              | BLOCK 2               | · · · ·  |  |
|                             | CATEGORY OF SERVICE                                                                                                    | RATE                                                                                                    |           | GORY OF SER                   |            | RATE                 | CATEGO       | DRY OF SERVICE        | RATE     |  |
|                             | Continuing Services:     Pay cable                                                                                                    | \$ 17.00                                                                                                    |           | ation: Non-res<br>otel, hotel | idential   |                      |              |                       |          |  |
|                             | • Pay cable—add'l channel                                                                                                    | \$ 17.00<br>\$ 19.00                                                                                                    | 1         | mmercial                      |            |                      |              |                       |          |  |
|                             | Fire protection                                                                                                    | • • • • • • • • •                                                                                                    |           | y cable                       |            |                      |              |                       |          |  |
|                             | •Burglar protection                                                                                                    |                                                                                                    |           | y cable-add'l cl              | nannel     |                      |              |                       |          |  |
|                             | Installation: Residential                                                                                                    |                                                                                                    | • Fire    | e protection                  |            |                      |              |                       |          |  |
|                             | • First set                                                                                                    | \$ 99.00                                                                                                    | 1         | rglar protection              |            |                      |              |                       |          |  |
|                             | Additional set(s)                                                                                                    | \$ 25.00                                                                                                    | •         | services:                     |            |                      |              |                       |          |  |
|                             | • FM radio (if separate rate)                                                                                                    |                                                                                                    | •         | connect                       |            | \$ 40.00             |              |                       |          |  |
|                             | • Converter                                                                                                    |                                                                                                    | •         | sconnect                      |            |                      |              |                       |          |  |
|                             |                                                                                                    |                                                                                                    | . ∩ · ·   | Itlet relocation              |            |                      |              |                       |          |  |
|                             |                                                                                                    |                                                                                                    |           | itlet relocation              | ess        | \$ 25.00<br>\$ 99.00 |              |                       |          |  |

|                                                                                                    | NUNICATION                                                                                                    |                                                                                                    |                                                                                                    |                          | SYSTEM ID#<br>010936                                                                                                    | Name                    |
|----------------------------------------------------------------------------------------------------|----------------------------------------------------------------------------------------------------|----------------------------------------------------------------------------------------------------|----------------------------------------------------------------------------------------------------|--------------------------|----------------------------------------------------------------------------------------------------|-------------------------|
| PRIMARY TRANSMITTE                                                                                                    |                                                                                                    |                                                                                                    |                                                                                                    |                          | 010936                                                                                                    |                         |
|                                                                                                    |                                                                                                    |                                                                                                    | tion (including t                                                                                                    | ranslator stations       | and low power television stations)                                                                                                    |                         |
| carried by your cable s                                                                                                    | system during th                                                                                                    | ne accounting                                                                                                    | period, except (                                                                                                    | 1) stations carried      | I only on a part-time basis under                                                                                                    | G                       |
| FCC rules and regulat                                                                                                    | ions in effect on                                                                                                    | June 24, 198                                                                                                    | 1, permitting the                                                                                                    | e carriage of certai     | in network programs [sections                                                                                                    | D. January              |
| 76.59(d)(2) and (4), 76<br>substitute program ba                                                                                                    |                                                                                                    |                                                                                                    |                                                                                                    | (e)(2) and (4))]; a      | nd (2) certain stations carried on a                                                                                                    | Primary<br>Transmitters |
|                                                                                                    |                                                                                                    |                                                                                                    |                                                                                                    | carried by your ca       | able system on a substitute program                                                                                                    | Television              |
| basis under specifc FC                                                                                                    | C rules, regulat                                                                                                    | tions, or autho                                                                                                    | orizations:                                                                                                    |                          |                                                                                                    |                         |
| <ul> <li>Do not list the station<br/>station was carried</li> </ul>                                                                                                    |                                                                                                    |                                                                                                    | it in space I (the                                                                                                    | e Special Stateme        | nt and Program Log)—if the                                                                                                    |                         |
|                                                                                                    |                                                                                                    |                                                                                                    | tion was carried                                                                                                    | both on a substitu       | ute basis and also on some other                                                                                                    |                         |
| basis. For further in                                                                                                    | formation conc                                                                                                    |                                                                                                    |                                                                                                    |                          | the general instructions located                                                                                                    |                         |
| in the paper SA3 fo                                                                                                    |                                                                                                    | eian. Do not re                                                                                                    | eport origination                                                                                                    | program services         | s such as HBO, ESPN, etc. Identify                                                                                                    |                         |
|                                                                                                    |                                                                                                    |                                                                                                    |                                                                                                    |                          | ion. For example, report multi-                                                                                                    |                         |
| cast stream as "WETA                                                                                                    |                                                                                                    |                                                                                                    |                                                                                                    |                          | stream separately; for example                                                                                                    |                         |
| WETA-simulcast).                                                                                                    | e channel numh                                                                                                    | er the ECC ha                                                                                                    | as assigned to th                                                                                                    | a television statio      | on for broadcasting over-the-air in                                                                                                    |                         |
|                                                                                                    |                                                                                                    |                                                                                                    |                                                                                                    |                          | may be different from the channel                                                                                                    |                         |
| on which your cable sy                                                                                                    | stem carried th                                                                                                    | e station.                                                                                                    |                                                                                                    | -                        |                                                                                                    |                         |
|                                                                                                    |                                                                                                    |                                                                                                    |                                                                                                    |                          | pendent station, or a noncommercial<br>ast), "I" (for independent), "I-M"                                                                                                    |                         |
|                                                                                                    |                                                                                                    |                                                                                                    |                                                                                                    |                          | mmercial educational multicast).                                                                                                    |                         |
| For the meaning of the                                                                                                    | ese terms, see p                                                                                                    | age (v) of the                                                                                                    | general instruct                                                                                                    | ions located in the      | e paper SA3 form.                                                                                                    |                         |
|                                                                                                    |                                                                                                    |                                                                                                    |                                                                                                    |                          | s". If not, enter "No". For an ex-                                                                                                    |                         |
| blanation of local servi<br>Column 5: If you h                                                                                                    |                                                                                                    |                                                                                                    |                                                                                                    |                          | paper SA3 form.<br>stating the basis on which your                                                                                                    |                         |
|                                                                                                    |                                                                                                    |                                                                                                    |                                                                                                    |                          | ering "LAC" if your cable system                                                                                                    |                         |
| carried the distant stat                                                                                                    |                                                                                                    |                                                                                                    |                                                                                                    |                          |                                                                                                    |                         |
|                                                                                                    |                                                                                                    |                                                                                                    |                                                                                                    |                          | payment because it is the subject<br>em or an association representing                                                                                                    |                         |
| he cable system and                                                                                                    | a primary transr                                                                                                    | nitter or an as                                                                                                    | sociation repres                                                                                                    | enting the primar        | y transmitter, enter the designa-                                                                                                    |                         |
|                                                                                                    |                                                                                                    |                                                                                                    |                                                                                                    |                          | her basis, enter "O." For a further                                                                                                    |                         |
|                                                                                                    |                                                                                                    |                                                                                                    |                                                                                                    |                          | in the paper SA3 form.<br>to which the station is licensed by the                                                                                                    |                         |
|                                                                                                    |                                                                                                    |                                                                                                    |                                                                                                    |                          | which the station is identified.                                                                                                    |                         |
| Note: If you are utilizin                                                                                                    |                                                                                                    |                                                                                                    |                                                                                                    |                          |                                                                                                    |                         |
|                                                                                                    |                                                                                                    | CHANN                                                                                                    | EL LINE-UP                                                                                                    | <b>A</b> A               |                                                                                                    | 1                       |
|                                                                                                    | 1                                                                                                    | 1                                                                                                    | -                                                                                                    |                          |                                                                                                    | 1                       |
| 1. CALL                                                                                                    | 2. B'CAST                                                                                                    | 3. TYPE                                                                                                    | 4. DISTANT?                                                                                                    | 5. BASIS OF              | 6. LOCATION OF STATION                                                                                                    |                         |
| SIGN                                                                                                    | CHANNEL                                                                                                    | OF                                                                                                    | (Yes or No)                                                                                                    | CARRIAGE<br>(If Distant) |                                                                                                    |                         |
|                                                                                                    | NUMBER                                                                                                    | STATION                                                                                                    |                                                                                                    | (If Distant)             |                                                                                                    | 1                       |
| KAZD-1                                                                                                    | 55                                                                                                    | I                                                                                                    | No                                                                                                    |                          | LAKE DALLAS, TX                                                                                                    |                         |
| KDAF-1                                                                                                    | 33                                                                                                    | I                                                                                                    | No                                                                                                    |                          | DALLAS, TX                                                                                                    |                         |
| KDAF-2                                                                                                    | 33.2                                                                                                    | I-M                                                                                                    | No                                                                                                    |                          | DALLAS, TX                                                                                                    |                         |
| KDAF-3                                                                                                    | 33.3                                                                                                    | I-M                                                                                                    | No                                                                                                    |                          | DALLAS, TX                                                                                                    |                         |
| KDAF-HD1                                                                                                    | 33                                                                                                    | I-M                                                                                                    | No                                                                                                    |                          | DALLAS, TX                                                                                                    |                         |
|                                                                                                    |                                                                                                    |                                                                                                    |                                                                                                    |                          |                                                                                                    |                         |
| KDFI-1                                                                                                    | 27                                                                                                    | I                                                                                                    | No                                                                                                    |                          | DALLAS, TX                                                                                                    |                         |
| KDFI-2                                                                                                    | 27.2                                                                                                    | I-M                                                                                                    | No                                                                                                    |                          | DALLAS, TX                                                                                                    |                         |
| KDFI-3                                                                                                    | 27.3                                                                                                    | I-M                                                                                                    | No                                                                                                    |                          | DALLAS, TX                                                                                                    |                         |
| KDFI-HD1                                                                                                    | 27                                                                                                    | I-M                                                                                                    | No                                                                                                    |                          | DALLAS, TX                                                                                                    |                         |
| KDFW-1                                                                                                    | 4                                                                                                    | I                                                                                                    | No                                                                                                    |                          | DALLAS, TX                                                                                                    |                         |
|                                                                                                    | 4                                                                                                    |                                                                                                    |                                                                                                    |                          |                                                                                                    |                         |
|                                                                                                    |                                                                                                    |                                                                                                    |                                                                                                    |                          | DALLAG TY                                                                                                    |                         |
|                                                                                                    |                                                                                                    | I-M                                                                                                    | No                                                                                                    |                          | DALLAS, TX                                                                                                    |                         |
|                                                                                                    | 2                                                                                                    | E                                                                                                    | NO                                                                                                    |                          | DALLAS, TX<br>DENTON, TX                                                                                                    |                         |
| KDTN-1                                                                                                    |                                                                                                    |                                                                                                    |                                                                                                    |                          |                                                                                                    | additional informat     |
| KDTN-1<br>KDTN-HD1                                                                                                    | 2                                                                                                    | E<br>E-M                                                                                                    | No                                                                                                    |                          | DENTON, TX<br>DENTON, TX                                                                                                    |                         |
| KDTN-1<br>KDTN-HD1<br>KDTX-1                                                                                                    | 2<br>2<br>58                                                                                                    | E<br>E-M<br>I                                                                                                    | No<br>No<br>No                                                                                                    |                          | DENTON, TX<br>DENTON, TX<br>DALLAS, TX                                                                                                    | additional informat     |
| KDFW-HD1<br>KDTN-1<br>KDTN-HD1<br>KDTX-1<br>KERA-1                                                                                                    | 2<br>2<br>58<br>13                                                                                                    | E<br>E-M<br>I<br>E                                                                                                    | No<br>No<br>No<br>No                                                                                                    |                          | DENTON, TX<br>DENTON, TX<br>DALLAS, TX<br>DALLAS, TX                                                                                                    |                         |
| KDTN-1<br>KDTN-HD1<br>KDTX-1<br>KERA-1<br>KERA-3                                                                                                    | 2<br>2<br>58<br>13<br>13.3                                                                                                    | E<br>E-M<br>I<br>E<br>E-M                                                                                                    | No<br>No<br>No<br>No                                                                                                    |                          | DENTON, TX<br>DENTON, TX<br>DALLAS, TX<br>DALLAS, TX<br>DALLAS, TX                                                                                                    | additional informat     |
| KDTN-1<br>KDTN-HD1<br>KDTX-1<br>KERA-1<br>KERA-3                                                                                                    | 2<br>2<br>58<br>13                                                                                                    | E<br>E-M<br>I<br>E                                                                                                    | No<br>No<br>No<br>No                                                                                                    |                          | DENTON, TX<br>DENTON, TX<br>DALLAS, TX<br>DALLAS, TX                                                                                                    | additional informat     |
| KDTN-1<br>KDTN-HD1<br>KDTX-1<br>KERA-1<br>KERA-3<br>KERA-4                                                                                                    | 2<br>2<br>58<br>13<br>13.3                                                                                                    | E<br>E-M<br>I<br>E<br>E-M                                                                                                    | No<br>No<br>No<br>No                                                                                                    |                          | DENTON, TX<br>DENTON, TX<br>DALLAS, TX<br>DALLAS, TX<br>DALLAS, TX                                                                                                    | additional informat     |
| KDTN-1<br>KDTN-HD1<br>KDTX-1                                                                                                    | 2<br>2<br>58<br>13<br>13.3<br>13.4<br>13.4                                                                                                    | E<br>E-M<br>I<br>E<br>E-M<br>E-M                                                                                                    | No<br>No<br>No<br>No<br>No<br>No                                                                                                    |                          | DENTON, TX<br>DENTON, TX<br>DALLAS, TX<br>DALLAS, TX<br>DALLAS, TX<br>DALLAS, TX<br>DALLAS, TX                                                                                                    | additional informat     |
| KDTN-1<br>KDTN-HD1<br>KDTX-1<br>KERA-1<br>KERA-3<br>KERA-4<br>KERA-HD1<br>KFWD-1                                                                                                    | 2<br>2<br>58<br>13<br>13.3<br>13.4<br>13<br>52                                                                                                    | E<br>E-M<br>I<br>E-M<br>E-M<br>I                                                                                                    | No<br>No<br>No<br>No<br>No<br>No<br>No                                                                                                    |                          | DENTON, TX<br>DENTON, TX<br>DALLAS, TX<br>DALLAS, TX<br>DALLAS, TX<br>DALLAS, TX<br>DALLAS, TX<br>FORT WORTH, TX                                                                                                    | additional informat     |
| KDTN-1<br>KDTN-HD1<br>KDTX-1<br>KERA-1<br>KERA-3<br>KERA-4<br>KERA-HD1<br>KFWD-1<br>KFWD-1                                                                                                    | 2<br>2<br>58<br>13<br>13.3<br>13.4<br>13<br>52<br>52<br>52                                                                                                    | E<br>E-M<br>E<br>E-M<br>E-M<br>I<br>I-M                                                                                                    | No<br>No<br>No<br>No<br>No<br>No<br>No<br>No                                                                                                    |                          | DENTON, TX<br>DENTON, TX<br>DALLAS, TX<br>DALLAS, TX<br>DALLAS, TX<br>DALLAS, TX<br>DALLAS, TX<br>FORT WORTH, TX<br>FORT WORTH, TX                                                                                                    | additional informat     |
| KDTN-1<br>KDTN-HD1<br>KDTX-1<br>KERA-1<br>KERA-3<br>KERA-4<br>KERA-HD1<br>KFWD-1<br>KFWD-1<br>KFWD-HD1<br>KMPX-1                                                                                                    | 2<br>2<br>58<br>13<br>13.3<br>13.4<br>13<br>52<br>52<br>29                                                                                                    | E<br>E-M<br>E-M<br>E-M<br>E-M<br>I<br>I<br>I<br>I                                                                                                    | No<br>No<br>No<br>No<br>No<br>No<br>No<br>No                                                                                                    |                          | DENTON, TX<br>DENTON, TX<br>DALLAS, TX<br>DALLAS, TX<br>DALLAS, TX<br>DALLAS, TX<br>DALLAS, TX<br>DALLAS, TX<br>FORT WORTH, TX<br>FORT WORTH, TX<br>DECATUR, TX                                                                                                    | additional informat     |
| KDTN-1<br>KDTN-HD1<br>KDTX-1<br>KERA-1<br>KERA-3<br>KERA-4<br>KERA-HD1<br>KFWD-1<br>KFWD-1<br>KFWD-HD1<br>KMPX-1                                                                                                    | 2<br>2<br>58<br>13<br>13.3<br>13.4<br>13<br>52<br>52<br>52                                                                                                    | E<br>E-M<br>E<br>E-M<br>E-M<br>I<br>I-M                                                                                                    | No<br>No<br>No<br>No<br>No<br>No<br>No<br>No                                                                                                    |                          | DENTON, TX<br>DENTON, TX<br>DALLAS, TX<br>DALLAS, TX<br>DALLAS, TX<br>DALLAS, TX<br>DALLAS, TX<br>FORT WORTH, TX<br>FORT WORTH, TX                                                                                                    | additional informat     |
| KDTN-1<br>KDTN-HD1<br>KDTX-1<br>KERA-1<br>KERA-3<br>KERA-4<br>KERA-HD1<br>KFWD-1<br>KFWD-1<br>KFWD-HD1<br>KMPX-1<br>KMPX-HD1                                                                                                    | 2<br>2<br>58<br>13<br>13.3<br>13.4<br>13<br>52<br>52<br>29                                                                                                    | E<br>E-M<br>E-M<br>E-M<br>E-M<br>I<br>I<br>I<br>I                                                                                                    | No<br>No<br>No<br>No<br>No<br>No<br>No<br>No                                                                                                    |                          | DENTON, TX<br>DENTON, TX<br>DALLAS, TX<br>DALLAS, TX<br>DALLAS, TX<br>DALLAS, TX<br>DALLAS, TX<br>DALLAS, TX<br>FORT WORTH, TX<br>FORT WORTH, TX<br>DECATUR, TX                                                                                                    | additional informat     |
| KDTN-1<br>KDTN-HD1<br>KDTX-1<br>KERA-3<br>KERA-3<br>KERA-4<br>KERA-HD1<br>KFWD-1<br>KFWD-HD1<br>KMPX-1<br>KMPX-1<br>KMPX-1<br>KMPX-1                                                                                                    | 2<br>2<br>58<br>13<br>13.3<br>13.4<br>13<br>52<br>52<br>29<br>29                                                                                                    | E<br>E-M<br>E<br>E-M<br>E-M<br>I<br>I<br>I-M<br>I<br>I<br>I-M                                                                                                    | No<br>No<br>No<br>No<br>No<br>No<br>No<br>No<br>No<br>No                                                                                                    |                          | DENTON, TX<br>DENTON, TX<br>DALLAS, TX<br>DALLAS, TX<br>DALLAS, TX<br>DALLAS, TX<br>DALLAS, TX<br>DALLAS, TX<br>FORT WORTH, TX<br>FORT WORTH, TX<br>DECATUR, TX<br>DECATUR, TX                                                                                                    | additional informat     |
| KDTN-1<br>KDTX-1<br>KERA-1<br>KERA-3<br>KERA-4<br>KERA-HD1<br>KFWD-1<br>KFWD-1<br>KMPX-1<br>KMPX-HD1<br>KMPX-HD1<br>KPXD-1<br>KPXD-HD1                                                                                                    | 2<br>2<br>58<br>13<br>13.3<br>13.4<br>13<br>52<br>52<br>52<br>29<br>29<br>29<br>68<br>68<br>68                                                                                                    | E<br>E-M<br>I<br>E-M<br>E-M<br>I<br>I<br>I-M<br>I<br>I<br>I-M<br>I<br>I<br>I-M                                                                                                    | No<br>No<br>No<br>No<br>No<br>No<br>No<br>No<br>No<br>No<br>No                                                                                                    |                          | DENTON, TX<br>DENTON, TX<br>DALLAS, TX<br>DALLAS, TX<br>DALLAS, TX<br>DALLAS, TX<br>DALLAS, TX<br>DALLAS, TX<br>FORT WORTH, TX<br>FORT WORTH, TX<br>DECATUR, TX<br>DECATUR, TX<br>ARLINGTON, TX<br>ARLINGTON, TX                                                                                                    | additional informat     |
| KDTN-1<br>KDTN-HD1<br>KDTX-1<br>KERA-1<br>KERA-3<br>KERA-4<br>KERA-HD1<br>KFWD-1<br>KFWD-1<br>KMPX-1<br>KMPX-1<br>KMPX-HD1<br>KPXD-1<br>KPXD-HD1<br>KSTR-1                                                                                                    | 2<br>2<br>58<br>13<br>13.3<br>13.4<br>13<br>52<br>29<br>29<br>29<br>68<br>68<br>68<br>68<br>49                                                                                                    | E<br>E-M<br>I<br>E-M<br>E-M<br>I<br>I<br>I-M<br>I<br>I<br>I-M<br>I<br>I<br>I<br>I<br>I<br>I<br>I<br>I<br>I<br>I<br>I                                                                      | No<br>No<br>No<br>No<br>No<br>No<br>No<br>No<br>No<br>No<br>No<br>No<br>No                                                                                                    |                          | DENTON, TX<br>DENTON, TX<br>DALLAS, TX<br>DALLAS, TX<br>DALLAS, TX<br>DALLAS, TX<br>DALLAS, TX<br>DALLAS, TX<br>FORT WORTH, TX<br>FORT WORTH, TX<br>DECATUR, TX<br>DECATUR, TX<br>ARLINGTON, TX<br>IRVING, TX                                                                                                    | additional informat     |
| KDTN-1<br>KDTN-HD1<br>KDTX-1<br>KERA-1<br>KERA-3<br>KERA-4<br>KERA-HD1<br>KFWD-HD1<br>KFWD-HD1<br>KMPX-1<br>KMPX-1<br>KMPX-HD1<br>KPXD-HD1<br>KSTR-1<br>KSTR-HD1                                                                                                    | 2<br>2<br>58<br>13<br>13.3<br>13.4<br>13<br>52<br>29<br>29<br>68<br>68<br>68<br>68<br>49<br>49                                                                                                    | E<br>E-M<br>E<br>E-M<br>E-M<br>I<br>I<br>I<br>I<br>I<br>I<br>I<br>I<br>I<br>I<br>I<br>I<br>I<br>I<br>I<br>I<br>I<br>I<br>I                                                                | No<br>No<br>No<br>No<br>No<br>No<br>No<br>No<br>No<br>No<br>No<br>No<br>No<br>N                                                                                                    |                          | DENTON, TX<br>DENTON, TX<br>DALLAS, TX<br>DALLAS, TX<br>DALLAS, TX<br>DALLAS, TX<br>DALLAS, TX<br>DALLAS, TX<br>DALLAS, TX<br>DALLAS, TX<br>DALLAS, TX<br>DALLAS, TX<br>FORT WORTH, TX<br>DECATUR, TX<br>DECATUR, TX<br>ARLINGTON, TX<br>IRVING, TX<br>IRVING, TX                                                                                                    | additional informat     |
| KDTN-1<br>KDTN-HD1<br>KDTX-1<br>KERA-1<br>KERA-3<br>KERA-4<br>KERA-HD1<br>KFWD-1<br>KFWD-HD1<br>KMPX-1<br>KMPX-HD1<br>KMPX-HD1<br>KPXD-HD1<br>KSTR-1<br>KSTR-1<br>KSTR-HD1                                                                                                    | 2<br>2<br>58<br>13<br>13.3<br>13.4<br>13<br>52<br>29<br>29<br>29<br>68<br>68<br>68<br>68<br>49                                                                                                    | E<br>E-M<br>I<br>E-M<br>E-M<br>I<br>I<br>I-M<br>I<br>I<br>I-M<br>I<br>I<br>I<br>I<br>I<br>I<br>I<br>I<br>I<br>I<br>I                                                                      | No<br>No<br>No<br>No<br>No<br>No<br>No<br>No<br>No<br>No<br>No<br>No<br>No                                                                                                    |                          | DENTON, TX<br>DENTON, TX<br>DALLAS, TX<br>DALLAS, TX<br>DALLAS, TX<br>DALLAS, TX<br>DALLAS, TX<br>DALLAS, TX<br>FORT WORTH, TX<br>FORT WORTH, TX<br>DECATUR, TX<br>DECATUR, TX<br>ARLINGTON, TX<br>IRVING, TX                                                                                                    | additional informat     |
| KDTN-1<br>KDTN-HD1<br>KDTX-1<br>KERA-1<br>KERA-3<br>KERA-4<br>KERA-HD1<br>KFWD-HD1<br>KFWD-HD1<br>KMPX-1<br>KMPX-HD1<br>KPXD-1<br>KMPX-HD1<br>KSTR-1<br>KSTR-1<br>KSTR-HD1<br>KTVT-1                                                                                                    | 2<br>2<br>58<br>13<br>13.3<br>13.4<br>13<br>52<br>29<br>29<br>68<br>68<br>68<br>68<br>49<br>49                                                                                                    | E<br>E-M<br>E<br>E-M<br>E-M<br>I<br>I<br>I<br>I<br>I<br>I<br>I<br>I<br>I<br>I<br>I<br>I<br>I<br>I<br>I<br>I<br>I<br>I<br>I                                                                | No<br>No<br>No<br>No<br>No<br>No<br>No<br>No<br>No<br>No<br>No<br>No<br>No<br>N                                                                                                    |                          | DENTON, TX<br>DENTON, TX<br>DALLAS, TX<br>DALLAS, TX<br>DALLAS, TX<br>DALLAS, TX<br>DALLAS, TX<br>DALLAS, TX<br>DALLAS, TX<br>DALLAS, TX<br>DALLAS, TX<br>DALLAS, TX<br>FORT WORTH, TX<br>DECATUR, TX<br>DECATUR, TX<br>ARLINGTON, TX<br>IRVING, TX<br>IRVING, TX                                                                                                    | additional informat     |
| KDTN-1<br>KDTN-HD1<br>KDTX-1<br>KERA-1<br>KERA-3<br>KERA-4<br>KERA-HD1<br>KFWD-1<br>KFWD-HD1<br>KMPX-1<br>KMPX-HD1<br>KMPX-HD1<br>KMPX-HD1<br>KSTR-HD1<br>KSTR-HD1<br>KTT-1<br>KTT-2                                                                                                    | 2<br>2<br>58<br>13<br>13.3<br>13.4<br>13<br>52<br>52<br>52<br>29<br>29<br>68<br>68<br>68<br>68<br>49<br>49<br>11                                                                                                    | E<br>E-M<br>E<br>E-M<br>E-M<br>I<br>I<br>I<br>I<br>I<br>I<br>I<br>I<br>I<br>I<br>N                                                                                                    | No<br>No<br>No<br>No<br>No<br>No<br>No<br>No<br>No<br>No<br>No<br>No<br>No<br>N                                                                                                    |                          | DENTON, TX<br>DENTON, TX<br>DALLAS, TX<br>DALLAS, TX<br>DALLAS, TX<br>DALLAS, TX<br>DALLAS, TX<br>DALLAS, TX<br>DALLAS, TX<br>FORT WORTH, TX<br>DECATUR, TX<br>DECATUR, TX<br>ARLINGTON, TX<br>IRVING, TX<br>IRVING, TX<br>FORT WORTH, TX                                                                                                    | additional informat     |
| KDTN-1<br>KDTN-HD1<br>KDTX-1<br>KERA-3<br>KERA-4<br>KERA-4<br>KERA-HD1<br>KFWD-1<br>KFWD-1<br>KMPX-1<br>KMPX-HD1<br>KMPX-HD1<br>KFXD-1<br>KPXD-1<br>KFXD-1<br>KTT-1<br>KTT-1<br>KTT-2<br>KTT-2<br>KTT-HD1                                                                                                    | 2<br>2<br>58<br>13<br>13.3<br>13.4<br>13<br>52<br>52<br>52<br>29<br>29<br>68<br>68<br>68<br>68<br>49<br>11<br>11.2<br>11                                                                                                    | E<br>E-M<br>E-M<br>E-M<br>I<br>I<br>I-M<br>I<br>I<br>I-M<br>I<br>I<br>I-M<br>I<br>N<br>N-M                                                                                                | No<br>No<br>No<br>No<br>No<br>No<br>No<br>No<br>No<br>No<br>No<br>No<br>No<br>N                                                                                                    |                          | DENTON, TX<br>DENTON, TX<br>DALLAS, TX<br>DALLAS, TX<br>DALLAS, TX<br>DALLAS, TX<br>DALLAS, TX<br>DALLAS, TX<br>DALLAS, TX<br>DALLAS, TX<br>DALLAS, TX<br>DALLAS, TX<br>DALLAS, TX<br>DALLAS, TX<br>FORT WORTH, TX<br>FORT WORTH, TX<br>FORT WORTH, TX<br>FORT WORTH, TX                                                                                                    | additional informat     |
| KDTN-1<br>KDTX-1<br>KERA-1<br>KERA-3<br>KERA-4<br>KERA-HD1<br>KFWD-1<br>KFWD-HD1<br>KMPX-HD1<br>KMPX-HD1<br>KPXD-1<br>KPXD-1<br>KFXD-1<br>KSTR-1<br>KSTR-1<br>KTVT-1<br>KTVT-2<br>KTVT-HD1<br>KTXA-1                                                                                                    | 2<br>2<br>58<br>13<br>13.3<br>13.4<br>13<br>52<br>52<br>29<br>29<br>68<br>68<br>68<br>68<br>68<br>68<br>49<br>49<br>11<br>11.2<br>11<br>21                                                                                             | E<br>E-M<br>E-M<br>E-M<br>I<br>I<br>I-M<br>I<br>I<br>I-M<br>I<br>I<br>I<br>N<br>I<br>I<br>I<br>I<br>I<br>I<br>I<br>I<br>I<br>I<br>I<br>I<br>I<br>I<br>I                                   | No<br>No<br>No<br>No<br>No<br>No<br>No<br>No<br>No<br>No<br>No<br>No<br>No<br>N                                                                                                    |                          | DENTON, TX<br>DENTON, TX<br>DALLAS, TX<br>DALLAS, TX<br>DALLAS, TX<br>DALLAS, TX<br>DALLAS, TX<br>DALLAS, TX<br>DALLAS, TX<br>CORT WORTH, TX<br>FORT WORTH, TX<br>DECATUR, TX<br>ARLINGTON, TX<br>IRVING, TX<br>IRVING, TX<br>IRVING, TX<br>FORT WORTH, TX<br>FORT WORTH, TX<br>FORT WORTH, TX                                                                                                    | additional informat     |
| KOTN-1           KOTN-HD1           KOTX-1           KERA-1           KERA-3           KERA-4           KERA-HD1           KFWD-1           KFWD-HD1           KMPX-HD1           KSTR-1           KSTR-1           KSTR-HD1           KTVT-2           KTVT-HD1           KTXA-1           KTXA-HD1                                                                                                    | 2<br>2<br>58<br>13<br>13.3<br>13.4<br>13<br>52<br>52<br>29<br>29<br>29<br>68<br>68<br>68<br>68<br>49<br>49<br>11<br>11.2<br>11<br>21<br>21                                                                                             | E<br>E-M<br>E-M<br>E-M<br>I<br>I<br>I-M<br>I<br>I<br>I-M<br>I<br>I<br>I-M<br>N<br>N-M<br>I<br>I<br>I-M                                                                                    | No<br>No<br>No<br>No<br>No<br>No<br>No<br>No<br>No<br>No<br>No<br>No<br>No<br>N                                                                                                    |                          | DENTON, TX<br>DENTON, TX<br>DALLAS, TX<br>DALLAS, TX<br>DALLAS, TX<br>DALLAS, TX<br>DALLAS, TX<br>DALLAS, TX<br>DALLAS, TX<br>DALLAS, TX<br>DALLAS, TX<br>DALLAS, TX<br>DALLAS, TX<br>FORT WORTH, TX<br>DECATUR, TX<br>ARLINGTON, TX<br>IRVING, TX<br>IRVING, TX<br>IRVING, TX<br>FORT WORTH, TX<br>FORT WORTH, TX<br>FORT WORTH, TX<br>FORT WORTH, TX<br>FORT WORTH, TX                                                                                                    | additional informat     |
| KOTN-1           KOTN-HD1           KOTX-1           KERA-1           KERA-3           KERA-4           KERA-HD1           KFWD-1           KFWD-HD1           KMPX-1           KMPX-101           KSTR-HD1           KSTR-HD1           KTVT-1           KTVT-4           KTXA-1           KTXA-1           KTXA-1           KTXA-1           KTXA-1                                                                                                    | 2<br>2<br>58<br>13<br>13.3<br>13.4<br>13<br>52<br>52<br>29<br>29<br>29<br>68<br>68<br>68<br>68<br>68<br>68<br>49<br>49<br>11<br>11.2<br>11<br>21<br>21<br>47                                                                           | E<br>E-M<br>I<br>E-M<br>I<br>I<br>I-M<br>I<br>I-M<br>I<br>I-M<br>I<br>I-M<br>I<br>I<br>I-M<br>N<br>N<br>I<br>I<br>I<br>I<br>I<br>I<br>I<br>I<br>I<br>I<br>I<br>I<br>I<br>I<br>I<br>I<br>I | No<br>No<br>No<br>No<br>No<br>No<br>No<br>No<br>No<br>No<br>No<br>No<br>No<br>N                                                                                                    |                          | DENTON, TX<br>DENTON, TX<br>DALLAS, TX<br>DALLAS, TX<br>DALLAS, TX<br>DALLAS, TX<br>DALLAS, TX<br>DALLAS, TX<br>DALLAS, TX<br>DALLAS, TX<br>DALLAS, TX<br>DALLAS, TX<br>FORT WORTH, TX<br>FORT WORTH, TX<br>FORT WORTH, TX<br>FORT WORTH, TX<br>FORT WORTH, TX<br>FORT WORTH, TX<br>FORT WORTH, TX<br>FORT WORTH, TX<br>FORT WORTH, TX<br>FORT WORTH, TX<br>FORT WORTH, TX<br>FORT WORTH, TX<br>FORT WORTH, TX                                                                                                    | additional informat     |
| KDTN-1<br>KDTN-HD1<br>KDTX-1<br>KERA-1<br>KERA-3<br>KERA-4<br>KERA-HD1<br>KFWD-1<br>KFWD-1<br>KFWD-HD1<br>KMPX-HD1<br>KMPX-HD1<br>KSTR-1<br>KSTR-1<br>KSTR-1<br>KTVT-2<br>KTVT-HD1<br>KTXA-1<br>KTXA-1<br>KTXA-HD1<br>KTXA-HD1                                                                                                    | 2<br>2<br>58<br>13<br>13.3<br>13.4<br>13<br>52<br>52<br>29<br>29<br>29<br>68<br>68<br>68<br>68<br>49<br>49<br>11<br>11.2<br>11<br>21<br>21                                                                                             | E<br>E-M<br>E-M<br>E-M<br>I<br>I<br>I-M<br>I<br>I<br>I-M<br>I<br>I<br>I-M<br>N<br>N-M<br>I<br>I<br>I-M                                                                                    | No<br>No<br>No<br>No<br>No<br>No<br>No<br>No<br>No<br>No<br>No<br>No<br>No<br>N                                                                                                    |                          | DENTON, TX<br>DENTON, TX<br>DALLAS, TX<br>DALLAS, TX<br>DALLAS, TX<br>DALLAS, TX<br>DALLAS, TX<br>DALLAS, TX<br>DALLAS, TX<br>DALLAS, TX<br>DALLAS, TX<br>DALLAS, TX<br>DALLAS, TX<br>FORT WORTH, TX<br>DECATUR, TX<br>ARLINGTON, TX<br>IRVING, TX<br>IRVING, TX<br>IRVING, TX<br>FORT WORTH, TX<br>FORT WORTH, TX<br>FORT WORTH, TX<br>FORT WORTH, TX<br>FORT WORTH, TX                                                                                                    | additional informat     |
| KDTN-1<br>KDTN-HD1<br>KDTX-1<br>KERA-1<br>KERA-3<br>KERA-4<br>KERA-HD1<br>KFWD-1<br>KFWD-HD1<br>KMPX-HD1<br>KMPX-HD1<br>KMPX-HD1<br>KSTR-1<br>KSTR-1<br>KSTR-1<br>KTVT-2<br>KTVT-4<br>KTXA-1<br>KTXA-1<br>KTXA-1<br>KTXA-1<br>KTXD-1<br>KTXD-1<br>KTXD-1                                                                                                    | 2<br>2<br>58<br>13<br>13.3<br>13.4<br>13<br>52<br>52<br>29<br>29<br>29<br>68<br>68<br>68<br>68<br>68<br>68<br>49<br>49<br>11<br>11.2<br>11<br>21<br>21<br>47                                                                           | E<br>E-M<br>I<br>E-M<br>I<br>I<br>I-M<br>I<br>I-M<br>I<br>I-M<br>I<br>I-M<br>I<br>I<br>I-M<br>N<br>N<br>I<br>I<br>I<br>I<br>I<br>I<br>I<br>I<br>I<br>I<br>I<br>I<br>I<br>I<br>I<br>I<br>I | No<br>No<br>No<br>No<br>No<br>No<br>No<br>No<br>No<br>No<br>No<br>No<br>No<br>N                                                                                                    |                          | DENTON, TX<br>DENTON, TX<br>DALLAS, TX<br>DALLAS, TX<br>DALLAS, TX<br>DALLAS, TX<br>DALLAS, TX<br>DALLAS, TX<br>DALLAS, TX<br>DALLAS, TX<br>DALLAS, TX<br>DALLAS, TX<br>FORT WORTH, TX<br>FORT WORTH, TX<br>FORT WORTH, TX<br>FORT WORTH, TX<br>FORT WORTH, TX<br>FORT WORTH, TX<br>FORT WORTH, TX<br>FORT WORTH, TX<br>FORT WORTH, TX<br>FORT WORTH, TX<br>FORT WORTH, TX<br>FORT WORTH, TX<br>FORT WORTH, TX                                                                                                    | additional informat     |
| KDTN-1<br>KDTN-HD1<br>KDTX-1<br>KERA-3<br>KERA-3<br>KERA-4<br>KERA-4<br>KERA-HD1<br>KFWD-1<br>KFWD-HD1<br>KMPX-HD1<br>KMPX-HD1<br>KMPX-HD1<br>KSTR-1<br>KTXD-1<br>KTVT-2<br>KTVT-2<br>KTVT-1<br>KTXA-1<br>KTXA-1<br>KTXA-1<br>KTXD-1<br>KTXD-1<br>KTXD-HD1<br>KUVN-1                                                                                                    | 2<br>2<br>58<br>13<br>13.3<br>13.4<br>13<br>52<br>52<br>29<br>29<br>29<br>68<br>68<br>68<br>68<br>68<br>68<br>49<br>49<br>11<br>11.2<br>11<br>21<br>21<br>47<br>47                                                                     | E<br>E-M<br>I<br>E-M<br>I<br>I<br>I-M<br>I<br>I<br>I-M<br>I<br>I<br>I-M<br>I<br>I<br>I<br>I<br>I<br>I<br>I                                                                                | No<br>No<br>No<br>No<br>No<br>No<br>No<br>No<br>No<br>No<br>No<br>No<br>No<br>N                                                                                                    |                          | DENTON, TX<br>DENTON, TX<br>DALLAS, TX<br>DALLAS, TX<br>DALLAS, TX<br>DALLAS, TX<br>DALLAS, TX<br>DALLAS, TX<br>DALLAS, TX<br>DALLAS, TX<br>DALLAS, TX<br>FORT WORTH, TX<br>FORT WORTH, TX<br>FORT WORTH, TX<br>FORT WORTH, TX<br>FORT WORTH, TX<br>FORT WORTH, TX<br>FORT WORTH, TX<br>FORT WORTH, TX<br>FORT WORTH, TX<br>FORT WORTH, TX<br>FORT WORTH, TX<br>GREENVILLE, TX<br>GREENVILLE, TX<br>GARLAND, TX                                                                                                    | additional informat     |
| KDTN-1<br>KDTN-HD1<br>KDTX-1<br>KERA-3<br>KERA-3<br>KERA-4<br>KERA-HD1<br>KFWD-1<br>KFWD-HD1<br>KMPX-1<br>KMPX-HD1<br>KMPX-HD1<br>KSTR-1<br>KSTR-HD1<br>KTVT-1<br>KTVT-1<br>KTVT-1<br>KTXA-1<br>KTXA-1<br>KTXA-HD1<br>KTXD-HD1<br>KTXD-HD1<br>KUVN-1<br>KUVN-HD1                                                                                                    | 2<br>2<br>58<br>13<br>13.3<br>13.4<br>13<br>52<br>29<br>29<br>29<br>29<br>68<br>68<br>68<br>68<br>49<br>11<br>11.2<br>11<br>21<br>21<br>47<br>47<br>23<br>23                                                                           | E<br>E-M<br>E-M<br>E-M<br>I<br>I<br>I-M<br>I<br>I<br>I-M<br>I<br>I<br>I-M<br>I<br>I<br>I<br>I<br>I<br>I<br>I                                                                              | No           No                                        |                          | DENTON, TX<br>DENTON, TX<br>DALLAS, TX<br>DALLAS, TX<br>DALLAS, TX<br>DALLAS, TX<br>DALLAS, TX<br>DALLAS, TX<br>DALLAS, TX<br>DALLAS, TX<br>DALLAS, TX<br>DALLAS, TX<br>DALLAS, TX<br>DALLAS, TX<br>FORT WORTH, TX<br>DECATUR, TX<br>DECATUR, TX<br>DECATUR, TX<br>DECATUR, TX<br>ARLINGTON, TX<br>ARLINGTON, TX<br>IRVING, TX<br>IRVING, TX<br>IRVING, TX<br>FORT WORTH, TX<br>FORT WORTH, TX<br>FORT WORTH, TX<br>FORT WORTH, TX<br>GREENVILLE, TX<br>GREENVILLE, TX<br>GARLAND, TX                                                                                                    | additional informat     |
| KDTN-1<br>KDTN-HD1<br>KDTX-1<br>KERA-3<br>KERA-3<br>KERA-4<br>KERA-4<br>KERA-HD1<br>KFWD-HD1<br>KFWD-HD1<br>KMPX-HD1<br>KMPX-HD1<br>KMPX-HD1<br>KSTR-1<br>KTXT-1<br>KTXT-1<br>KTXT-1<br>KTXT-1<br>KTXA-1<br>KTXA-1<br>KTXA-1<br>KTXA-1<br>KTXA-1<br>KTXD-1<br>KTXD-1<br>KTXD-1<br>KUVN-1<br>KUVN-HD1<br>KXAS-1                                                                                                    | 2<br>2<br>58<br>13<br>13.3<br>13.4<br>13<br>52<br>29<br>29<br>29<br>68<br>68<br>68<br>68<br>49<br>49<br>11<br>11.2<br>11<br>21<br>47<br>47<br>47<br>23<br>23<br>5                                                                      | E<br>E-M<br>E-M<br>E-M<br>I<br>I<br>I<br>I<br>I<br>I<br>I<br>I<br>I<br>I<br>I<br>I<br>I<br>I<br>I<br>I<br>I<br>I<br>I                                                                     | No<br>No<br>No<br>No<br>No<br>No<br>No<br>No<br>No<br>No<br>No<br>No<br>No<br>N                                                                                                    |                          | DENTON, TX<br>DENTON, TX<br>DALLAS, TX<br>DALLAS, TX<br>DALLAS, TX<br>DALLAS, TX<br>DALLAS, TX<br>DALLAS, TX<br>DALLAS, TX<br>DALLAS, TX<br>DALLAS, TX<br>DALLAS, TX<br>DALLAS, TX<br>FORT WORTH, TX<br>FORT WORTH, TX<br>DECATUR, TX<br>DECATUR, TX<br>DECATUR, TX<br>DECATUR, TX<br>ARLINGTON, TX<br>ARLINGTON, TX<br>ARLINGTON, TX<br>FORT WORTH, TX<br>FORT WORTH, TX<br>FORT WORTH, TX<br>GREENVILLE, TX<br>GARLAND, TX<br>GARLAND, TX<br>FORT WORTH, TX                                                                                                    | additional informat     |
| KDTN-1<br>KDTN-HD1<br>KDTX-1<br>KERA-1<br>KERA-3<br>KERA-4<br>KERA-4<br>KERA-4<br>KERA-HD1<br>KFWD-HD1<br>KMPX-HD1<br>KMPX-HD1<br>KMPX-HD1<br>KMPX-HD1<br>KSTR-HD1<br>KTX-1<br>KTX-1<br>KTXA-1<br>KTXA-1<br>KTXA-HD1<br>KTXA-HD1<br>KTXA-HD1<br>KUVN-HD1<br>KUVN-HD1<br>KXAS-2                                                                                                    | 2<br>2<br>58<br>13<br>13.3<br>13.4<br>13<br>52<br>29<br>29<br>29<br>68<br>68<br>68<br>68<br>49<br>49<br>49<br>11<br>11.2<br>11<br>21<br>21<br>47<br>47<br>47<br>23<br>5<br>5<br>5.2                                                    | E<br>E-M<br>E-M<br>E-M<br>I<br>I<br>I<br>I<br>I<br>I<br>I<br>I<br>I<br>I<br>I<br>I<br>I<br>I<br>I<br>I<br>I<br>I<br>I                                                                     | No<br>No<br>No<br>No<br>No<br>No<br>No<br>No<br>No<br>No<br>No<br>No<br>No<br>N                                                                                                    |                          | DENTON, TX<br>DENTON, TX<br>DALLAS, TX<br>DALLAS, TX<br>DALLAS, TX<br>DALLAS, TX<br>DALLAS, TX<br>DALLAS, TX<br>DALLAS, TX<br>DALLAS, TX<br>DALLAS, TX<br>DALLAS, TX<br>DALLAS, TX<br>DALLAS, TX<br>FORT WORTH, TX<br>FORT WORTH, TX<br>FORT WORTH, TX<br>FORT WORTH, TX<br>FORT WORTH, TX<br>FORT WORTH, TX<br>GREENVILLE, TX<br>GREENVILLE, TX<br>GARLAND, TX<br>FORT WORTH, TX<br>FORT WORTH, TX<br>FORT WORTH, TX<br>FORT WORTH, TX<br>FORT WORTH, TX<br>FORT WORTH, TX<br>FORT WORTH, TX<br>FORT WORTH, TX<br>FORT WORTH, TX                                                                                                    | additional informat     |
| KDTN-1<br>KDTN-HD1<br>KDTX-1<br>KERA-1<br>KERA-3<br>KERA-4<br>KERA-4<br>KERA-4<br>KERA-HD1<br>KFWD-HD1<br>KMPX-HD1<br>KMPX-HD1<br>KMPX-HD1<br>KMPX-HD1<br>KSTR-HD1<br>KTX-1<br>KTX-1<br>KTXA-1<br>KTXA-1<br>KTXA-HD1<br>KTXA-HD1<br>KTXA-HD1<br>KUVN-HD1<br>KUVN-HD1<br>KXAS-2                                                                                                    | 2<br>2<br>58<br>13<br>13.3<br>13.4<br>13<br>52<br>29<br>29<br>29<br>68<br>68<br>68<br>68<br>49<br>49<br>11<br>11.2<br>11<br>21<br>47<br>47<br>47<br>23<br>23<br>5                                                                      | E<br>E-M<br>E-M<br>E-M<br>I<br>I<br>I<br>I<br>I<br>I<br>I<br>I<br>I<br>I<br>I<br>I<br>I<br>I<br>I<br>I<br>I<br>I<br>I                                                                     | No<br>No<br>No<br>No<br>No<br>No<br>No<br>No<br>No<br>No<br>No<br>No<br>No<br>N                                                                                                    |                          | DENTON, TX<br>DENTON, TX<br>DALLAS, TX<br>DALLAS, TX<br>DALLAS, TX<br>DALLAS, TX<br>DALLAS, TX<br>DALLAS, TX<br>DALLAS, TX<br>DALLAS, TX<br>DALLAS, TX<br>DALLAS, TX<br>DALLAS, TX<br>FORT WORTH, TX<br>FORT WORTH, TX<br>DECATUR, TX<br>DECATUR, TX<br>DECATUR, TX<br>DECATUR, TX<br>ARLINGTON, TX<br>ARLINGTON, TX<br>ARLINGTON, TX<br>FORT WORTH, TX<br>FORT WORTH, TX<br>FORT WORTH, TX<br>GREENVILLE, TX<br>GARLAND, TX<br>GARLAND, TX<br>FORT WORTH, TX                                                                                                    | additional informat     |
| KDTN-1<br>KDTN-HD1<br>KDTX-1<br>KERA-3<br>KERA-3<br>KERA-4<br>KERA-HD1<br>KFWD-1<br>KFWD-HD1<br>KMPX-1<br>KMPX-1<br>KMPX-HD1<br>KMPX-HD1<br>KSTR-HD1<br>KTXT-1<br>KTTT-2<br>KTVT-4<br>KTXA-1<br>KTXA-1<br>KTXA-1<br>KTXA-1<br>KTXA-1<br>KTXA-1<br>KTXA-1<br>KTXA-1<br>KTXA-1<br>KUVN-1<br>KUVN-HD1<br>KXAS-1<br>KXAS-3                                                                                                    | 2<br>2<br>58<br>13<br>13.3<br>13.4<br>13<br>52<br>29<br>29<br>29<br>68<br>68<br>68<br>68<br>49<br>49<br>49<br>11<br>11.2<br>11<br>21<br>21<br>47<br>47<br>47<br>23<br>5<br>5<br>5.2                                                    | E<br>E-M<br>E-M<br>E-M<br>I<br>I<br>I<br>I<br>I<br>I<br>I<br>I<br>I<br>I<br>I<br>I<br>I<br>I<br>I<br>I<br>I<br>I<br>I                                                                     | No<br>No<br>No<br>No<br>No<br>No<br>No<br>No<br>No<br>No<br>No<br>No<br>No<br>N                                                                                                    |                          | DENTON, TX<br>DENTON, TX<br>DALLAS, TX<br>DALLAS, TX<br>DALLAS, TX<br>DALLAS, TX<br>DALLAS, TX<br>DALLAS, TX<br>DALLAS, TX<br>DALLAS, TX<br>DALLAS, TX<br>DALLAS, TX<br>DALLAS, TX<br>DALLAS, TX<br>FORT WORTH, TX<br>FORT WORTH, TX<br>FORT WORTH, TX<br>FORT WORTH, TX<br>FORT WORTH, TX<br>FORT WORTH, TX<br>GREENVILLE, TX<br>GREENVILLE, TX<br>GARLAND, TX<br>FORT WORTH, TX<br>FORT WORTH, TX<br>FORT WORTH, TX<br>FORT WORTH, TX<br>FORT WORTH, TX<br>FORT WORTH, TX<br>FORT WORTH, TX<br>FORT WORTH, TX<br>FORT WORTH, TX                                                                                                    | additional informat     |
| KDTN-1<br>KDTN-HD1<br>KDTX-1<br>KERA-3<br>KERA-4<br>KERA-4<br>KERA-4<br>KERA-HD1<br>KFWD-HD1<br>KFWD-HD1<br>KMPX-1<br>KMPX-HD1<br>KMPX-HD1<br>KXPX-HD1<br>KSTR-HD1<br>KTX-1<br>KTXT-1<br>KTX-1<br>KTXA-1<br>KTXA-1<br>KT | 2<br>2<br>58<br>13<br>13.3<br>13.4<br>13<br>52<br>29<br>29<br>68<br>68<br>68<br>49<br>49<br>11<br>11.2<br>11<br>21<br>21<br>21<br>21<br>21<br>21<br>23<br>5<br>5<br>5<br>2<br>5<br>5<br>3                                              | E<br>E-M<br>E-M<br>E-M<br>I<br>I<br>I<br>I<br>I<br>I<br>I<br>I<br>I<br>I<br>I<br>I<br>I<br>I<br>I<br>I<br>I<br>I<br>I                                                                     | No<br>No<br>No<br>No<br>No<br>No<br>No<br>No<br>No<br>No<br>No<br>No<br>No<br>N                                                                                                    |                          | DENTON, TX<br>DENTON, TX<br>DALLAS, TX<br>DALLAS, TX<br>DALLAS, TX<br>DALLAS, TX<br>DALLAS, TX<br>DALLAS, TX<br>DALLAS, TX<br>DALLAS, TX<br>DALLAS, TX<br>DALLAS, TX<br>DALLAS, TX<br>DALLAS, TX<br>DALLAS, TX<br>FORT WORTH, TX<br>FORT WORTH, TX<br>FORT WORTH, TX<br>FORT WORTH, TX<br>FORT WORTH, TX<br>FORT WORTH, TX<br>GREENVILLE, TX<br>GREAVILLE, TX<br>GREAVILLE, TX<br>GREAVILLE, TX<br>GREAVILLE, TX<br>FORT WORTH, TX<br>FORT WORTH, TX<br>FORT WORTH, TX<br>FORT WORTH, TX<br>FORT WORTH, TX<br>FORT WORTH, TX<br>FORT WORTH, TX<br>FORT WORTH, TX                                                                                                    | additional informat     |
| KDTN-1<br>KDTN-HD1<br>KDTX-1<br>KERA-3<br>KERA-4<br>KERA-4<br>KERA-HD1<br>KFWD-1<br>KFWD-1<br>KMPX-1<br>KMPX-1<br>KMPX-HD1<br>KMPX-HD1<br>KXTX-1<br>KTXT-1<br>KTXT-1<br>KTXT-2<br>KTXT-HD1<br>KTXA-HD1<br>KTXA-HD1<br>KTXA-HD1<br>KTXA-HD1<br>KTXA-HD1<br>KTXD-HD1<br>KUVN-1<br>KUVN-1<br>KUVN-1<br>KUVN-1<br>KXAS-2<br>KXAS-3<br>KXAS-3<br>KXAS-HD1<br>KXTX-1                                                                                                    | 2<br>2<br>58<br>13<br>13.3<br>13.4<br>13<br>52<br>52<br>29<br>68<br>68<br>68<br>68<br>68<br>68<br>49<br>11<br>11.2<br>11<br>21<br>21<br>21<br>47<br>47<br>47<br>47<br>23<br>23<br>5<br>5<br>5<br>39                                    | E<br>E-M<br>E-M<br>E-M<br>I<br>I<br>I-M<br>I<br>I-M<br>I<br>I-M<br>I<br>I<br>I-M<br>I<br>I<br>I<br>I<br>I                                                                                 | No           No           No |                          | DENTON, TX<br>DENTON, TX<br>DALLAS, TX<br>DALLAS, TX<br>DALLAS, TX<br>DALLAS, TX<br>DALLAS, TX<br>DALLAS, TX<br>DALLAS, TX<br>DALLAS, TX<br>DALLAS, TX<br>DALLAS, TX<br>FORT WORTH, TX<br>FORT WORTH, TX                            | additional informat     |
| KDTN-1<br>KDTN-HD1<br>KDTX-1<br>KERA-1<br>KERA-3<br>KERA-4<br>KERA-4<br>KERA-HD1<br>KFWD-1<br>KFWD-1<br>KMPX-1<br>KMPX-HD1<br>KFYD-HD1<br>KFYD-1<br>KTX-HD1<br>KTXT-1<br>KTXT-1<br>KTX-1<br>KTXA-1<br>KTXA-1                                                                                                    | 2<br>2<br>58<br>13<br>13.3<br>13.4<br>13<br>52<br>52<br>29<br>68<br>68<br>68<br>68<br>68<br>49<br>11<br>11.2<br>11<br>11.2<br>11<br>21<br>21<br>21<br>21<br>47<br>47<br>47<br>33<br>23<br>5<br>5<br>5.2<br>5.3<br>5<br>5<br>39<br>39.2 | E<br>E-M<br>I<br>E-M<br>E-M<br>I<br>I<br>I-M<br>I<br>I<br>I-M<br>I<br>I<br>I<br>I<br>I<br>I<br>I<br>I<br>I<br>I<br>I                                                                      | No           No           No |                          | DENTON, TX<br>DENTON, TX<br>DALLAS, TX<br>DALLAS, TX<br>DALLAS, TX<br>DALLAS, TX<br>DALLAS, TX<br>DALLAS, TX<br>DALLAS, TX<br>DALLAS, TX<br>DALLAS, TX<br>FORT WORTH, TX<br>FORT WORTH, TX<br>OBCATUR, TX<br>DECATUR, TX<br>DECATUR, TX<br>ARLINGTON, TX<br>ARLINGTON, TX<br>ARLINGTON, TX<br>IRVING, TX<br>IRVING, TX<br>IRVING, TX<br>FORT WORTH, TX<br>FORT WORTH, TX<br>DALLAS, TX                                                    | additional informat     |
| KDTN-1           KDTN-HD1           KDTX-1           KERA-3           KERA-3           KERA-4           KERA-101           KFWD-1           KFWD-10           KFWD-11           KFWD-11           KFWD-10           KFWD-11           KFWD-11           KFWD-11           KFWD-11           KFWD-11           KTYT-101           KTVT-12           KTVT-11           KTXA-1           KTXA-1           KTXD-1           KTXD-1           KTXD-1           KTXA-1           KXXA-1           KXXA-1           KXXA-1           KXXA-1           KXXA-1           KXXA-1           KXAS-1           KXAS-2           KXAS-3           KXAS-4D1           KXTX-1           KXTX-2                                                                                                    | 2<br>2<br>58<br>13<br>13.3<br>13.4<br>13<br>5<br>5<br>2<br>9<br>29<br>68<br>68<br>68<br>68<br>49<br>49<br>49<br>11<br>11<br>21<br>21<br>21<br>47<br>47<br>23<br>23<br>5<br>5<br>5<br>5<br>5<br>39<br>39.2<br>39                        | E<br>E-M<br>I<br>E-M<br>E-M<br>I<br>I-M<br>I<br>I<br>I-M<br>I<br>I<br>I-M<br>I<br>I<br>I<br>I<br>I<br>M<br>I<br>I<br>I<br>I                                                               | No           No           No |                          | DENTON, TX<br>DENTON, TX<br>DALLAS, TX<br>DALLAS, TX<br>DALLAS, TX<br>DALLAS, TX<br>DALLAS, TX<br>DALLAS, TX<br>DALLAS, TX<br>DALLAS, TX<br>FORT WORTH, TX<br>FORT WORTH, TX<br>DECATUR, TX<br>ARLINGTON, TX<br>ARLINGTON, TX<br>ARLINGTON, TX<br>ARLINGTON, TX<br>ARLINGTON, TX<br>FORT WORTH, TX<br>FORT WORTH, TX<br>FORT WORTH, TX<br>FORT WORTH, TX<br>GREENVILLE, TX<br>GREENVILLE, TX<br>GARLAND, TX<br>FORT WORTH, TX<br>FORT WORTH, TX<br>FORT WORTH, TX<br>FORT WORTH, TX<br>FORT WORTH, TX<br>FORT WORTH, TX<br>FORT WORTH, TX<br>FORT WORTH, TX<br>FORT WORTH, TX<br>FORT WORTH, TX<br>FORT WORTH, TX<br>FORT WORTH, TX<br>DALLAS, TX<br>DALLAS, TX                                                                                             | additional informat     |
| KDTN-1           KDTN-HD1           KDTX-1           KERA-3           KERA-4           KERA-4           KERA-1           KERA-3           KERA-4           KERA-1           KERA-1           KERA-1           KERA-1           KFWD-1           KFWD-HD1           KMPX-HD1           KNPX-HD1           KSTR-1           KSTR-1           KTVT-1           KTVT-1           KTXA-1           KTXD-1           KTXD-1           KTXD-1           KUVN-1           KUVN-1           KUVN-1           KXAS-1           KXAS-1           KXAS-1           KXAS-1           KXAS-1           KXAS-1           KXAS-1           KXAS-1           KXAS-1           KXAS-1           KXAS-1           KXAS-3           KXAS-4D1           KXTX-1           KXTX-1           KXTX-1           KXTX-1                                                                                                    | 2<br>2<br>58<br>13<br>13.3<br>13.4<br>13<br>52<br>52<br>29<br>68<br>68<br>68<br>68<br>68<br>49<br>11<br>11.2<br>11<br>11.2<br>11<br>21<br>21<br>21<br>21<br>47<br>47<br>47<br>33<br>23<br>5<br>5<br>5.2<br>5.3<br>5<br>5<br>39<br>39.2 | E<br>E-M<br>I<br>E-M<br>E-M<br>I<br>I<br>I-M<br>I<br>I<br>I-M<br>I<br>I<br>I<br>I<br>I<br>I<br>I<br>I<br>I<br>I<br>I                                                                      | No           No           No |                          | DENTON, TX<br>DENTON, TX<br>DALLAS, TX<br>DALLAS, TX<br>DALLAS, TX<br>DALLAS, TX<br>DALLAS, TX<br>DALLAS, TX<br>DALLAS, TX<br>DALLAS, TX<br>DALLAS, TX<br>FORT WORTH, TX<br>FORT WORTH, TX<br>OBCATUR, TX<br>DECATUR, TX<br>DECATUR, TX<br>ARLINGTON, TX<br>ARLINGTON, TX<br>ARLINGTON, TX<br>IRVING, TX<br>IRVING, TX<br>IRVING, TX<br>FORT WORTH, TX<br>FORT WORTH, TX<br>DALLAS, TX                                                    | additional informat     |
| KDTN-1<br>KDTN-HD1<br>KDTX-1<br>KERA-3<br>KERA-3<br>KERA-4<br>KERA-4<br>KERA-4<br>KFWD-1<br>KFWD-1<br>KFWD-1<br>KMPX-HD1<br>KMPX-HD1<br>KMPX-HD1<br>KTXD-1<br>KTXT-1<br>KTXT-1<br>KTXT-1<br>KTXD-1<br>KTXD-1                                                                                                    | 2<br>2<br>58<br>13<br>13.3<br>13.4<br>13<br>5<br>5<br>2<br>9<br>29<br>68<br>68<br>68<br>68<br>49<br>49<br>49<br>11<br>11<br>21<br>21<br>21<br>47<br>47<br>23<br>23<br>5<br>5<br>5<br>5<br>5<br>39<br>39.2<br>39                        | E<br>E-M<br>I<br>E-M<br>E-M<br>I<br>I-M<br>I<br>I<br>I-M<br>I<br>I<br>I-M<br>I<br>I<br>I<br>I<br>I<br>M<br>I<br>I<br>I<br>I                                                               | No           No           No |                          | DENTON, TX<br>DENTON, TX<br>DALLAS, TX<br>DALLAS, TX<br>DALLAS, TX<br>DALLAS, TX<br>DALLAS, TX<br>DALLAS, TX<br>DALLAS, TX<br>DALLAS, TX<br>FORT WORTH, TX<br>FORT WORTH, TX<br>DECATUR, TX<br>ARLINGTON, TX<br>ARLINGTON, TX<br>ARLINGTON, TX<br>ARLINGTON, TX<br>ARLINGTON, TX<br>FORT WORTH, TX<br>FORT WORTH, TX<br>FORT WORTH, TX<br>FORT WORTH, TX<br>GREENVILLE, TX<br>GREENVILLE, TX<br>GARLAND, TX<br>FORT WORTH, TX<br>FORT WORTH, TX<br>FORT WORTH, TX<br>FORT WORTH, TX<br>FORT WORTH, TX<br>FORT WORTH, TX<br>FORT WORTH, TX<br>FORT WORTH, TX<br>FORT WORTH, TX<br>FORT WORTH, TX<br>FORT WORTH, TX<br>FORT WORTH, TX<br>DALLAS, TX<br>DALLAS, TX                                                                                             | additional informat     |
| KDTN-1<br>KDTN-HD1<br>KDTX-1<br>KERA-1<br>KERA-3<br>KERA-4<br>KERA-HD1                                                                                                    | 2<br>2<br>58<br>13<br>13.3<br>13.4<br>13<br>5<br>52<br>29<br>29<br>29<br>68<br>68<br>68<br>68<br>49<br>49<br>11<br>11.2<br>11<br>21<br>21<br>21<br>21<br>21<br>47<br>47<br>23<br>5<br>5<br>5<br>5<br>39<br>39.2<br>39<br>8             | E<br>E-M<br>E-M<br>E-M<br>E-M<br>I<br>I<br>I-M<br>I<br>I<br>I-M<br>I<br>I<br>I<br>I<br>I<br>I<br>I<br>I<br>I<br>I<br>I                                                                    | No           No           No |                          | DENTON, TX<br>DENTON, TX<br>DALLAS, TX<br>DALLAS, TX<br>DALLAS, TX<br>DALLAS, TX<br>DALLAS, TX<br>DALLAS, TX<br>DALLAS, TX<br>DALLAS, TX<br>FORT WORTH, TX<br>FORT WORTH, TX<br>DECATUR, TX<br>DECATUR, TX<br>DECATUR, TX<br>ARLINGTON, TX<br>ARLINGTON, TX<br>ARLINGTON, TX<br>IRVING, TX<br>IRVING, TX<br>FORT WORTH, TX<br>FORT WORTH, TX<br>FORT WORTH, TX<br>FORT WORTH, TX<br>GREENVILLE, TX<br>GREENVILLE, TX<br>GREENVILLE, TX<br>GREENVILLE, TX<br>GREENVILLE, TX<br>GREENVILLE, TX<br>GREENVILLE, TX<br>GREENVILLE, TX<br>GREENVILLE, TX<br>GREENVILLE, TX<br>GREENVILLE, TX<br>GREENVILLE, TX<br>GREENVILLE, TX<br>GREENVILLE, TX<br>GREENVILLE, TX<br>GARLAND, TX<br>FORT WORTH, TX<br>FORT WORTH, TX<br>DALLAS, TX<br>DALLAS, TX<br>DALLAS, TX | additional informati    |

| Name                                   | LEGAL NAME OF C                                                                                                    |                                                                                                    |                                                                                                    |                                                                                                    |                                                                                                    |                                                                                                    |                                                                         | SYSTEM ID#<br>010936                                                                     |
|----------------------------------------|----------------------------------------------------------------------------------------------------|----------------------------------------------------------------------------------------------------|----------------------------------------------------------------------------------------------------|----------------------------------------------------------------------------------------------------|----------------------------------------------------------------------------------------------------|----------------------------------------------------------------------------------------------------|-------------------------------------------------------------------------|------------------------------------------------------------------------------------------|
| H<br>Primary<br>Transmitters:<br>Radio | all-band basis v<br>Special Instruct<br>receivable if (1)<br>on the basis of<br>For detailed info<br>located in the p<br>Column 1: lo<br>Column 2: S<br>Column 3: lf<br>signal, indicate<br>Column 4: C | t every radio s<br>whose signals of<br>ctions Concer<br>i it is carried by<br>monitoring, to<br>ormation about<br>aper SA3 form<br>dentify the call<br>State whether the<br>f the radio statis<br>this by placing<br>Give the station | tation ca<br>were "ge<br>rning All<br>/ the sys<br>be receit<br>t the the<br>sign of e<br>he statio<br>on's sigr<br>a check<br>'s locatio | rried on a separate and discre-<br>enerally receivable" by your cal<br><b>I-Band FM Carriage:</b> Under C<br>tem whenever it is received at<br>ved at the headend, with the s<br>Copyright Office regulations of<br>each station carried.<br>n is AM or FM.<br>nal was electronically processes<br>a mark in the "S/D" column.<br>on (the community to which the<br>the community with which the | ole system during<br>Copyright Office re<br>the system's hea<br>ystem's FM anter<br>n this point, see<br>ed by the cable sy<br>e station is licens | the accounting<br>egulations, an<br>adend, and (2)<br>nna, during cer<br>page (vi) of the<br>ystem as a sep<br>ed by the FCC | g period<br>FM sign<br>it can be<br>rtain stat<br>e genera<br>parate ar | I.<br>al is generally<br>e expected,<br>ted intervals.<br>Il instructions<br>nd discrete |
|                                        | CALL SIGN                                                                                                    | AM or FM                                                                                                    | S/D                                                                                                    | LOCATION OF STATION                                                                                                    | CALL SIGN                                                                                                    | AM or FM                                                                                                    | S/D                                                                     | LOCATION OF STATION                                                                      |
|                                        |                                                                                                    |                                                                                                    |                                                                                                    |                                                                                                    |                                                                                                    |                                                                                                    |                                                                         |                                                                                          |
|                                        |                                                                                                    |                                                                                                    |                                                                                                    |                                                                                                    |                                                                                                    |                                                                                                    |                                                                         |                                                                                          |
|                                        |                                                                                                    |                                                                                                    |                                                                                                    |                                                                                                    |                                                                                                    |                                                                                                    |                                                                         |                                                                                          |
|                                        |                                                                                                    |                                                                                                    |                                                                                                    |                                                                                                    |                                                                                                    |                                                                                                    |                                                                         |                                                                                          |
|                                        |                                                                                                    |                                                                                                    |                                                                                                    |                                                                                                    |                                                                                                    |                                                                                                    |                                                                         |                                                                                          |
|                                        |                                                                                                    |                                                                                                    |                                                                                                    |                                                                                                    |                                                                                                    |                                                                                                    |                                                                         |                                                                                          |
|                                        |                                                                                                    |                                                                                                    |                                                                                                    |                                                                                                    |                                                                                                    |                                                                                                    |                                                                         |                                                                                          |
|                                        |                                                                                                    |                                                                                                    |                                                                                                    |                                                                                                    |                                                                                                    |                                                                                                    |                                                                         |                                                                                          |
|                                        |                                                                                                    |                                                                                                    |                                                                                                    |                                                                                                    |                                                                                                    |                                                                                                    |                                                                         |                                                                                          |
|                                        |                                                                                                    |                                                                                                    |                                                                                                    |                                                                                                    |                                                                                                    |                                                                                                    |                                                                         |                                                                                          |
|                                        |                                                                                                    |                                                                                                    |                                                                                                    |                                                                                                    |                                                                                                    |                                                                                                    |                                                                         |                                                                                          |
|                                        |                                                                                                    |                                                                                                    |                                                                                                    |                                                                                                    |                                                                                                    |                                                                                                    |                                                                         |                                                                                          |
|                                        |                                                                                                    |                                                                                                    |                                                                                                    |                                                                                                    |                                                                                                    |                                                                                                    |                                                                         |                                                                                          |
|                                        |                                                                                                    |                                                                                                    |                                                                                                    |                                                                                                    |                                                                                                    |                                                                                                    |                                                                         |                                                                                          |
|                                        |                                                                                                    |                                                                                                    |                                                                                                    |                                                                                                    |                                                                                                    |                                                                                                    |                                                                         |                                                                                          |
|                                        |                                                                                                    |                                                                                                    |                                                                                                    |                                                                                                    |                                                                                                    |                                                                                                    |                                                                         |                                                                                          |
|                                        |                                                                                                    |                                                                                                    |                                                                                                    |                                                                                                    |                                                                                                    |                                                                                                    |                                                                         |                                                                                          |
|                                        |                                                                                                    |                                                                                                    |                                                                                                    |                                                                                                    |                                                                                                    |                                                                                                    |                                                                         |                                                                                          |
|                                        |                                                                                                    |                                                                                                    |                                                                                                    |                                                                                                    |                                                                                                    |                                                                                                    |                                                                         |                                                                                          |
|                                        |                                                                                                    |                                                                                                    |                                                                                                    |                                                                                                    |                                                                                                    |                                                                                                    |                                                                         |                                                                                          |
|                                        |                                                                                                    |                                                                                                    |                                                                                                    |                                                                                                    |                                                                                                    | [                                                                                                    |                                                                         |                                                                                          |
|                                        |                                                                                                    |                                                                                                    |                                                                                                    |                                                                                                    |                                                                                                    |                                                                                                    |                                                                         |                                                                                          |
|                                        |                                                                                                    |                                                                                                    |                                                                                                    |                                                                                                    |                                                                                                    |                                                                                                    |                                                                         |                                                                                          |
|                                        |                                                                                                    |                                                                                                    |                                                                                                    |                                                                                                    |                                                                                                    |                                                                                                    |                                                                         |                                                                                          |
|                                        |                                                                                                    |                                                                                                    |                                                                                                    |                                                                                                    |                                                                                                    |                                                                                                    |                                                                         |                                                                                          |
|                                        |                                                                                                    |                                                                                                    |                                                                                                    |                                                                                                    |                                                                                                    |                                                                                                    |                                                                         |                                                                                          |
|                                        |                                                                                                    |                                                                                                    |                                                                                                    |                                                                                                    |                                                                                                    | [                                                                                                    |                                                                         |                                                                                          |
|                                        |                                                                                                    |                                                                                                    |                                                                                                    |                                                                                                    |                                                                                                    |                                                                                                    |                                                                         |                                                                                          |
|                                        |                                                                                                    |                                                                                                    |                                                                                                    |                                                                                                    |                                                                                                    |                                                                                                    |                                                                         |                                                                                          |
|                                        |                                                                                                    |                                                                                                    |                                                                                                    |                                                                                                    |                                                                                                    | [                                                                                                    |                                                                         |                                                                                          |
|                                        |                                                                                                    |                                                                                                    |                                                                                                    |                                                                                                    |                                                                                                    |                                                                                                    |                                                                         |                                                                                          |
|                                        |                                                                                                    |                                                                                                    |                                                                                                    |                                                                                                    |                                                                                                    |                                                                                                    |                                                                         |                                                                                          |

| LEGAL NAME OF OWNER OF                                                                                                    | CABLE SYST                                                                                                    | EM:                                                                                                    |                                                                                                    |                                                                                                    | S                                                                                                    | SYSTEM ID#      |                              |
|----------------------------------------------------------------------------------------------------|----------------------------------------------------------------------------------------------------|----------------------------------------------------------------------------------------------------|----------------------------------------------------------------------------------------------------|----------------------------------------------------------------------------------------------------|----------------------------------------------------------------------------------------------------|-----------------|------------------------------|
| CEQUEL COMMUNICA                                                                                                    | TIONS LL                                                                                                    | _C                                                                                                    |                                                                                                    |                                                                                                    |                                                                                                    | 010936          | Name                         |
| SUBSTITUTE CARRIAGE                                                                                                    | E: SPECIA                                                                                                    |                                                                                                    | NT AND PROGRAM LOG                                                                                                    | ;                                                                                                    |                                                                                                    |                 |                              |
|                                                                                                    |                                                                                                    |                                                                                                    |                                                                                                    |                                                                                                    |                                                                                                    |                 | I                            |
| In General: In space I, ident substitute basis during the ad                                                                                                    |                                                                                                    |                                                                                                    |                                                                                                    |                                                                                                    |                                                                                                    |                 |                              |
| explanation of the programm                                                                                                    |                                                                                                    |                                                                                                    |                                                                                                    |                                                                                                    |                                                                                                    |                 | Substitute                   |
| 1. SPECIAL STATEMENT                                                                                                    |                                                                                                    |                                                                                                    |                                                                                                    |                                                                                                    |                                                                                                    |                 | Carriage:<br>Special         |
| • During the accounting per broadcast by a distant stat                                                                                                    |                                                                                                    | ir cable system                                                                                                    | i carry, on a substitute basi                                                                                                    | s, any nonne                                                                                                    |                                                                                                    | No              | Statement and<br>Program Log |
| Note: If your answer is "No                                                                                                    |                                                                                                    | rest of this pag                                                                                                    | ge blank. If your answer is '                                                                                                    | 'Yes," you mι                                                                                                    |                                                                                                    |                 | r rogram Eog                 |
| log in block 2.                                                                                                    |                                                                                                    |                                                                                                    | -                                                                                                    | -                                                                                                    |                                                                                                    |                 |                              |
| period, was broadcast by a<br>under certain FCC rules, re<br>SA3 form for futher informa<br>titles, for example, "I Love L<br>Column 2: If the program<br>Column 3: Give the call s<br>Column 4: Give the broat<br>the case of Mexican or Can<br>Column 5: Give the mon<br>first. Example: for May 7 giv<br>Column 6: State the time<br>to the nearest five minutes.<br>stated as "6:00–6:30 p.m." | itute progra<br>ce, please a<br>of every noi<br>distant stat<br>gulations, o<br>tion. Do no<br>.ucy" or "NE<br>n was broad<br>sign of the s<br>adcast static<br>th and day<br>ve "5/7."<br>es when the<br>Example: a<br>er "R" if the<br>and regulatio<br>ogramming | Im on a separa<br>attach addition<br>nnetwork telev<br>ion and that your<br>authorization<br>it use general of<br>A Basketball:<br>dcast live, ente<br>station broadca<br>on's location (th<br>ons, if any, the<br>when your sys<br>substitute pro<br>a program carri<br>listed program<br>ons in effect du | al pages.<br>ision program (substitute p<br>ur cable system substitute<br>s. See page (vi) of the gen<br>categories like "movies", or<br>76ers vs. Bulls."<br>r "Yes." Otherwise enter "N<br>asting the substitute progra<br>he community to which the<br>community with which the<br>tem carried the substitute p<br>gram was carried by your of<br>ed by a system from 6:01:"<br>was substituted for progra<br>uring the accounting period | rogram) that,<br>d for the prog<br>eral instruction<br>"basketball",<br>lo."<br>m.<br>station is licer<br>station is licer<br>program. User<br>cable system.<br>15 p.m. to 6:2<br>umming that y<br>l; enter the le | during the accounting<br>gramming of another stat<br>ons located in the paper<br>. List specific program<br>ensed by the FCC or, in<br>htified).<br>e numerals, with the mon<br>. List the times accurately<br>28:30 p.m. should be<br>rour system was required<br>tter "P" if the listed pro | tion<br>th<br>y |                              |
|                                                                                                    |                                                                                                    |                                                                                                    |                                                                                                    |                                                                                                    | EN SUBSTITUTE                                                                                                    | 7. REASON       |                              |
|                                                                                                    | 2. LIVE?                                                                                                    | E PROGRAN                                                                                                    |                                                                                                    | 5. MONTH                                                                                                    | IAGE OCCURRED<br>6. TIMES                                                                                                    | FOR<br>DELETION |                              |
| 1. TITLE OF PROGRAM                                                                                                    | Yes or No                                                                                                    | CALL SIGN                                                                                                    | 4. STATION'S LOCATION                                                                                                    | AND DAY                                                                                                    | FROM — TO                                                                                                    |                 |                              |
|                                                                                                    |                                                                                                    |                                                                                                    |                                                                                                    |                                                                                                    |                                                                                                    |                 |                              |
|                                                                                                    |                                                                                                    |                                                                                                    |                                                                                                    |                                                                                                    |                                                                                                    |                 |                              |
|                                                                                                    |                                                                                                    |                                                                                                    |                                                                                                    |                                                                                                    |                                                                                                    |                 |                              |
|                                                                                                    |                                                                                                    |                                                                                                    |                                                                                                    |                                                                                                    |                                                                                                    |                 |                              |
|                                                                                                    |                                                                                                    |                                                                                                    |                                                                                                    |                                                                                                    |                                                                                                    |                 |                              |
|                                                                                                    |                                                                                                    |                                                                                                    |                                                                                                    |                                                                                                    |                                                                                                    |                 |                              |
|                                                                                                    |                                                                                                    |                                                                                                    |                                                                                                    |                                                                                                    |                                                                                                    |                 |                              |
|                                                                                                    |                                                                                                    |                                                                                                    |                                                                                                    |                                                                                                    |                                                                                                    |                 |                              |
|                                                                                                    |                                                                                                    |                                                                                                    |                                                                                                    |                                                                                                    |                                                                                                    |                 |                              |
|                                                                                                    |                                                                                                    |                                                                                                    |                                                                                                    |                                                                                                    |                                                                                                    |                 |                              |
|                                                                                                    |                                                                                                    |                                                                                                    |                                                                                                    |                                                                                                    |                                                                                                    |                 |                              |
|                                                                                                    |                                                                                                    |                                                                                                    |                                                                                                    |                                                                                                    |                                                                                                    |                 |                              |
|                                                                                                    |                                                                                                    |                                                                                                    |                                                                                                    |                                                                                                    |                                                                                                    |                 |                              |
|                                                                                                    |                                                                                                    |                                                                                                    |                                                                                                    |                                                                                                    |                                                                                                    |                 |                              |
|                                                                                                    |                                                                                                    |                                                                                                    |                                                                                                    |                                                                                                    |                                                                                                    |                 |                              |
|                                                                                                    |                                                                                                    |                                                                                                    |                                                                                                    |                                                                                                    |                                                                                                    |                 |                              |
|                                                                                                    |                                                                                                    |                                                                                                    |                                                                                                    |                                                                                                    |                                                                                                    |                 |                              |
|                                                                                                    |                                                                                                    |                                                                                                    |                                                                                                    |                                                                                                    |                                                                                                    |                 |                              |
|                                                                                                    |                                                                                                    |                                                                                                    |                                                                                                    |                                                                                                    |                                                                                                    |                 |                              |
|                                                                                                    |                                                                                                    |                                                                                                    |                                                                                                    |                                                                                                    |                                                                                                    |                 |                              |

FORM SA3E. PAGE 5.

| Name                              | LEGAL NAME OF OWNER OF CABLE SYSTEM:SYSTEM ID#CEQUEL COMMUNICATIONS LLC010936                                                                                                    |      |                         |    |  |               |       |      |          |  |
|-----------------------------------|----------------------------------------------------------------------------------------------------|------|-------------------------|----|--|---------------|-------|------|----------|--|
| J<br>Part-Time<br>Carriage<br>Log | <ul> <li>PART-TIME CARRIAGE LOG</li> <li>In General: This space ties in with column 5 of space G. If you listed a station's basis of carriage as "LAC" for part-time carriage due to lack of activated channel capacity, you are required to complete this log giving the total dates and hours your system carried that station. If you need more space, please attach additional pages.</li> <li>Column 1 (Call sign): Give the call sign of every distant station whose basis of carriage you identified by "LAC" in column 5 of space G.</li> <li>Column 2 (Dates and hours of carriage): For each station, list the dates and hours when part-time carriage occurred during the accounting period.</li> <li>Give the month and day when the carriage occurred. Use numerals, with the month first. Example: for April 10 give "4/10."</li> <li>State the starting and ending times of carriage to the nearest quarter hour. In any case where carriage ran to the end of the television station's broadcast day, you may give an approximate ending hour, followed by the abbreviation "app." Example: "12:30 a.m 3:15 a.m. app."</li> <li>You may group together any dates when the hours of carriage were the same. Example: "5/10-5/14, 6:00 p.m12:00 p.m."</li> </ul> |      |                         |    |  |               |       |      |          |  |
|                                   |                                                                                                    |      | DATES                   |    |  | PART-TIME CAR | RIAGE |      |          |  |
|                                   |                                                                                                    |      |                         |    |  |               |       |      |          |  |
|                                   | CALL SIGN                                                                                                    |      | I CARRIAGE OCCU<br>HOUR | S  |  | CALL SIGN     |       |      | DURS     |  |
|                                   |                                                                                                    | DATE | FROM                    | TO |  |               | DATE  | FROM | TO       |  |
|                                   |                                                                                                    |      |                         |    |  |               |       |      |          |  |
|                                   |                                                                                                    |      |                         |    |  |               |       |      | _        |  |
|                                   |                                                                                                    |      |                         |    |  |               |       |      | <u> </u> |  |
|                                   |                                                                                                    |      |                         |    |  |               |       |      | <u> </u> |  |
|                                   |                                                                                                    |      |                         |    |  |               |       |      |          |  |
|                                   |                                                                                                    |      | _                       |    |  |               |       |      | _        |  |
|                                   |                                                                                                    |      |                         |    |  |               |       |      | <u> </u> |  |
|                                   |                                                                                                    |      |                         |    |  |               |       |      | <u> </u> |  |
|                                   |                                                                                                    |      |                         |    |  |               |       |      |          |  |
|                                   |                                                                                                    |      | -                       |    |  |               |       |      | _        |  |
|                                   |                                                                                                    |      | _                       |    |  |               |       |      | _        |  |
|                                   |                                                                                                    |      |                         |    |  |               |       |      | <u> </u> |  |
|                                   |                                                                                                    |      |                         |    |  |               |       |      | <u>–</u> |  |
|                                   |                                                                                                    |      |                         |    |  |               |       |      |          |  |
|                                   |                                                                                                    |      | _                       |    |  |               |       |      | _        |  |
|                                   |                                                                                                    |      |                         |    |  |               |       |      |          |  |
|                                   |                                                                                                    |      |                         |    |  |               |       |      | <u> </u> |  |
|                                   |                                                                                                    |      |                         |    |  |               |       |      | <u> </u> |  |
|                                   |                                                                                                    |      | -                       |    |  |               |       |      |          |  |
|                                   |                                                                                                    |      | _                       |    |  |               |       |      | _        |  |
|                                   |                                                                                                    |      |                         |    |  |               |       |      | _        |  |
|                                   |                                                                                                    |      |                         |    |  |               |       |      | _        |  |
|                                   |                                                                                                    |      |                         |    |  |               |       |      | _        |  |
|                                   |                                                                                                    |      | _                       |    |  |               |       |      | _        |  |
|                                   |                                                                                                    |      |                         |    |  |               |       |      |          |  |

| FORM                                                                                                    | SA3E. PAGE 7.                                                                                                    |                             |                                                                        |  |  |  |  |
|----------------------------------------------------------------------------------------------------|----------------------------------------------------------------------------------------------------|-----------------------------|------------------------------------------------------------------------|--|--|--|--|
| LEGA                                                                                                    | AL NAME OF OWNER OF CABLE SYSTEM:                                                                                                    | SYSTEM ID#                  | Name                                                                   |  |  |  |  |
| CE                                                                                                    | QUEL COMMUNICATIONS LLC                                                                                                    | 010936                      | Name                                                                   |  |  |  |  |
| Inst<br>all a<br>(as i<br>page                                                                                                    | DSS RECEIPTS         ructions: The figure you give in this space determines the form you fle and the amount you mounts (gross receipts) paid to your cable system by subscribers for the system's second dentifed in space E) during the accounting period. For a further explanation of how to come (vii) of the general instructions.         Gross receipts from subscribers for secondary transmission service(s)         during the accounting period.         ORTANT: You must complete a statement in space P concerning gross receipts. | dary transmission service   | K<br>Gross Receipts                                                    |  |  |  |  |
| <ul> <li>COPYRIGHT ROYALTY FEE<br/>Instructions: Use the blocks in this space L to determine the royalty fee you owe:</li> <li>Complete block 1, showing your minimum fee.</li> <li>Complete block 2, showing whether your system carried any distant television stations.</li> <li>If your system did not carry any distant television stations, leave block 3 blank. Enter the amount of the minimum fee from block 1 on line 1 of block 4, and calculate the total royalty fee.</li> <li>If your system did carry any distant television stations, you must complete the applicable parts of the DSE Schedule accompanying this form and attach the schedule to your statement of account.</li> </ul>                                                                                                    |                                                                                                    |                             |                                                                        |  |  |  |  |
|                                                                                                    | rt 8 or part 9, block A, of the DSE schedule was completed, the base rate fee should be e<br>k 3 below.                                                                                                    | entered on line 1 of        |                                                                        |  |  |  |  |
| If particular between seven seve | rt 6 of the DSE schedule was completed, the amount from line 7 of block C should be en<br>low.                                                                                                    | tered on line 2 in block    |                                                                        |  |  |  |  |
|                                                                                                    | rt 7 or part 9, block B, of the DSE schedule was completed, the surcharge amount should<br>block 4 below.                                                                                                    | t be entered on line        |                                                                        |  |  |  |  |
| Block<br>1                                                                                                    | <b>MINIMUM FEE:</b> All cable systems with semiannual gross receipts of \$527,600 or more a least the minimum fee, regardless of whether they carried any distant stations. This fee is system's gross receipts for the accounting period.                                                                                                    |                             |                                                                        |  |  |  |  |
|                                                                                                    | Line 1. Enter the amount of gross receipts from space K<br>Line 2. Multiply the amount in line 1 by 0.01064<br>Enter the result here.                                                                                                    | \$ 1,764,105.06             |                                                                        |  |  |  |  |
|                                                                                                    | This is your minimum fee.                                                                                                    | \$ 18,982.88                |                                                                        |  |  |  |  |
| Block<br>2                                                                                                    | <ul> <li>DISTANT TELEVISION STATIONS CARRIED: Your answer here must agree with the ir space G. If, in space G, you identifed any stations as "distant" by stating "Yes" in column "Yes" in this block.</li> <li>Did your cable system carry any distant television stations during the accounting period Yes—Complete the DSE schedule.</li> </ul>                                                                                                    | 4, you must check           |                                                                        |  |  |  |  |
| Block<br>3                                                                                                    | Line 1. BASE RATE FEE: Enter the base rate fee from either part 8, section 3 or 4, or part 9, block A of the DSE schedule. If none, enter zero                                                                                                    | \$ -                        |                                                                        |  |  |  |  |
| 3                                                                                                    | Line 2. <b>3.75 Fee:</b> Enter the total fee from line 7, block C, part 6 of the DSE schedule. If none, enter zero                                                                                                    | 0.00                        |                                                                        |  |  |  |  |
|                                                                                                    | Line 3. Add lines 1 and 2 and enter here                                                                                                    | \$                          |                                                                        |  |  |  |  |
| Block<br>4                                                                                                    | <ul> <li>Line 1. BASE RATE FEE/3.75 FEE or MINIMUM FEE: Enter either the minimum fee from block 1 or the sum of the base rate fee / 3.75 fee from block 3, line 3, whichever is larger</li> <li>Line 2. SYNDICATED EXCLUSIVITY SURCHARGE: Enter the fee from either part 7 (block D, section 3 or 4) or part 9 (block B) of the DSE schedule. If none, enter</li> </ul>                                                                                                    | <u>\$ 18,982.88</u><br>0.00 | Cable systems<br>submitting<br>additional                              |  |  |  |  |
|                                                                                                    | zero.<br>Line 3. Line 3. INTEREST CHARGE: Enter the amount from line 4, space Q, page 9<br>(Interest Worksheet)                                                                                                    | 0.00                        | deposits under<br>Section 111(d)(7)<br>should contact<br>the Licensing |  |  |  |  |
|                                                                                                    | Line 4. FILING FEE                                                                                                    | \$ 725.00                   | additional fees.<br>Division for the<br>appropriate                    |  |  |  |  |
|                                                                                                    | TOTAL ROYALTY AND FILING FEES DUE FOR ACCOUNTING PERIOD.<br>Add Lines 1, 2 and 3 of block 4 and enter total here                                                                                                    | \$ 19,707.88                | form for<br>submitting the<br>additional fees.                         |  |  |  |  |
|                                                                                                    | EFT Trace # or TRANSACTION ID #                                                                                                    |                             |                                                                        |  |  |  |  |
|                                                                                                    | Remit this amount via <i>electronic payment</i> payable to Register of Copyrights. (Se<br>general instructions located in the paper SA3 form and the Excel instructions tab                                                                                                    |                             |                                                                        |  |  |  |  |

| ACCOUNTING PERIC                                            | 00. 2020/2                                                                                                    | FORM SA3E. PAGE 8.    |
|-------------------------------------------------------------|----------------------------------------------------------------------------------------------------|-----------------------|
| Nome                                                        | LEGAL NAME OF OWNER OF CABLE SYSTEM:                                                                                                    | SYSTEM ID#            |
| Name                                                        | CEQUEL COMMUNICATIONS LLC                                                                                                    | 010936                |
| M<br>Channels                                               | CHANNELS Instructions: You must give (1) the number of channels on which the cable system carried television broadcast si to its subscribers and (2) the cable system's total number of activated channels, during the accounting period. 1. Enter the total number of channels on which the cable                             | tations<br>46         |
|                                                             | system carried television broadcast stations                                                                                                    |                       |
|                                                             | 2. Enter the total number of activated channels<br>on which the cable system carried television broadcast stations<br>and nonbroadcast services                                                                                                    | 425                   |
| Ν                                                           | INDIVIDUAL TO BE CONTACTED IF FURTHER INFORMATION IS NEEDED: (Identify an individual                                                                                                    |                       |
|                                                             | we can contact about this statement of account.)                                                                                                    |                       |
| Individual to<br>Be Contacted<br>for Further<br>Information | Name       RODNEY HASKINS       Telephone (         Address 3015 S SE LOOP 323       Address 3015 S SE LOOP 323                                                                                                    | 903) 579-3152         |
|                                                             | (Number, street, rural route, apartment, or suite number)                                                                                                    |                       |
|                                                             | TYLER, TX 75701                                                                                                    |                       |
|                                                             | (City, town, state, zip)                                                                                                    |                       |
|                                                             | Email RODNEY.HASKINS@ALTICEUSA.COM Fax (optional)                                                                                                    |                       |
|                                                             |                                                                                                    |                       |
| O<br>Certifcation                                           | <ul> <li>CERTIFICATION (This statement of account must be certifed and signed in accordance with Copyright Office regula</li> <li>I, the undersigned, hereby certify that (Check one, <i>but only one</i>, of the boxes.)</li> </ul>                                                                                           | tions.)               |
|                                                             |                                                                                                    |                       |
|                                                             | (Owner other than corporation or partnership) I am the owner of the cable system as identifed in line 1 of space B; of                                                                                                    | pr                    |
|                                                             | (Agent of owner other than corporation or partnership) I am the duly authorized agent of the owner of the cable sys<br>in line 1 of space B and that the owner is not a corporation or partnership; or                                                                                                    | tem as identified     |
|                                                             | (Officer or partner) I am an officer (if a corporation) or a partner (if a partnership) of the legal entity identified as owner in line 1 of space B.                                                                                                    | of the cable system   |
|                                                             | <ul> <li>I have examined the statement of account and hereby declare under penalty of law that all statements of fact contained here true, complete, and correct to the best of my knowledge, information, and belief, and are made in good faith.</li> <li>[18 U.S.C., Section 1001(1986)]</li> </ul>                         | srein                 |
|                                                             | X /s/ Alan Dannenbaum                                                                                                    |                       |
|                                                             | Enter an electronic signature on the line above using an "/s/" signature to certify this statement.<br>(e.g., /s/ John Smith). Before entering the first forward slash of the /s/ signature, place your cursor in th<br>button, then type /s/ and your name. Pressing the "F" button will avoid enabling Excel's Lotus compati |                       |
|                                                             | Typed or printed name: ALAN DANNENBAUM                                                                                                    |                       |
|                                                             |                                                                                                    |                       |
|                                                             | Title: SVP, PROGRAMMING                                                                                                    |                       |
|                                                             | (Title of official position held in corporation or partnership)                                                                                                    |                       |
|                                                             | Date: February 25, 2021                                                                                                    |                       |
| Privacy Act Notice:                                         | : Section 111 of title 17 of the United States Code authorizes the Copyright Offce to collect the personally identifying information (F                                                                                                    | II) requested on this |

Privacy Act Notice: Section 111 of title 17 of the United States Code authorizes the Copyright Office to collect the personally identifying information (PII) requested on this form in order to process your statement of account. PII is any personal information that can be used to identify or trace an individual, such as name, address and telephone numbers. By providing PII, you are agreeing to the routine use of it to establish and maintain a public record, which includes appearing in the Office's public indexes and in search reports prepared for the public. The effect of not providing the PII requested is that it may delay processing of your statement of account and its placement in the completed record of statements of account, and it may affect the legal sufficiency of the fling, a determination that would be made by a court of law.

| FORM SA3E. I | PAGE9. |
|--------------|--------|
|--------------|--------|

| LEGAL NAME OF OWNER OF CABLE SYSTEM:<br>CEQUEL COMMUNICATIONS LLC                                                                                                    |                                                                                                    | SYSTEM ID#<br>010936                                                                                                    | Name                                                                   |
|----------------------------------------------------------------------------------------------------|----------------------------------------------------------------------------------------------------|----------------------------------------------------------------------------------------------------|------------------------------------------------------------------------|
| The Satellite Home Viewer Act of 1988 a<br>lowing sentence:<br>"In determining the total number<br>service of providing secondary tra-<br>scribers and amounts collected fr<br>For more information on when to exclude<br>paper SA3 form.<br>During the accounting period did the cab<br>made by satellite carriers to satellite dish<br>X NO | RNING GROSS RECEIPTS EXCLUSION<br>amended Title 17, section 111(d)(1)(A), of the Cop<br>of subscribers and the gross amounts paid to the<br>ansmissions of primary broadcast transmitters, the<br>rom subscribers receiving secondary transmission<br>e these amounts, see the note on page (vii) of the<br>ole system exclude any amounts of gross receipts<br>a owners? | oyright Act by adding the fol-<br>cable system for the basic<br>e system shall not include sub-<br>is pursuant to section 119." | P<br>Special<br>Statement<br>Concerning<br>Gross Receipts<br>Exclusion |
| Name<br>Mailing Address                                                                                                    | Name<br>Mailing Address                                                                                                    |                                                                                                    |                                                                        |
| -                                                                                                    | ose royalty payments submitted as a result of a la<br>nt, see page (viii) of the general instructions in the                                                                                                    |                                                                                                    | Q                                                                      |
| Line 1 Enter the amount of late paymer                                                                                                    | nt or underpayment                                                                                                    | x                                                                                                    | Interest<br>Assessment                                                 |
| Line 2 Multiply line 1 by the interest rate                                                                                                    | e* and enter the sum here                                                                                                    | <br>xdays                                                                                                    |                                                                        |
| Line 3 Multiply line 2 by the number of a                                                                                                    | days late and enter the sum here                                                                                                    | × 0.00274                                                                                                    |                                                                        |
| * To view the interest rate chart click                                                                                                    | on www.copyright.gov/licensing/interest-rate.pdf.                                                                                                    | \$ -<br>(interest charge)<br>For further assistance please                                                                      |                                                                        |
|                                                                                                    | 22) 707-8150 or licensing@copyright.gov.<br>/365, which is the interest assessment for one day                                                                                                    | y late.                                                                                                    |                                                                        |
|                                                                                                    | vering a statement of account already submitted t<br>st community served, accounting period, and ID no                                                                                                    |                                                                                                    |                                                                        |
| Owner<br>Address                                                                                                    |                                                                                                    |                                                                                                    |                                                                        |
| First community served<br>Accounting period<br>ID number                                                                                                    |                                                                                                    |                                                                                                    |                                                                        |
|                                                                                                    | d States Code authorizes the Copyright Offce to collect the pers<br>is any personal information that can be used to identify or trace                                                                                                    |                                                                                                    |                                                                        |

search reports prepared for the public. The effect of not providing the PII requested is that it may delay processing of your statement of account and its placement in the completed record of statements of account, and it may affect the legal sufficiency of the fling, a determination that would be made by a court of law.

### INSTRUCTIONS FOR DSE SCHEDULE WHAT IS A "DSE"

The term "distant signal equivalent" (DSE) generally refers to the numerical value given by the Copyright Act to each distant television station carried by a cable system during an accounting period. Your system's total number of DSEs determines the royalty you owe. For the full definition, see page (v) of the General Instructions in the paper SA3 form.

### FORMULAS FOR COMPUTING A STATION'S DSE

There are two different formulas for computing DSEs: (1) a basic formula for all distant stations listed in space G (page 3), and (2) a special formula for those stations carried on a substitute basis and listed in space I (page 5). (Note that if a particular station is listed in both space G and space I, a DSE must be computed twice for that station: once under the basic formula and again under the special formula. However, a station's total DSE is not to exceed its full type-value. If this happens, contact the Licensing Division.)

### BASIC FORMULA: FOR ALL DISTANT STATIONS LISTED IN SPACE G OF SA3E (LONG FORM)

**Step 1**: Determine the station's type-value. For purposes of computing DSEs, the Copyright Act gives different values to distant stations depending upon their type. If, as shown in space G of your statement of account (page 3), a distant station is:

| Independent: its type-value is                                     | 1.00 |
|--------------------------------------------------------------------|------|
| Network: its type-value is                                         | 0.25 |
| Noncommercial educational: its type-value is                       | 0.25 |
| Note that local stations are not counted at all in computing DSEs. |      |

**Step 2:** Calculate the station's basis of carriage value: The DSE of a station also depends on its basis of carriage. If, as shown in space G of your Form SA3E, the station was carried part time because of lack of activated channel capacity, its basis of carriage value is determined by (1) calculating the number of hours the cable system carried the station during the accounting period, and (2) dividing that number by the total number of hours the station listed in space G is 1.0.

**Step 3:** Multiply the result of step 1 by the result of step 2. This gives you the particular station's DSE for the accounting period. (Note that for stations other than those carried on a part-time basis due to lack of activated channel capacity, actual multiplication is not necessary since the DSE will always be the same as the type value.)

### SPECIAL FORMULA FOR STATIONS LISTED IN SPACE I OF SA3E (LONG FORM)

Step 1: For each station, calculate the number of programs that, during the accounting period, were broadcast live by the station and were substituted for programs deleted at the option of the cable system.

(These are programs for which you have entered "Yes" in column 2 and "P" in column 7 of space I.)

Step 2: Divide the result of step 1 by the total number of days in the calendar year (365—or 366 in a leap year). This gives you the particular station's DSE for the accounting period.

### TOTAL OF DSEs

In part 5 of this schedule you are asked to add up the DSEs for all of the distant television stations your cable system carried during the accounting period. This is the total sum of all DSEs computed by the basic formula and by the special formula.

### THE ROYALTY FEE

The total royalty fee is determined by calculating the minimum fee and the base rate fee. In addition, cable systems located within certain television market areas may be required to calculate the 3.75 fee and/or the Syndicated Exclusivity Surcharge. Note: Distant multicast streams are not subject to the 3.75 fee or the Syndicated Exclusivity Surcharge. Distant simulcast streams are not subject to any royalty payment.

The 3.75 Fee. If a cable system located in whole or in part within a television market added stations after June 24, 1981, that would not have been permitted under FCC rules, regulations, and authorizations (hereafter referred to as "the former FCC rules") in effect on June 24, 1981, the system must compute the 3.75 fee using a formula based on the number of DSEs added. These DSEs used in computing the 3.75 fee will not be used in computing the base rate fee and Syndicated Exclusivity Surcharge.

The Syndicated Exclusivity Surcharge. Cable systems located in whole or in part within a major television market, as defined by FCC rules and regulations, must calculate a Syndicated Exclusivity Surcharge for the carriage of any commercial VHF station that places a grade B contour, in whole or in part, over the cable system that would have been subject to the FCC's syndicated exclusivity rules in effect on June 24, 1981.

**The Minimum Fee/Base Rate Fee/3.75 Percent Fee.** All cable systems fling SA3E (Long Form) must pay at least the minimum fee, which is 1.064 percent of gross receipts. The cable system pays either the minimum fee or the sum of the base rate fee and the 3.75 percent fee, whichever is larger, and a Syndicated Exclusivity Surcharge, as applicable.

What is a "Permitted" Station? A permitted station refers to a distant station whose carriage is not subject to the 3.75 percent rate but is subject to the base rate and, where applicable, the Syndicated Exclusivity Surcharge. A permitted station would include the following: 1) A station actually carried within any portion of a cable system prior

to June 25, 1981, pursuant to the former FCC rules.

2) A station first carried after June 24, 1981, which could have been carried under FCC rules in effect on June 24, 1981, if such carriage would not have exceeded the market quota imposed for the importation of distant stations under those rules.

3) A station of the same type substituted for a carried network, noncommercial educational, or regular independent station for which a quota was or would have been imposed under FCC rules (47 CFR 76.59 (b),(c), 76.61 (b),(c),(d), and 767.63 (a) [referring to 76.61 (b),(d)]) in effect on June 24, 1981.

4) A station carried pursuant to an individual waiver granted between April 16, 1976, and June 25, 1981, under the FCC rules and regulations in effect on April 15, 1976.

5) In the case of a station carried prior to June 25, 1981, on a part-time and/or substitute basis only, that fraction of the current DSE represented by prior carriage.

NOTE: If your cable system carried a station that you believe qualifies as a permitted station but does not fall into one of the above categories, please attach written documentation to the statement of account detailing the basis for its classifcation.

Substitution of Grandfathered Stations. Under section 76.65 of the former FCC rules, a cable system was not required to delete any station that it was authorized to carry or was lawfully carrying prior to March 31, 1972, even if the total number of distant stations carried exceeded the market quota imposed for the importation of distant stations. Carriage of these grandfathered stations is not subject to the 3.75 percent rate, but is subject to the Base Rate, and where applicable, the Syndicated Exclusivity Surcharge. The Copyright Royalty Tribunal has stated its view that, since section 76.65 of the former FCC rules would not have permitted substitution of a grandfathered station, the 3.75 percent Rate applies to a station substituted for a grandfathered station if carriage of the station exceeds the market quota imposed for the importation of distant stations.

# COMPUTING THE 3.75 PERCENT RATE—PART 6 OF THE DSE SCHEDULE

- Determine which distant stations were carried by the system pursuant to former FCC rules in effect on June 24, 1981.
- Identify any station carried prior to June 25, 198I, on a substitute and/or part-time basis only and complete the log to determine the portion of the DSE exempt from the 3.75 percent rate.
- Subtract the number of DSEs resulting from this carriage from the number of DSEs reported in part 5 of the DSE Schedule. This is the total number of DSEs subject to the 3.75 percent rate. Multiply these DSEs by gross receipts by .0375. This is the 3.75 fee.

### COMPUTING THE SYNDICATED EXCLUSIVITY SURCHARGE— PART 7 OF THE DSE SCHEDULE

- Determine if any portion of the cable system is located within a top 100 major television market as defined by the FCC rules and regulations in effect on June 24, 1981. If no portion of the cable system is located in a major television market, part 7 does not have to be completed.
- Determine which station(s) reported in block B, part 6 are commercial VHF stations and place a grade B contour, in whole, or in part, over the cable system. If none of these stations are carried, part 7 does not have to be completed.
- Determine which of those stations reported in block b, part 7 of the DSE Schedule were carried before March 31,1972. These stations are exempt from the FCC's syndicated exclusivity rules in effect on June 24, 1981. If you qualify to calculate the royalty fee based upon the carriage of partially-distant stations, and you elect to do so, you must compute the surcharge in part 9 of this schedule.
- Subtract the exempt DSEs from the number of DSEs determined in block B of part 7. This is the total number of DSEs subject to the Syndicated Exclusivity Surcharge.
- Compute the Syndicated Exclusivity Surcharge based upon these DSEs and the appropriate formula for the system's market position.

### DSE SCHEDULE. PAGE 11.

## COMPUTING THE BASE RATE FEE-PART 8 OF THE DSE SCHEDULE

Determine whether any of the stations you carried were partially distantthat is, whether you retransmitted the signal of one or more stations to subscribers located within the station's local service area and, at the same time, to other subscribers located outside that area.

 If none of the stations were partially distant, calculate your base rate fee according to the following rates-for the system's permitted DSEs as reported in block B, part 6 or from part 5, whichever is applicable. First DSE 1.064% of gross receipts Each of the second, third, and fourth DSEs 0.701% of gross receipts

0.330% of gross receipts

PARTIALLY DISTANT STATIONS—PART 9 OF THE DSE SCHEDULE

· If any of the stations were partially distant:

The fifth and each additional DSE

1. Divide all of your subscribers into subscriber groups depending on their location. A particular subscriber group consists of all subscribers who are distant with respect to exactly the same complement of stations.

2. Identify the communities/areas represented by each subscriber group.

3. For each subscriber group, calculate the total number of DSEs of that group's complement of stations.

If your system is located wholly outside all major and smaller television markets, give each station's DSEs as you gave them in parts 2, 3, and 4 of the schedule: or

If any portion of your system is located in a major or smaller television market, give each station's DSE as you gave it in block B, part 6 of this schedule.

4. Determine the portion of the total gross receipts you reported in space K (page 7) that is attributable to each subscriber group.

**Distant Stations Carried** 

OT A TION

5. Calculate a separate base rate fee for each subscriber group, using (1) the rates given above; (2) the total number of DSEs for that group's complement of stations; and (3) the amount of gross receipts attributable to that group.

6. Add together the base rate fees for each subscriber group to determine the system's total base rate fee.

7. If any portion of the cable system is located in whole or in part within a major television market, you may also need to complete part 9, block B of the Schedule to determine the Syndicated Exclusivity Surcharge.

What to Do If You Need More Space on the DSE Schedule. There are no printed continuation sheets for the schedule. In most cases, the blanks provided should be large enough for the necessary information. If you need more space in a particular part, make a photocopy of the page in question (identifying it as a continuation sheet), enter the additional information on that copy, and attach it to the DSE schedule.

Rounding Off DSEs. In computing DSEs on the DSE schedule, you may round off to no less than the third decimal point. If you round off a DSE in any case, you must round off DSEs throughout the schedule as follows:

- When the fourth decimal point is 1, 2, 3, or 4, the third decimal remains unchanged (example: .34647 is rounded to .346).
- When the fourth decimal point is 5, 6, 7, 8, or 9, the third decimal is rounded up (example: .34651 is rounded to .347).

The example below is intended to supplement the instructions for calculating only the base rate fee for partially distant stations. The cable system would also be subject to the Syndicated Exclusivity Surcharge for partially distant stations, if any portion is located within a major television market.

# COMPUTATION OF COPYRIGHT ROYALTY FEE FOR CABLE SYSTEM CARRYING PARTIALLY DISTANT STATIONS

CITV

EXAMPLE:

Dee

In most cases under current FCC rules, all of Fairvale would be within the local service area of both stations A and C and all of Rapid City and Bodega Bay would be within the local service areas of stations B, D, and E.

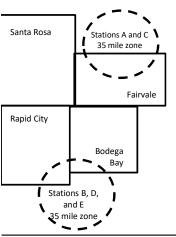

| STATION                      | DSE          | CITY              | OUTSIDE LOG    | CAL          | GRU                         | SS RECEIPTS  |
|------------------------------|--------------|-------------------|----------------|--------------|-----------------------------|--------------|
| A (independent)              | 1.0          |                   | SERVICE ARE    | EA OF        | FROM S                      | SUBSCRIBERS  |
| B (independent)              | 1.0          | Santa Rosa        | Stations A, B, | , C, D ,E    |                             | \$310,000.00 |
| C (part-time)                | 0.083        | Rapid City        | Stations A and | d C          |                             | 100,000.00   |
| D (part-time)                | 0.139        | Bodega Bay        | Stations A and | d C          |                             | 70,000.00    |
| E (network)                  | <u>0.25</u>  | Fairvale          | Stations B, D, | , and E      |                             | 120,000.00   |
| TOTAL DSEs                   | 2.472        |                   | TOTAL GROS     | SS RECEIPTS  |                             | \$600,000.00 |
| Minimum Fee Total Gross R    | leceipts     |                   | \$600,000.00   |              |                             |              |
|                              |              |                   | x .01064       |              |                             |              |
|                              |              |                   | \$6,384.00     |              |                             |              |
| First Subscriber Group       |              | Second Subsc      | riber Group    |              | Third Subscriber Group      |              |
| (Santa Rosa)                 |              | (Rapid City and   | Bodega Bay)    |              | (Fairvale)                  |              |
| Gross receipts               | \$310,000.00 | Gross receipts    |                | \$170,000.00 | Gross receipts              | \$120,000.00 |
| DSEs                         | 2.472        | DSEs              |                | 1.083        | DSEs                        | 1.389        |
| Base rate fee                | \$6,497.20   | Base rate fee     |                | \$1,907.71   | Base rate fee               | \$1,604.03   |
| \$310,000 x .01064 x 1.0 =   | 3,298.40     | \$170,000 x .0106 | ∂4 x 1.0 =     | 1,808.80     | \$120,000 x .01064 x 1.0 =  | 1,276.80     |
| \$310,000 x .00701 x 1.472 = | 3,198.80     | \$170,000 x .0070 | J1 x .083 =    | 98.91        | \$120,000 x .00701 x .389 = | 327.23       |
| Base rate fee                | \$6.497.20   | Base rate fee     | _              | \$1,907.71   | Base rate fee               | \$1,604.03   |

Identification of Subscriber Groups

In this example, the cable system would enter \$10,008.94 in space L, block 3, line 1 (page 7)

# DSE SCHEDULE. PAGE 11. (CONTINUED)

| 4                                  | LEGAL NAME OF OWNER OF CABLE                      | SYSTEM:                                                                                                    |           |     | S         | STEM ID# |  |  |  |
|------------------------------------|---------------------------------------------------|----------------------------------------------------------------------------------------------------|-----------|-----|-----------|----------|--|--|--|
| 1                                  | CEQUEL COMMUNICAT                                 | IONS LLC                                                                                                    |           |     |           | 010936   |  |  |  |
|                                    | <ul> <li>Add the DSEs of each station.</li> </ul> | UM OF DSEs OF CATEGORY "O" STATIONS:         Add the DSEs of each station.         inter the sum here and in line 1 of part 5 of this schedule.         0.00       |           |     |           |          |  |  |  |
| 2                                  | of space G (page 3).                              | the column headed "Call Sign": list the call signs of all distant stations identified by the letter "O" in column 5 space G (page 3).                              |           |     |           |          |  |  |  |
| Computation<br>of DSEs for         |                                                   | n the column headed "DSE": for each independent station, give the DSE as "1.0"; for each network or noncom-<br>nercial educational station, give the DSE as ".25." |           |     |           |          |  |  |  |
| Category "O"                       | CATEGORY "O" STATIONS: DSEs                       |                                                                                                    |           |     |           |          |  |  |  |
| Stations                           | CALL SIGN                                         | DSE                                                                                                    | CALL SIGN | DSE | CALL SIGN | DSE      |  |  |  |
|                                    |                                                   |                                                                                                    |           |     |           |          |  |  |  |
| Add rows as                        |                                                   |                                                                                                    |           |     |           |          |  |  |  |
| necessary.<br>Remember to copy all |                                                   |                                                                                                    |           |     |           |          |  |  |  |
| formula into new                   |                                                   |                                                                                                    |           |     |           |          |  |  |  |
| rows.                              |                                                   |                                                                                                    |           |     |           |          |  |  |  |
|                                    |                                                   |                                                                                                    |           |     |           |          |  |  |  |
|                                    |                                                   |                                                                                                    |           |     |           |          |  |  |  |
|                                    |                                                   |                                                                                                    |           |     |           |          |  |  |  |
|                                    |                                                   |                                                                                                    |           |     |           |          |  |  |  |
|                                    |                                                   |                                                                                                    |           |     |           |          |  |  |  |
|                                    |                                                   |                                                                                                    |           |     |           |          |  |  |  |
|                                    |                                                   |                                                                                                    |           |     |           |          |  |  |  |
|                                    |                                                   |                                                                                                    |           |     |           |          |  |  |  |
|                                    |                                                   |                                                                                                    |           |     |           |          |  |  |  |
|                                    |                                                   |                                                                                                    |           |     |           |          |  |  |  |
|                                    |                                                   |                                                                                                    |           |     |           |          |  |  |  |
|                                    |                                                   |                                                                                                    |           |     |           |          |  |  |  |
|                                    |                                                   |                                                                                                    |           |     |           |          |  |  |  |
|                                    |                                                   |                                                                                                    |           |     |           |          |  |  |  |
|                                    |                                                   |                                                                                                    |           |     |           |          |  |  |  |
|                                    |                                                   |                                                                                                    |           |     |           |          |  |  |  |
|                                    |                                                   |                                                                                                    |           |     |           |          |  |  |  |
|                                    |                                                   |                                                                                                    |           |     |           |          |  |  |  |
|                                    |                                                   |                                                                                                    |           |     |           |          |  |  |  |
|                                    |                                                   |                                                                                                    |           |     |           |          |  |  |  |
|                                    |                                                   |                                                                                                    |           |     |           |          |  |  |  |
|                                    |                                                   |                                                                                                    |           |     |           |          |  |  |  |
|                                    |                                                   |                                                                                                    |           |     |           |          |  |  |  |
|                                    |                                                   |                                                                                                    |           |     |           |          |  |  |  |
|                                    |                                                   |                                                                                                    |           |     |           |          |  |  |  |
|                                    |                                                   |                                                                                                    |           |     |           |          |  |  |  |
|                                    |                                                   |                                                                                                    |           |     |           |          |  |  |  |
|                                    |                                                   |                                                                                                    |           |     |           |          |  |  |  |
|                                    |                                                   |                                                                                                    |           |     |           |          |  |  |  |

|  |   | <br> | <br> |
|--|---|------|------|
|  |   |      |      |
|  |   |      |      |
|  |   |      |      |
|  |   |      |      |
|  | h | h    |      |
|  |   |      |      |

|                                                                                                    | CEQUEL COM                                                                                                    | MUNICATIONS LL                                                                                                    | С                                                                                                    |                                                                                                    |                                                                                                    |                                                                                                    |                                                                                                    |                                                                                          | 0109                           |  |  |
|----------------------------------------------------------------------------------------------------|----------------------------------------------------------------------------------------------------|----------------------------------------------------------------------------------------------------|----------------------------------------------------------------------------------------------------|----------------------------------------------------------------------------------------------------|----------------------------------------------------------------------------------------------------|----------------------------------------------------------------------------------------------------|----------------------------------------------------------------------------------------------------|------------------------------------------------------------------------------------------|--------------------------------|--|--|
| <b>3</b><br>Computation<br>of DSEs for<br>Stations<br>Carried Part<br>Time Due to<br>Lack of<br>Activated<br>Channel | Column 2: F<br>figure should cor<br>Column 3: F<br>Column 4: D<br>be carried out at<br>Column 5: F<br>give the type-val<br>Column 6: M                                                                                                    | he call sign of all dista<br>for each station, give to<br>rrespond with the infor-<br>for each station, give to<br>Divide the figure in colla-<br>least to the third decision<br>for each independent<br>lue as ".25."<br>Aultiply the figure in colla-                                                                                                    | the number of h<br>rmation given in<br>the total numbe<br>umn 2 by the fig<br>mal point. This<br>station, give the<br>plumn 4 by the f                                                                                                    | ntified by "LAC" in colu<br>nours your cable syster<br>n space J. Calculate or<br>er of hours that the stati<br>gure in column 3, and g<br>is the "basis of carriag<br>e "type-value" as "1.0."<br>figure in column 5, and<br>ore information on roun                                                                                                 | m carried the stat<br>hly one DSE for e<br>ion broadcast ove<br>give the result in o<br>e value" for the s<br>For each networ<br>give the result in                                                        | ion during the a<br>iach station.<br>er the air during<br>decimals in colu<br>tation.<br>k or noncomme<br>i column 6. Rou              | the account<br>imn 4. This fi<br>ercial educati<br>ind to no less                                                                                                    | ting period.<br>ïgure must<br>ional station,<br>s than the                               |                                |  |  |
| Capacity                                                                                                    |                                                                                                    | CATEGORY LAC STATIONS: COMPUTATION OF DSEs                                                                                                    |                                                                                                    |                                                                                                    |                                                                                                    |                                                                                                    |                                                                                                    |                                                                                          |                                |  |  |
|                                                                                                    | 1. CALL<br>SIGN                                                                                                    | 2. NUMBE<br>OF HO<br>CARRII<br>SYSTE                                                                                                    | ER<br>URS<br>ED BY                                                                                                    | 3. NUMBER<br>OF HOURS<br>STATION<br>ON AIR                                                                                                    | 4. BASIS O<br>CARRIAG<br>VALUE                                                                                                    | F                                                                                                    | 5. TYPE<br>VALUE                                                                                                    | 6. DS                                                                                    | E                              |  |  |
|                                                                                                    |                                                                                                    |                                                                                                    | ÷                                                                                                    |                                                                                                    | =                                                                                                    | x                                                                                                    |                                                                                                    | =                                                                                        |                                |  |  |
|                                                                                                    |                                                                                                    |                                                                                                    | ÷<br>÷                                                                                                    |                                                                                                    | =                                                                                                    | x<br>x                                                                                                    |                                                                                                    | =                                                                                        |                                |  |  |
|                                                                                                    |                                                                                                    |                                                                                                    | ÷                                                                                                    |                                                                                                    | -                                                                                                    | x                                                                                                    |                                                                                                    | =                                                                                        |                                |  |  |
|                                                                                                    |                                                                                                    |                                                                                                    | ÷                                                                                                    |                                                                                                    | =                                                                                                    | x                                                                                                    |                                                                                                    | =                                                                                        |                                |  |  |
|                                                                                                    |                                                                                                    |                                                                                                    | +                                                                                                    |                                                                                                    | =                                                                                                    | x                                                                                                    |                                                                                                    |                                                                                          |                                |  |  |
|                                                                                                    |                                                                                                    |                                                                                                    | ÷<br>÷                                                                                                    |                                                                                                    |                                                                                                    | x<br>x                                                                                                    |                                                                                                    | =                                                                                        |                                |  |  |
| of DSEs for                                                                                                    | Instructions:<br>Column 1: Give ti<br>• Was carried by<br>tions in effect of<br>• Broadcast one<br>space I).                                                                                                    | he call sign of each st<br>y your system in subs<br>on October 19, 1976 (<br>or more live, nonnetw                                                                                                    | ation listed in s<br>titution for a pro<br>(as shown by th<br>ork programs d                                                                                                    | pace I (page 5, the Log<br>ogram that your system<br>he letter "P" in column 3<br>uring that optional carri<br>a. nonnetwork program                                                                                                    | g of Substitute Pr<br>n was permitted to<br>7 of space I); and<br>lage (as shown by                                                                                                    | o delete under f                                                                                                    | FCC rules an                                                                                                    | -                                                                                        |                                |  |  |
| Computation<br>of DSEs for<br>Substitute-                                                                            | Instructions:<br>Column 1: Give ti<br>• Was carried by<br>tions in effect of<br>• Broadcast one<br>space I).<br>Column 2: For<br>at your option. Thi<br>Column 3: Ent<br>Column 4: Div                                                                                                    | he call sign of each st<br>y your system in subs<br>on October 19, 1976 (<br>or more live, nonnetw<br>r each station give the<br>is figure should corre<br>ter the number of days<br>vide the figure in colun                                                                                                    | ation listed in s<br>titution for a pro<br>(as shown by th<br>ork programs d<br>number of live<br>spond with the<br>s in the calenda<br>nn 2 by the figu                                                                                       | space I (page 5, the Log<br>ogram that your system<br>ne letter "P" in column 7                                                                                                    | g of Substitute Pr<br>n was permitted to<br>7 of space I); and<br>age (as shown by<br>s carried in subst<br>a leap year.<br>ye the result in co                                                            | o delete under f<br>the word "Yes" ii<br>iitution for progr<br>uumn 4. Round                                                           | station:<br>FCC rules an<br>n column 2 of<br>ams that we<br>to no less th                                                                                                    | re deleted<br>an the third                                                               | ).                             |  |  |
| Computation of DSEs for                                                                                              | Instructions:<br>Column 1: Give ti<br>• Was carried by<br>tions in effect of<br>• Broadcast one<br>space I).<br>Column 2: For<br>at your option. Thi<br>Column 3: Ent<br>Column 4: Div                                                                                                    | he call sign of each st<br>y your system in subs<br>on October 19, 1976 (<br>or more live, nonnetw<br>r each station give the<br>is figure should corre<br>ter the number of days<br>vide the figure in colun<br>is is the station's DSE                                                                                                    | ation listed in s<br>titution for a pro<br>(as shown by th<br>ork programs d<br>e number of live<br>spond with the<br>s in the calenda<br>nn 2 by the figu<br>(For more info                                                                   | space I (page 5, the Log<br>ogram that your system<br>re letter "P" in column 7<br>uring that optional carri<br>e, nonnetwork program<br>information in space I.<br>ar year: 365, except in<br>ure in column 3, and giv                                                                                                    | g of Substitute Pr<br>n was permitted to<br>7 of space I); and<br>iage (as shown by<br>s carried in subst<br>a leap year.<br>ve the result in co<br>ee page (viii) of th                                   | o delete under f<br>the word "Yes" in<br>itution for progr<br>lumn 4. Round<br>he general instr                                        | station:<br>FCC rules an<br>n column 2 of<br>rams that we<br>to no less th<br>uctions in the                                                                                                    | re deleted<br>an the third                                                               | ).                             |  |  |
| Computation<br>of DSEs for<br>Substitute-                                                                            | Instructions:<br>Column 1: Give ti<br>• Was carried by<br>tions in effect<br>• Broadcast one<br>space I).<br>Column 2: For<br>at your option. Thi<br>Column 3: Ent<br>Column 4: Div<br>decimal point. This                                                                                                    | he call sign of each st<br>y your system in subs<br>on October 19, 1976 (<br>or more live, nonnetw<br>r each station give the<br>is figure should corre<br>ter the number of days<br>vide the figure in colun<br>is is the station's DSE                                                                                                    | ation listed in s<br>titution for a pro<br>(as shown by th<br>ork programs d<br>e number of live<br>spond with the<br>s in the calenda<br>nn 2 by the figu<br>(For more info                                                                   | space I (page 5, the Log<br>ogram that your system<br>re letter "P" in column 7<br>uring that optional carri<br>e, nonnetwork program<br>information in space I.<br>ar year: 365, except in<br>ure in column 3, and giv<br>rmation on rounding, so<br>E-BASIS STATION<br>ER 4. DSE<br>YS                                                              | g of Substitute Pr<br>n was permitted to<br>7 of space I); and<br>iage (as shown by<br>s carried in subst<br>a leap year.<br>ve the result in co<br>ee page (viii) of th                                   | o delete under f<br>the word "Yes" in<br>itution for progr<br>olumn 4. Round<br>he general instr<br>ATION OF D<br>2. NUME<br>OF        | station:<br>FCC rules an<br>n column 2 of<br>ams that we<br>to no less th<br>uctions in the<br>DSEs                                                                                                    | re deleted<br>an the third                                                               | ).<br>4. DS                    |  |  |
| Computation<br>of DSEs for<br>Substitute-                                                                            | Instructions:<br>Column 1: Give tt<br>• Was carried by<br>tions in effect 0<br>• Broadcast one<br>space 1).<br>Column 2: For<br>at your option. Thi<br>Column 3: Ent<br>Column 4: Div<br>decimal point. This                                                                                                    | he call sign of each st<br>y your system in subsi<br>on October 19, 1976 (<br>e or more live, nonnetw<br>r each station give the<br>is figure should corre<br>ter the number of days<br>vide the figure in colun<br>s is the station's DSE<br>S<br>2. NUMBER<br>OF<br>PROGRAMS                                                                                                    | ation listed in s<br>titution for a pro<br>(as shown by th<br>ork programs d<br>a number of live<br>spond with the<br>s in the calenda<br>on 2 by the figu<br>(For more infor<br>UBSTITUTE<br>3. NUMB<br>OF DAN<br>IN YEA                      | space I (page 5, the Log<br>ogram that your system<br>he letter "P" in column 1<br>uring that optional carri<br>a, nonnetwork program<br>information in space I.<br>ar year: 365, except in<br>irre in column 3, and giv<br>rmation on rounding, so<br>E-BASIS STATION<br>ER 4. DSE<br>R 4. DSE<br>R =                                                | g of Substitute Pr<br>n was permitted to<br>7 of space I); and<br>age (as shown by<br>s carried in subst<br>a leap year.<br>ve the result in co<br>ee page (viii) of th<br>NS: COMPUT,<br>1. CALL          | o delete under f<br>the word "Yes" in<br>itution for progr<br>olumn 4. Round<br>he general instr<br>ATION OF D<br>2. NUME<br>OF        | station:<br>FCC rules an<br>n column 2 of<br>ams that wer<br>to no less th<br>uctions in the<br>DSEs<br>BER<br>BER<br>GRAMS<br>÷                                                                                                    | re deleted<br>an the third<br>e paper SA3 form<br>3. NUMBER<br>OF DAYS                   | 4. DS                          |  |  |
| Computation<br>of DSEs for<br>Substitute-                                                                            | Instructions:<br>Column 1: Give tt<br>• Was carried by<br>tions in effect 0<br>• Broadcast one<br>space 1).<br>Column 2: For<br>at your option. Thi<br>Column 3: Ent<br>Column 4: Div<br>decimal point. This                                                                                                    | he call sign of each st<br>y your system in subsi<br>on October 19, 1976 (<br>e or more live, nonnetw<br>r each station give the<br>is figure should corre<br>ter the number of days<br>vide the figure in colun<br>s is the station's DSE<br>S<br>2. NUMBER<br>OF<br>PROGRAMS                                                                                                    | ation listed in s<br>titution for a pro<br>(as shown by th<br>ork programs d<br>number of live<br>spond with the<br>s in the calenda<br>nn 2 by the figu<br>(For more infor<br>UBSTITUTE<br>3. NUMB<br>OF DA<br>IN YEA                         | space I (page 5, the Log<br>ogram that your system<br>he letter "P" in column 7<br>uring that optional carri<br>e, nonnetwork program<br>information in space I.<br>ar year: 365, except in<br>irre in column 3, and giv<br>rmation on rounding, so<br>E-BASIS STATION<br>ER 4. DSE<br>YS<br>R                                                        | g of Substitute Pr<br>n was permitted to<br>7 of space I); and<br>age (as shown by<br>s carried in subst<br>a leap year.<br>ve the result in co<br>ee page (viii) of th<br>NS: COMPUT,<br>1. CALL          | o delete under f<br>the word "Yes" in<br>itution for progr<br>olumn 4. Round<br>he general instr<br>ATION OF D<br>2. NUME<br>OF        | station:<br>FCC rules an<br>n column 2 of<br>ams that we<br>to no less th<br>uctions in the<br>DSEs<br>BER<br>BRAMS                                                                                                    | re deleted<br>an the third<br>e paper SA3 form<br>3. NUMBER<br>OF DAYS                   | 4. DS                          |  |  |
| Computation<br>of DSEs for<br>Substitute-                                                                            | Instructions:<br>Column 1: Give tt<br>• Was carried by<br>tions in effect 0<br>• Broadcast one<br>space 1).<br>Column 2: For<br>at your option. Thi<br>Column 3: Ent<br>Column 4: Div<br>decimal point. This                                                                                                    | he call sign of each st<br>y your system in subsi<br>on October 19, 1976 (<br>e or more live, nonnetw<br>r each station give the<br>is figure should corre<br>ter the number of days<br>vide the figure in colum<br>is is the station's DSE<br>S<br>2. NUMBER<br>OF<br>PROGRAMS                                                                                                    | ation listed in s<br>titution for a pro<br>(as shown by the<br>ork programs d<br>an umber of live<br>spond with the<br>s in the calenda<br>an 2 by the figu<br>(For more infor<br>UBSTITUTE<br>3. NUMB<br>OF DAN<br>IN YEA<br>÷<br>÷           | space I (page 5, the Log<br>ogram that your system<br>he letter "P" in column 1<br>uring that optional carri<br>a, nonnetwork program<br>information in space I.<br>ar year: 365, except in<br>irre in column 3, and giv<br>rmation on rounding, so<br>E-BASIS STATION<br>ER 4. DSE<br>R 4. DSE<br>R =<br>=<br>=<br>=                                 | g of Substitute Pr<br>n was permitted to<br>7 of space I); and<br>age (as shown by<br>s carried in subst<br>a leap year.<br>ve the result in co<br>ee page (viii) of th<br>NS: COMPUT,<br>1. CALL          | o delete under f<br>the word "Yes" in<br>itution for progr<br>olumn 4. Round<br>he general instr<br>ATION OF D<br>2. NUME<br>OF        | station:<br>FCC rules an<br>n column 2 of<br>ams that we<br>to no less th<br>uctions in the<br>DSEs<br>BER<br>BRAMS<br>÷<br>÷                                                                                                    | re deleted<br>an the third<br>e paper SA3 form<br>3. NUMBER<br>OF DAYS                   | 4. DS<br>=<br>=<br>=<br>=      |  |  |
| Computation<br>of DSEs for<br>Substitute-                                                                            | Instructions:<br>Column 1: Give tt<br>• Was carried by<br>tions in effect 0<br>• Broadcast one<br>space 1).<br>Column 2: For<br>at your option. Thi<br>Column 3: Ent<br>Column 4: Div<br>decimal point. This                                                                                                    | he call sign of each st<br>y your system in subsi<br>on October 19, 1976 (<br>or more live, nonnetw<br>r each station give the<br>is figure should corre<br>ter the number of days<br>vide the figure in colun<br>is is the station's DSE<br>S<br>2. NUMBER<br>OF<br>PROGRAMS                                                                                                    | ation listed in s<br>titution for a pro<br>(as shown by the<br>ork programs d<br>an umber of live<br>spond with the<br>s in the calenda<br>an 2 by the figu<br>(For more infor<br>UBSTITUTE<br>3. NUMBI<br>OF DAN<br>IN YEA<br>÷<br>÷          | space I (page 5, the Log<br>ogram that your system<br>he letter "P" in column 1<br>uring that optional carri<br>a, nonnetwork program<br>information in space I.<br>ar year: 365, except in<br>irre in column 3, and giv<br>rmation on rounding, so<br>E-BASIS STATION<br>ER 4. DSE<br>R =<br>=<br>=<br>=<br>=<br>=<br>=<br>=                         | g of Substitute Pr<br>n was permitted to<br>7 of space I); and<br>age (as shown by<br>s carried in subst<br>a leap year.<br>ve the result in co<br>ee page (viii) of th<br>NS: COMPUT,<br>1. CALL          | o delete under f<br>the word "Yes" in<br>itution for progr<br>olumn 4. Round<br>he general instr<br>ATION OF D<br>2. NUME<br>OF        | station:<br>FCC rules an<br>n column 2 of<br>rams that we<br>to no less th<br>uctions in the<br>DSEs<br>BER<br>BER<br>\$<br>BRAMS<br>\$<br>\$<br>\$<br>\$<br>\$<br>\$<br>\$<br>\$<br>\$<br>\$<br>\$<br>\$<br>\$<br>\$<br>\$<br>\$<br>\$<br>\$<br>\$ | re deleted<br>an the third<br>e paper SA3 form<br>3. NUMBER<br>OF DAYS                   | 4. DS<br>=<br>=<br>=<br>=<br>= |  |  |
| Computation<br>of DSEs for<br>Substitute-                                                                            | Instructions:<br>Column 1: Give ti<br>• Was carried by<br>tions in effect of<br>• Broadcast one<br>space I).<br>Column 2: For<br>at your option. Thi<br>Column 3: Ent<br>Column 4: Div<br>decimal point. This<br>1. CALL<br>SIGN                                                                                                    | he call sign of each st<br>y your system in subs<br>on October 19, 1976 (<br>or more live, nonnetw<br>r each station give the<br>is figure should corre<br>ter the number of day:<br>vide the figure in colun<br>is is the station's DSE<br>S<br>2. NUMBER<br>OF<br>PROGRAMS                                                                                                    | ation listed in s<br>titution for a pro<br>(as shown by the<br>fork programs d<br>enumber of live<br>spond with the<br>s in the calenda<br>an 2 by the figu<br>(For more infor<br>UBSTITUTE<br>3. NUMB<br>OF DAN<br>IN YEA<br>÷<br>÷<br>÷<br>÷ | space I (page 5, the Log<br>ogram that your system<br>he letter "P" in column 1<br>uring that optional carri-<br>information in space I.<br>ar year: 365, except in<br>irre in column 3, and giv<br>rmation on rounding, so<br>E-BASIS STATION<br>ER 4. DSE<br>R 4. DSE<br>R =<br>=<br>=<br>=<br>=<br>=<br>=<br>=<br>=<br>=                           | g of Substitute Pr<br>n was permitted to<br>7 of space I); and<br>age (as shown by<br>s carried in subst<br>a leap year.<br>ve the result in co<br>ee page (viii) of th<br>NS: COMPUT,<br>1. CALL          | o delete under f<br>the word "Yes" in<br>itution for progr<br>olumn 4. Round<br>he general instr<br>ATION OF D<br>2. NUME<br>OF        | station:<br>FCC rules an<br>n column 2 of<br>ams that we<br>to no less th<br>uctions in the<br>DSEs<br>BER<br>BRAMS<br>÷<br>÷                                                                                                    | re deleted<br>an the third<br>e paper SA3 form<br>3. NUMBER<br>OF DAYS                   | 4. DS<br>=<br>=<br>=<br>=      |  |  |
| Computation<br>of DSEs for<br>Substitute-                                                                            | Instructions:<br>Column 1: Give ti<br>• Was carried by<br>tions in effect of<br>• Broadcast one<br>space I).<br>Column 2: For<br>at your option. Thi<br>Column 3: Ent<br>Column 4: Div<br>decimal point. This<br>I. CALL<br>SIGN                                                                                                    | he call sign of each st<br>y your system in subsi<br>on October 19, 1976 (<br>e or more live, nonnetw<br>r each station give the<br>is figure should corre<br>ter the number of days<br>vide the figure in colun<br>s is the station's DSE<br>S<br>2. NUMBER<br>OF<br>PROGRAMS                                                                                                    | ation listed in s<br>titution for a pro<br>(as shown by the<br>ork programs d<br>an 2 by the figu<br>(For more infor<br>UBSTITUTE<br>3. NUMB<br>OF DAN<br>IN YEA                                                                               | space I (page 5, the Log<br>ogram that your system<br>he letter "P" in column 1<br>uring that optional carri-<br>information in space I.<br>ar year: 365, except in<br>irre in column 3, and giv<br>rmation on rounding, so<br>E-BASIS STATION<br>ER 4. DSE<br>R 4. DSE<br>R =<br>=<br>=<br>=<br>=<br>=<br>=<br>=<br>=<br>=                           | g of Substitute Pr<br>n was permitted to<br>7 of space I); and<br>iage (as shown by<br>s carried in subst<br>a leap year.<br>ve the result in co<br>ee page (viii) of to<br>NS: COMPUTA<br>1. CALL<br>SIGN | o delete under f<br>the word "Yes" in<br>itution for progr<br>lumn 4. Round<br>he general instr<br>ATION OF E<br>2. NUME<br>OF<br>PROC | station:<br>-CC rules an<br>n column 2 of<br>ams that we<br>to no less th<br>uctions in the<br>DSEs<br>BER<br>SRAMS<br>÷<br>÷<br>÷<br>÷<br>÷<br>÷<br>÷<br>÷<br>•<br>•<br>•<br>•                                                                     | re deleted<br>an the third<br>e paper SA3 form<br>3. NUMBER<br>OF DAYS<br>IN YEAR        | 4. DS<br>=<br>=<br>=<br>=<br>= |  |  |
| Computation<br>of DSEs for<br>Substitute-<br>Basis Stations                                                          | Instructions:<br>Column 1: Give ti<br>• Was carried by<br>tions in effect of<br>• Broadcast one<br>space I).<br>Column 2: For<br>at your option. Thi<br>Column 3: Ent<br>Column 3: Ent<br>Column 4: Div<br>decimal point. This<br>1. CALL<br>SIGN<br>1. CALL<br>SIGN<br>SUM OF DSEs OI<br>Add the DSEs of e<br>Enter the sum<br>TOTAL NUMBER of<br>number of DSEs approximately a series of the series of the series o                                                                                                    | he call sign of each st<br>y your system in subsi<br>on October 19, 1976 (<br>e or more live, nonnetw<br>r each station give the<br>is figure should corre<br>ter the number of days<br>vide the figure in colun<br>s is the station's DSE<br>S<br>2. NUMBER<br>OF<br>PROGRAMS                                                                                                    | ation listed in s<br>titution for a pro<br>(as shown by the<br>ork programs d<br>an 2 by the figu<br>(For more infor<br>UBSTITUTE<br>3. NUMB<br>OF DAN<br>IN YEA                                                                               | space I (page 5, the Log<br>ogram that your system<br>he letter "P" in column 1<br>uring that optional carri<br>e, nonnetwork program<br>information in space I.<br>ar year: 365, except in<br>irre in column 3, and giv<br>rmation on rounding, so<br>E-BASIS STATION<br>ER 4. DSE<br>YS 4. DSE<br>SR =<br>=<br>=<br>=<br>=<br>=<br>=<br>=<br>=<br>= | g of Substitute Pr<br>n was permitted to<br>7 of space I); and<br>iage (as shown by<br>s carried in subst<br>a leap year.<br>ve the result in co<br>ee page (viii) of to<br>NS: COMPUTA<br>1. CALL<br>SIGN | o delete under f<br>the word "Yes" in<br>itution for progr<br>lumn 4. Round<br>he general instr<br>ATION OF E<br>2. NUME<br>OF<br>PROC | station:<br>-CC rules an<br>n column 2 of<br>ams that we<br>to no less th<br>uctions in the<br>DSEs<br>BER<br>SRAMS<br>÷<br>÷<br>÷<br>÷<br>÷<br>÷<br>÷<br>÷<br>•<br>•<br>•<br>•                                                                     | re deleted<br>an the third<br>e paper SA3 form<br>3. NUMBER<br>OF DAYS<br>IN YEAR        | 4. DS<br>=<br>=<br>=<br>=<br>= |  |  |
| Computation<br>of DSEs for<br>Substitute-<br>Basis Stations                                                          | Instructions:         Column 1: Give ti         • Was carried by tions in effect of         • Broadcast one space I).         Column 2: For at your option. This         Column 3: Ent         Column 4: Div decimal point. This         1. CALL SIGN         2         4. CALL SIGN         5. Column 5: Ent         Column 4: Div decimal point. This         Column 4: Div decimal point. This         Column 4: Div decimal point. This         Column 4: Div decimal point. This         Column 4: Div decimal point. This         Column 4: Div decimal point. This         Column 4: Div decimal point. This         Column 4: Div decimal point. This         Column 4: Div decimal point. This         Column 4: Div decimal point. This         SIGN         Column 4: Div decimal point. This         Column 4: Div decimal point. This         Column 4: Div decimal point. This         Column 4: Div decimal point. This         Column 4: Div decimal point.         Column 4: Div decimal point.         Column 4: Div decimal point.         Column 4: Div decimal point.         Column 4: Div decimal point.         Column 4: Div decimal point.         Column 4: Div decimal point. <t< td=""><td>he call sign of each st<br/>y your system in subsi<br/>on October 19, 1976 (<br/>or more live, nonnetw<br/>r each station give the<br/>is figure should corre-<br/>ter the number of days<br/>vide the figure in colun<br/>is is the station's DSE<br/>S<br/>2. NUMBER<br/>OF<br/>PROGRAMS<br/>F SUBSTITUTE-BAS<br/>each station.<br/>here and in line 3 of p<br/>OF DSEs: Give the an<br/>pplicable to your system</td><td>ation listed in s<br/>titution for a pro<br/>(as shown by the<br/>ork programs d<br/>an 2 by the figu<br/>(For more infor<br/>UBSTITUTE<br/>3. NUMB<br/>OF DAN<br/>IN YEA</td><td>space I (page 5, the Log<br/>ogram that your system<br/>he letter "P" in column 1<br/>uring that optional carri<br/>e, nonnetwork program<br/>information in space I.<br/>ar year: 365, except in<br/>irre in column 3, and giv<br/>rmation on rounding, so<br/>E-BASIS STATION<br/>ER 4. DSE<br/>YS 4. DSE<br/>SR =<br/>=<br/>=<br/>=<br/>=<br/>=<br/>=<br/>=<br/>=<br/>=</td><td>g of Substitute Pr<br/>n was permitted to<br/>7 of space I); and<br/>iage (as shown by<br/>s carried in subst<br/>a leap year.<br/>ve the result in co<br/>ee page (viii) of to<br/>NS: COMPUTA<br/>1. CALL<br/>SIGN</td><td>o delete under f<br/>the word "Yes" in<br/>itution for progr<br/>lumn 4. Round<br/>he general instr<br/>ATION OF E<br/>2. NUME<br/>OF<br/>PROC</td><td>station:<br/>-CC rules an<br/>n column 2 of<br/>ams that we<br/>to no less th<br/>uctions in the<br/>DSEs<br/>BER<br/>SRAMS<br/>÷<br/>÷<br/>÷<br/>÷<br/>÷<br/>÷<br/>÷<br/>÷<br/>•<br/>•<br/>•<br/>•</td><td>re deleted<br/>an the third<br/>e paper SA3 form<br/>3. NUMBER<br/>OF DAYS<br/>IN YEAR</td><td>4. DS<br/>=<br/>=<br/>=<br/>=<br/>=</td></t<>                                                                                        | he call sign of each st<br>y your system in subsi<br>on October 19, 1976 (<br>or more live, nonnetw<br>r each station give the<br>is figure should corre-<br>ter the number of days<br>vide the figure in colun<br>is is the station's DSE<br>S<br>2. NUMBER<br>OF<br>PROGRAMS<br>F SUBSTITUTE-BAS<br>each station.<br>here and in line 3 of p<br>OF DSEs: Give the an<br>pplicable to your system                        | ation listed in s<br>titution for a pro<br>(as shown by the<br>ork programs d<br>an 2 by the figu<br>(For more infor<br>UBSTITUTE<br>3. NUMB<br>OF DAN<br>IN YEA                                                                               | space I (page 5, the Log<br>ogram that your system<br>he letter "P" in column 1<br>uring that optional carri<br>e, nonnetwork program<br>information in space I.<br>ar year: 365, except in<br>irre in column 3, and giv<br>rmation on rounding, so<br>E-BASIS STATION<br>ER 4. DSE<br>YS 4. DSE<br>SR =<br>=<br>=<br>=<br>=<br>=<br>=<br>=<br>=<br>= | g of Substitute Pr<br>n was permitted to<br>7 of space I); and<br>iage (as shown by<br>s carried in subst<br>a leap year.<br>ve the result in co<br>ee page (viii) of to<br>NS: COMPUTA<br>1. CALL<br>SIGN | o delete under f<br>the word "Yes" in<br>itution for progr<br>lumn 4. Round<br>he general instr<br>ATION OF E<br>2. NUME<br>OF<br>PROC | station:<br>-CC rules an<br>n column 2 of<br>ams that we<br>to no less th<br>uctions in the<br>DSEs<br>BER<br>SRAMS<br>÷<br>÷<br>÷<br>÷<br>÷<br>÷<br>÷<br>÷<br>•<br>•<br>•<br>•                                                                     | re deleted<br>an the third<br>e paper SA3 form<br>3. NUMBER<br>OF DAYS<br>IN YEAR        | 4. DS<br>=<br>=<br>=<br>=<br>= |  |  |
| Computation<br>of DSEs for<br>Substitute-<br>Basis Stations                                                          | Instructions:<br>Column 1: Give ti<br>• Was carried by<br>tions in effect of<br>• Broadcast one<br>space I).<br>Column 2: For<br>at your option. Thi<br>Column 3: Ent<br>Column 4: Div<br>decimal point. This<br>1. CALL<br>SIGN<br>1. CALL<br>SIGN<br>3. CALL<br>SIGN<br>4. CALL<br>SIGN<br>5. CALL<br>SIGN<br>5. CALL<br>SIG | he call sign of each st<br>y your system in subsi<br>on October 19, 1976 (<br>e or more live, nonnetw<br>r each station give the<br>is figure should corre<br>ter the number of days<br>vide the figure in colun<br>is is the station's DSE<br>S<br>2. NUMBER<br>OF<br>PROGRAMS<br>F SUBSTITUTE-BAS<br>each station.<br>here and in line 3 of p<br>OF DSEs: Give the am<br>pplicable to your syster<br>DSEs from part 2 • | ation listed in s<br>titution for a pro<br>(as shown by the<br>ork programs d<br>an 2 by the figu<br>(For more infor<br>UBSTITUTE<br>3. NUMB<br>OF DAN<br>IN YEA                                                                               | space I (page 5, the Log<br>ogram that your system<br>he letter "P" in column 1<br>uring that optional carri<br>e, nonnetwork program<br>information in space I.<br>ar year: 365, except in<br>irre in column 3, and giv<br>rmation on rounding, so<br>E-BASIS STATION<br>ER 4. DSE<br>YS 4. DSE<br>SR =<br>=<br>=<br>=<br>=<br>=<br>=<br>=<br>=<br>= | g of Substitute Pr<br>n was permitted to<br>7 of space I); and<br>iage (as shown by<br>s carried in subst<br>a leap year.<br>ve the result in co<br>ee page (viii) of to<br>NS: COMPUTA<br>1. CALL<br>SIGN | o delete under f<br>the word "Yes" in<br>itution for progr<br>lumn 4. Round<br>he general instr<br>ATION OF E<br>2. NUME<br>OF<br>PROC | station:<br>-CC rules an<br>n column 2 of<br>ams that we<br>to no less th<br>uctions in the<br>DSEs<br>BER<br>SRAMS<br>÷<br>÷<br>÷<br>÷<br>÷<br>÷<br>÷<br>÷<br>•<br>•<br>•<br>•                                                                     | re deleted aan the third e paper SA3 form 3. NUMBER OF DAYS IN YEAR IN YEAR e total 0.00 | 4. DS<br>=<br>=<br>=<br>=<br>= |  |  |

| DSE SCHEDULE. PAGE 13 |
|-----------------------|
|-----------------------|

|                                                | WNER OF CABLE S                                                                                                    |                                                                      |                                                                 |                                                                                           |                                        |                                  | S                     | YSTEM ID# | Nome                                                |
|------------------------------------------------|----------------------------------------------------------------------------------------------------|----------------------------------------------------------------------|-----------------------------------------------------------------|-------------------------------------------------------------------------------------------|----------------------------------------|----------------------------------|-----------------------|-----------|-----------------------------------------------------|
| CEQUEL COM                                     | IMUNICATIONS                                                                                                    | S LLC                                                                |                                                                 |                                                                                           |                                        |                                  |                       | 010936    | Name                                                |
| In block A:<br>• If your answer if             | ck A must be comp<br>"Yes," leave the re                                                                                                    |                                                                      | irt 6 and part 7                                                | of the DSE schedu                                                                         | ule blank and o                        | complete part t                  | 8, (page 16) of the   |           | 6                                                   |
| schedule.<br>• If your answer if               | "No," complete blo                                                                                                    | cks B and C b                                                        | below.                                                          |                                                                                           |                                        |                                  |                       |           |                                                     |
|                                                | , ,                                                                                                    |                                                                      |                                                                 | <b>FELEVISION M</b>                                                                       | ARKETS                                 |                                  |                       |           | Computation of                                      |
|                                                | Is the cable system located wholly outside of all major and smaller markets as defined under section 76.5 of FCC rules and regulations in effect on June 24, 1981? |                                                                      |                                                                 |                                                                                           |                                        |                                  |                       |           | 3.75 Fee                                            |
| Yes—Com                                        | plete part 8 of the                                                                                                    | schedule—DO                                                          | O NOT COMPL                                                     | ETE THE REMAIN                                                                            | NDER OF PAF                            | RT 6 AND 7.                      |                       |           |                                                     |
| X No—Comp                                      | blete blocks B and (                                                                                                    | C below.                                                             |                                                                 |                                                                                           |                                        |                                  |                       |           |                                                     |
|                                                |                                                                                                    | BLO                                                                  | CK B: CARR                                                      | AND THE OF PERM                                                                           | MITTED DS                              | Es                               |                       |           |                                                     |
| Column 1:<br>CALL SIGN                         | FCC rules and re                                                                                                    | gulations prio<br>e DSE Sched                                        | r to June 25, 1<br>lule. (Note: The                             | part 2, 3, and 4 of th<br>981. For further ex<br>e letter M below ref<br>act of 2010.)    | planation of p                         | ermitted station                 | ns, see the           | 2         |                                                     |
| Column 2:<br>BASIS OF<br>PERMITTED<br>CARRIAGE | (Note the FCC ru<br>A Stations carrie<br>76.61(b)(c)]                                                                                                    | les and regula<br>ed pursuant to                                     | ations cited bel<br>the FCC mark                                | is on which you can<br>ow pertain to those<br>(et quota rules [76.<br>.59(d)(1), 76.61(e) | e in effect on J<br>57, 76.59(b), 7    | une 24, 1981.<br>76.61(b)(c), 76 | 6.63(a) referring to  |           |                                                     |
|                                                | C Noncommerica<br>D Grandfathered<br>instructions for<br>E Carried pursua                                                                                          | al educational<br>I station (76.6<br>r DSE schedu<br>ant to individu | l station [76.59<br>5) (see paragra<br>ile).<br>al waiver of FC | (c), 76.61(d), 76.63<br>aph regarding subs<br>CC rules (76.7)                             | B(a) referring to<br>stitution of gran | o 76.61(d)]<br>ndfathered sta    |                       |           |                                                     |
|                                                |                                                                                                    | HF station wit                                                       | thin grade-B co                                                 | e or substitute basi<br>ontour, [76.59(d)(5)<br>am.                                       |                                        |                                  | ring to 76.61(e)(5)]  |           |                                                     |
| Column 3:                                      |                                                                                                    | e stations iden                                                      | itified by the let                                              | parts 2, 3, and 4 of<br>tter "F" in column 2                                              |                                        |                                  | ksheet on page 14     | of        |                                                     |
| 1. CALL<br>SIGN                                | 2. PERMITTED<br>BASIS                                                                                                    | 3. DSE                                                               | 1. CALL<br>SIGN                                                 | 2. PERMITTED<br>BASIS                                                                     | 3. DSE                                 | 1. CALL<br>SIGN                  | 2. PERMITTED<br>BASIS | 3. DSE    |                                                     |
|                                                |                                                                                                    |                                                                      |                                                                 |                                                                                           |                                        |                                  |                       |           |                                                     |
|                                                |                                                                                                    |                                                                      |                                                                 |                                                                                           |                                        |                                  |                       |           |                                                     |
|                                                |                                                                                                    |                                                                      |                                                                 |                                                                                           |                                        |                                  |                       |           |                                                     |
|                                                |                                                                                                    |                                                                      |                                                                 |                                                                                           |                                        |                                  |                       |           |                                                     |
|                                                |                                                                                                    |                                                                      |                                                                 |                                                                                           |                                        |                                  |                       |           |                                                     |
|                                                |                                                                                                    |                                                                      |                                                                 | •                                                                                         |                                        |                                  |                       | 0.00      |                                                     |
|                                                |                                                                                                    | E                                                                    | BLOCK C: CC                                                     | MPUTATION OF                                                                              | - 3.75 FEE                             |                                  |                       | 0.00      |                                                     |
|                                                |                                                                                                    |                                                                      |                                                                 |                                                                                           | 5E                                     |                                  |                       |           |                                                     |
| Line 1: Enter the                              | total number of I                                                                                                    | DSEs from p                                                          | art 5 of this s                                                 | chedule                                                                                   |                                        |                                  |                       | -         |                                                     |
|                                                | sum of permitted                                                                                                    |                                                                      |                                                                 |                                                                                           |                                        |                                  |                       | -         |                                                     |
|                                                | line 2 from line 1.<br>eave lines 4–7 bl                                                                                                    |                                                                      |                                                                 | ,                                                                                         |                                        | te.                              |                       | 0.00      |                                                     |
| Line 4: Enter gro                              | oss receipts from                                                                                                    | space K (pa                                                          | ge 7)                                                           |                                                                                           |                                        |                                  | x 0.03                | 375       | Do any of the<br>DSEs represent                     |
| Line 5: Multiply li                            | ine 4 by 0.0375 a                                                                                                    | nd enter sun                                                         | n here                                                          |                                                                                           |                                        |                                  | x                     |           | partially<br>permited/<br>partially<br>nonpermitted |
| Line 6: Enter tota                             | al number of DSE                                                                                                    | s from line 3                                                        | 3                                                               |                                                                                           |                                        |                                  |                       | -         | carriage?<br>If yes, see part<br>9 instructions.    |
| Line 7: Multiply li                            | ine 6 by line 5 and                                                                                                    | d enter here                                                         | and on line 2                                                   | , block 3, space L                                                                        | _ (page 7)                             |                                  |                       | 0.00      |                                                     |

| LEC | GAL NAME OF O   | WNER OF CABLE         | SYSTEM: |                 |                       |                  |                 | S                     | YSTEM ID# |                |
|-----|-----------------|-----------------------|---------|-----------------|-----------------------|------------------|-----------------|-----------------------|-----------|----------------|
|     |                 | MUNICATION            |         |                 |                       |                  |                 |                       | 010936    |                |
|     |                 |                       |         |                 |                       |                  |                 |                       |           |                |
|     |                 | 1                     | BLOC    | ( A: TELEVI     | SION MARKET           | <u>S (CONTIN</u> | UED)            | 1                     | 1         | •              |
|     | 1. CALL<br>SIGN | 2. PERMITTED<br>BASIS | 3. DSE  | 1. CALL<br>SIGN | 2. PERMITTED<br>BASIS | 3. DSE           | 1. CALL<br>SIGN | 2. PERMITTED<br>BASIS | 3. DSE    | 6              |
|     |                 |                       |         |                 |                       |                  |                 |                       |           | Computation of |
|     |                 |                       |         |                 |                       |                  |                 |                       |           | 3.75 Fee       |
|     |                 |                       |         |                 |                       |                  |                 |                       |           |                |
|     |                 |                       |         |                 |                       |                  |                 |                       |           |                |
|     |                 |                       |         |                 |                       |                  |                 |                       |           |                |
|     |                 |                       |         |                 |                       |                  |                 |                       |           |                |
|     |                 |                       |         |                 |                       |                  |                 |                       |           |                |
|     |                 |                       |         |                 |                       |                  |                 |                       |           |                |
|     |                 |                       |         |                 |                       |                  |                 |                       |           |                |
|     |                 |                       |         |                 |                       |                  |                 |                       |           |                |
|     |                 |                       |         |                 |                       |                  |                 |                       |           |                |
|     |                 |                       |         |                 |                       |                  |                 |                       |           |                |
|     |                 |                       |         |                 |                       |                  |                 |                       |           |                |
|     |                 |                       |         |                 |                       |                  |                 |                       |           |                |
|     |                 |                       |         |                 |                       |                  |                 |                       |           |                |
|     |                 |                       |         |                 |                       |                  |                 |                       |           |                |
|     |                 |                       |         |                 |                       |                  |                 |                       |           |                |
|     |                 |                       |         |                 |                       |                  |                 |                       |           |                |
|     |                 |                       |         |                 |                       |                  |                 |                       |           |                |
|     |                 |                       |         |                 |                       |                  |                 |                       |           |                |
|     |                 |                       |         |                 |                       |                  |                 |                       |           |                |
|     |                 |                       |         |                 |                       |                  |                 |                       |           |                |
|     |                 |                       |         |                 |                       |                  |                 |                       |           |                |
|     |                 |                       |         |                 |                       |                  |                 |                       |           |                |
|     |                 |                       |         |                 |                       |                  |                 |                       |           |                |
|     |                 |                       |         |                 |                       |                  |                 |                       |           |                |
|     |                 |                       |         |                 |                       |                  |                 |                       |           |                |
|     |                 |                       |         |                 |                       |                  |                 |                       |           |                |
|     |                 |                       |         |                 |                       |                  |                 |                       |           |                |
|     |                 |                       |         |                 |                       |                  |                 |                       |           |                |
|     |                 |                       |         |                 |                       |                  |                 |                       |           |                |
|     |                 |                       |         |                 |                       |                  |                 |                       |           |                |
|     |                 |                       |         |                 |                       |                  |                 |                       |           |                |
|     |                 |                       |         |                 |                       |                  |                 |                       |           |                |
|     |                 |                       |         |                 |                       |                  |                 |                       |           |                |
|     |                 |                       |         |                 |                       |                  |                 |                       |           |                |
|     |                 |                       |         |                 |                       |                  |                 |                       |           |                |
|     |                 |                       |         |                 | 1                     |                  |                 |                       |           |                |
|     |                 |                       |         |                 |                       |                  |                 |                       |           |                |
|     |                 |                       |         |                 |                       |                  |                 |                       |           |                |
|     |                 |                       |         |                 |                       |                  |                 |                       |           |                |
|     |                 |                       |         |                 |                       |                  |                 |                       |           |                |
|     |                 |                       |         |                 |                       |                  |                 |                       |           |                |
|     |                 |                       |         |                 |                       |                  |                 |                       |           |                |
|     |                 |                       |         |                 |                       |                  |                 |                       |           |                |
|     |                 |                       |         |                 |                       |                  |                 |                       |           |                |
|     |                 |                       |         |                 |                       |                  |                 |                       |           |                |
|     |                 |                       |         |                 |                       |                  |                 |                       |           |                |
|     |                 |                       |         |                 |                       |                  |                 |                       |           |                |
|     |                 |                       |         |                 |                       |                  |                 |                       |           |                |
|     |                 |                       |         |                 |                       |                  |                 |                       |           |                |
|     |                 |                       |         |                 |                       |                  |                 |                       |           |                |
|     |                 |                       |         |                 |                       |                  |                 |                       |           |                |
| ·   |                 |                       |         |                 |                       |                  |                 |                       |           |                |
|     |                 |                       |         |                 |                       |                  |                 |                       |           |                |
|     |                 |                       |         |                 |                       |                  |                 |                       |           |                |

|                                                                                                    |                                                                                                    |                                                                                                    |                                                                                                    |                                                                                                    |                                                                                                    |                                                                                                    |                                                                                                    | D                                                                                                    | SE SCHE               | DULE. PAGE 14. |
|----------------------------------------------------------------------------------------------------|----------------------------------------------------------------------------------------------------|----------------------------------------------------------------------------------------------------|----------------------------------------------------------------------------------------------------|----------------------------------------------------------------------------------------------------|----------------------------------------------------------------------------------------------------|----------------------------------------------------------------------------------------------------|----------------------------------------------------------------------------------------------------|----------------------------------------------------------------------------------------------------|-----------------------|----------------|
|                                                                                                    | LEGAL NAME OF OWN                                                                                                    | IER OF CABLE \$                                                                                                    | SYSTEM:                                                                                                    |                                                                                                    |                                                                                                    |                                                                                                    |                                                                                                    |                                                                                                    | S                     | STEM ID#       |
| Name                                                                                                    | CEQUEL COMM                                                                                                    | NUNICATION                                                                                                    | NS LLC                                                                                                    |                                                                                                    |                                                                                                    |                                                                                                    |                                                                                                    |                                                                                                    |                       | 010936         |
| Worksheet for<br>Computating<br>the DSE<br>Schedule for<br>Permitted<br>Part-Time and<br>Substitute<br>Carriage | Instructions: You r<br>stations carried prio<br>Column 1: List the c<br>Column 2: Indicate f<br>Column 3: Indicate f<br>Column 4: Indicate f<br>A—Part-time spe<br>B—Late-night pr<br>S—Substitute ca<br>Column 5: Indicate f<br>Column 5: Indicate f | must complete i<br>r to June 25, 19<br>call sign for eac<br>the DSE for this<br>the accounting<br>the basis of car<br>CC rules and re<br>ecialty program<br>76.59(d)(1),76.6<br>ogramming: Ca<br>76.61(e)(3)).<br>arriage under ca<br>general instruct<br>the station's DS<br>a the DSE figure | this worksheet for t<br>981, under former F<br>sh distant station ide<br>s station for a single<br>period and year in<br>rriage on which the<br>ggulations cited belo<br>ming: Carriage, on<br>61(e)(1), or 76.63 (r<br>arriage under FCC r<br>ertain FCC rules, re-<br>ions in the paper S,<br>SE for the current a | ECC rules gover<br>entifed by the let<br>e accounting per<br>which the carria<br>station was carr<br>ow pertain to the<br>a part-time basis<br>referring to 76.6<br>rules, sections 7<br>egulations, or au<br>A3 form.<br>ccounting period<br>s 2 and 5 and lis | ning part-time<br>ter "F" in colu<br>iod, occurring<br>ge and DSE c<br>ied by listing<br>se in effect or<br>s, of specialty<br>I(e)(1)).<br>6.59(d)(3), 76<br>chorizations. F | e and substi<br>imn 2 of par<br>g between J<br>poccurred (e.<br>one of the f<br>n June 24, -<br>v programm<br>5.61(e)(3), c<br>= or further e<br>d in parts 2, | tute carriag<br>t 6 of the D<br>lanuary 1, 1<br>g., 1981/1).<br>ollowing lett<br>1981.)<br>ing under Fe<br>or 76.63 (ref<br>explanation,<br>3, and 4 of | e.)<br>SE schedule.<br>978 and June 30<br>errs:<br>CC rules, section<br>erring to<br>see page (vi) of<br>this schedule. | ), 1981.<br>ns<br>the | ose            |
|                                                                                                    | IMPORTANT: The i                                                                                                    |                                                                                                    | -                                                                                                    | 3, and 4 must b                                                                                                    | e accurate ar                                                                                                    | nd is subjec                                                                                                    | t to verifcati                                                                                                    | ion from the desi                                                                                                    | gnated                |                |
|                                                                                                    | statement of accour                                                                                                    | it on he in the l                                                                                                    | Licensing Division.                                                                                                    |                                                                                                    |                                                                                                    |                                                                                                    |                                                                                                    |                                                                                                    |                       |                |
|                                                                                                    |                                                                                                    | PERMITT                                                                                                    | ED DSE FOR STA                                                                                                    | TIONS CARRIE                                                                                                    | D ON A PAR                                                                                                    | T-TIME AN                                                                                                    | ID SUBSTIT                                                                                                    | UTE BASIS                                                                                                    |                       |                |
|                                                                                                    | 1. CALL                                                                                                    | 2. PRIO                                                                                                    |                                                                                                    | COUNTING                                                                                                    | 4. BASI                                                                                                    |                                                                                                    | 1                                                                                                    | RESENT                                                                                                    | 6. PE                 | RMITTED        |
|                                                                                                    | SIGN                                                                                                    | DSE                                                                                                    |                                                                                                    | ERIOD                                                                                                    | CARRI                                                                                                    |                                                                                                    |                                                                                                    | DSE                                                                                                    | 0.1 2                 | DSE            |
|                                                                                                    |                                                                                                    |                                                                                                    |                                                                                                    |                                                                                                    | -                                                                                                    | -                                                                                                    |                                                                                                    |                                                                                                    |                       |                |
|                                                                                                    |                                                                                                    |                                                                                                    |                                                                                                    |                                                                                                    |                                                                                                    |                                                                                                    |                                                                                                    |                                                                                                    |                       |                |
|                                                                                                    |                                                                                                    |                                                                                                    |                                                                                                    |                                                                                                    |                                                                                                    |                                                                                                    |                                                                                                    |                                                                                                    |                       |                |
|                                                                                                    |                                                                                                    |                                                                                                    |                                                                                                    |                                                                                                    |                                                                                                    |                                                                                                    |                                                                                                    |                                                                                                    |                       |                |
|                                                                                                    |                                                                                                    |                                                                                                    |                                                                                                    |                                                                                                    |                                                                                                    |                                                                                                    |                                                                                                    |                                                                                                    |                       |                |
|                                                                                                    |                                                                                                    |                                                                                                    |                                                                                                    |                                                                                                    |                                                                                                    |                                                                                                    |                                                                                                    |                                                                                                    |                       |                |
|                                                                                                    |                                                                                                    |                                                                                                    |                                                                                                    |                                                                                                    |                                                                                                    |                                                                                                    |                                                                                                    |                                                                                                    |                       |                |
|                                                                                                    |                                                                                                    |                                                                                                    |                                                                                                    |                                                                                                    |                                                                                                    |                                                                                                    |                                                                                                    |                                                                                                    |                       |                |
|                                                                                                    |                                                                                                    |                                                                                                    |                                                                                                    |                                                                                                    |                                                                                                    |                                                                                                    |                                                                                                    |                                                                                                    |                       |                |
|                                                                                                    |                                                                                                    |                                                                                                    |                                                                                                    |                                                                                                    |                                                                                                    |                                                                                                    |                                                                                                    |                                                                                                    |                       |                |
|                                                                                                    |                                                                                                    |                                                                                                    |                                                                                                    |                                                                                                    |                                                                                                    |                                                                                                    |                                                                                                    |                                                                                                    |                       |                |
|                                                                                                    |                                                                                                    |                                                                                                    |                                                                                                    |                                                                                                    |                                                                                                    |                                                                                                    |                                                                                                    |                                                                                                    |                       |                |
|                                                                                                    |                                                                                                    |                                                                                                    |                                                                                                    |                                                                                                    |                                                                                                    |                                                                                                    |                                                                                                    |                                                                                                    |                       |                |
|                                                                                                    |                                                                                                    |                                                                                                    |                                                                                                    |                                                                                                    |                                                                                                    |                                                                                                    |                                                                                                    |                                                                                                    |                       |                |
| 7                                                                                                    | Instructions: Block A                                                                                                    | must be comp                                                                                                    | oleted.                                                                                                    |                                                                                                    |                                                                                                    |                                                                                                    |                                                                                                    |                                                                                                    |                       |                |
|                                                                                                    | In block A:                                                                                                    |                                                                                                    |                                                                                                    |                                                                                                    |                                                                                                    |                                                                                                    |                                                                                                    |                                                                                                    |                       |                |
| Computation                                                                                                    |                                                                                                    | · ·                                                                                                    | e blocks B and C, b                                                                                                    |                                                                                                    |                                                                                                    |                                                                                                    |                                                                                                    |                                                                                                    |                       |                |
| of the                                                                                                    | If your answer is                                                                                                    | "No," leave blo                                                                                                    | cks B and C blank                                                                                                    | and complete pa                                                                                                    | art 8 of the DS                                                                                                    | SE schedule                                                                                                    | Э.                                                                                                    |                                                                                                    |                       |                |
| Syndicated                                                                                                    |                                                                                                    |                                                                                                    | BLOC                                                                                                    | KA: MAJOR                                                                                                    | <b>TELEVISIO</b>                                                                                                    | N MARK                                                                                                    | ET                                                                                                    |                                                                                                    |                       |                |
| Exclusivity                                                                                                    |                                                                                                    |                                                                                                    |                                                                                                    |                                                                                                    |                                                                                                    |                                                                                                    |                                                                                                    |                                                                                                    |                       |                |
| Surcharge                                                                                                    | <ul> <li>Is any portion of the c</li> </ul>                                                                                                    | able system wit                                                                                                    | thin a top 100 major                                                                                                    | television marke                                                                                                    | t as defned b                                                                                                    | y section 76                                                                                                    | .5 of FCC ru                                                                                                    | iles in effect June                                                                                                    | 24, 198               | 1?             |
| -                                                                                                    | Yes—Complete                                                                                                    | blocks P and (                                                                                                    |                                                                                                    |                                                                                                    | V No                                                                                                    | -Proceed to                                                                                                    | port 9                                                                                                    |                                                                                                    |                       |                |
|                                                                                                    |                                                                                                    | DIOCKS D and C                                                                                                    |                                                                                                    |                                                                                                    |                                                                                                    |                                                                                                    | parto                                                                                                    |                                                                                                    |                       |                |
|                                                                                                    | BLOCK B. C                                                                                                    | arriage of VHF                                                                                                    | /Grade B Contour S                                                                                                    | Stations                                                                                                    |                                                                                                    | BLOC                                                                                                    | K C: Compi                                                                                                    | utation of Exemp                                                                                                    | t DSEs                |                |
|                                                                                                    |                                                                                                    | 0                                                                                                    |                                                                                                    |                                                                                                    |                                                                                                    |                                                                                                    |                                                                                                    | · · ·                                                                                                    |                       |                |
|                                                                                                    | Is any station listed in                                                                                                    |                                                                                                    |                                                                                                    |                                                                                                    |                                                                                                    |                                                                                                    |                                                                                                    | of part 7 carried i                                                                                                    | ,                     |                |
|                                                                                                    | commercial VHF station<br>or in part, over the cal                                                                                                    |                                                                                                    | a grade B contour,                                                                                                    | in whole                                                                                                    |                                                                                                    | CC rule 76                                                                                                    | , ,                                                                                                    | rior to March 31,                                                                                                    | 1972? (               | reier          |
|                                                                                                    |                                                                                                    |                                                                                                    |                                                                                                    |                                                                                                    |                                                                                                    |                                                                                                    | ,                                                                                                    |                                                                                                    |                       |                |
|                                                                                                    |                                                                                                    |                                                                                                    | its appropriate permi                                                                                                    | Itted DSE                                                                                                    |                                                                                                    |                                                                                                    |                                                                                                    | vith its appropriate                                                                                                    | permitte              | d DSE          |
|                                                                                                    | X No—Enter zero a                                                                                                    | nd proceed to pa                                                                                                    | art 8.                                                                                                    |                                                                                                    | X No-                                                                                                    | Enter zero a                                                                                                    | nd proceed to                                                                                                    | o part 8.                                                                                                    |                       |                |
|                                                                                                    | CALL SIGN                                                                                                    | DSE                                                                                                    | CALL SIGN                                                                                                    | DSE                                                                                                    | CAL                                                                                                    | L SIGN                                                                                                    | DSE                                                                                                    | CALL SIGN                                                                                                    | ı                     | DSE            |
|                                                                                                    |                                                                                                    |                                                                                                    |                                                                                                    |                                                                                                    |                                                                                                    |                                                                                                    |                                                                                                    |                                                                                                    |                       |                |
|                                                                                                    |                                                                                                    |                                                                                                    |                                                                                                    |                                                                                                    |                                                                                                    |                                                                                                    |                                                                                                    |                                                                                                    |                       |                |
|                                                                                                    |                                                                                                    |                                                                                                    |                                                                                                    |                                                                                                    |                                                                                                    |                                                                                                    |                                                                                                    |                                                                                                    |                       |                |
|                                                                                                    |                                                                                                    |                                                                                                    |                                                                                                    |                                                                                                    |                                                                                                    |                                                                                                    |                                                                                                    |                                                                                                    |                       |                |
|                                                                                                    |                                                                                                    |                                                                                                    |                                                                                                    |                                                                                                    |                                                                                                    |                                                                                                    |                                                                                                    |                                                                                                    |                       |                |
|                                                                                                    |                                                                                                    |                                                                                                    |                                                                                                    |                                                                                                    |                                                                                                    |                                                                                                    |                                                                                                    |                                                                                                    |                       |                |
|                                                                                                    |                                                                                                    |                                                                                                    |                                                                                                    |                                                                                                    |                                                                                                    |                                                                                                    |                                                                                                    |                                                                                                    |                       |                |
|                                                                                                    |                                                                                                    |                                                                                                    |                                                                                                    |                                                                                                    |                                                                                                    |                                                                                                    |                                                                                                    |                                                                                                    |                       |                |
|                                                                                                    |                                                                                                    | · · · · · · · · · · · · · · · · · · ·                                                                                                    |                                                                                                    | 0.00                                                                                                    |                                                                                                    |                                                                                                    | l                                                                                                    | TOTAL DOC                                                                                                    |                       | 0.00           |
|                                                                                                    |                                                                                                    | l                                                                                                    | TOTAL DSEs                                                                                                    | 0.00                                                                                                    |                                                                                                    |                                                                                                    |                                                                                                    | TOTAL DSE                                                                                                    | 5                     | 0.00           |

| LEGAL NA      | ME OF OWNER OF CABLE SYSTEM:<br>CEQUEL COMMUNICATIONS LLC                                                                                                    | SYSTEM ID#<br>010936 | Name                      |
|---------------|----------------------------------------------------------------------------------------------------|----------------------|---------------------------|
|               | BLOCK D: COMPUTATION OF THE SYNDICATED EXCLUSIVITY SURCHARGE                                                                                                    |                      |                           |
| Section<br>1  | Enter the amount of gross receipts from space K (page 7)                                                                                                    | 1,784,105.08         | 7                         |
| Section<br>2  | A. Enter the total DSEs from block B of part 7                                                                                                    | 0.00                 | Computation of the        |
|               | B. Enter the total number of exempt DSEs from block C of part 7                                                                                                    | 0.00                 | Syndicated<br>Exclusivity |
|               | C. Subtract line B from line A and enter here. This is the total number of DSEs subject to the surcharge computation. If zero, proceed to part 8                                                                                                    | 0.00                 | Surcharge                 |
| • Is an       | y portion of the cable system within a top 50 television market as defined by the FCC?<br>Yes—Complete section 3 below.                                                                                                    |                      |                           |
|               | SECTION 3: TOP 50 TELEVISION MARKET                                                                                                    |                      |                           |
| Section<br>3a | Did your cable system retransmit the signals of any partially distant television stations during the accounting period?     Yes—Complete part 9 of this schedule.     X No—Complete the applicable section below.                                                                                |                      |                           |
|               | If the figure in section 2, line C is 4.000 or less, compute your surcharge here and leave section 3b blank. NOTE: If the DSE is 1.0 or less, multiply the gross receipts by .00599 by the DSE. Enter the result on line A below.                                                                |                      |                           |
|               | A. Enter 0.00599 of gross receipts (the amount in section1)                                                                                                    |                      |                           |
|               | B. Enter 0.00377 of gross receipts (the amount in section 1)                                                                                                    |                      |                           |
|               | C. Subtract 1.000 from total permitted DSEs (the figure on line C in section 2) and enter here                                                                                                    |                      |                           |
|               | D. Multiply line B by line C and enter here                                                                                                    | _                    |                           |
|               | E. Add lines A and D. This is your surcharge.                                                                                                    |                      |                           |
|               | Enter here and on line 2 of block 4 in space L (page 7) Syndicated Exclusivity Surcharge                                                                                                    |                      |                           |
| Section<br>3b | If the figure in section 2, line C is more than 4.000, compute your surcharge here and leave section 3a blank.                                                                                                    |                      |                           |
|               | A. Enter 0.00599 of gross receipts (the amount in section 1)                                                                                                    |                      |                           |
|               | B. Enter 0.00377 of gross receipts (the amount in section 1)                                                                                                    |                      |                           |
|               | C. Multiply line B by 3.000 and enter here                                                                                                    |                      |                           |
|               | D. Enter 0.00178 of gross receipts (the amount in section 1)                                                                                                    |                      |                           |
|               | E. Subtract 4.000 from total DSEs (the fgure on line C in section 2) and enter here                                                                                                    |                      |                           |
|               | F. Multiply line D by line E and enter here                                                                                                    |                      |                           |
|               | G. Add lines A, C, and F. This is your surcharge.<br>Enter here and on line 2 of block 4 in space L (page 7)<br>Syndicated Exclusivity Surcharge                                                                                                    |                      |                           |
|               | SECTION 4: SECOND 50 TELEVISION MARKET                                                                                                    |                      |                           |
|               | Did your cable system retransmit the signals of any partially distant television stations during the accounting period?                                                                                                    |                      |                           |
| Section<br>4a | Yes—Complete part 9 of this schedule.                                                                                                    |                      |                           |
|               | If the figure in section 2, line C is 4.000 or less, compute your surcharge here and leave section 4b blank. NOTE: If the DSE is 1.0 or less, multiply the gross receipts by 0.003 by the DSE. Enter the result on line A below.<br>A. Enter 0.00300 of gross receipts (the amount in section 1) |                      |                           |
|               | B. Enter 0.00189 of gross receipts (the amount in section 1)                                                                                                    |                      |                           |
|               | C.Subtract 1.000 from total permitted DSEs (the fgure on line C in section 2)<br>and enter here                                                                                                    |                      |                           |
|               | D. Multiply line B by line C and enter here • \$                                                                                                    |                      |                           |
|               | E. Add lines A and D. This is your surcharge.<br>Enter here and on line 2 of block 4 in space L (page 7)<br>Syndicated Exclusivity Surcharge                                                                                                    |                      |                           |

T

| DSE | SCHEDI | JLE. | PAGE | 16 |
|-----|--------|------|------|----|
|     |        |      |      |    |

|                                                                             |                                                                                                    | -                                                                                                    | LE. PAGE 16.<br>YSTEM ID# |  |  |  |  |
|-----------------------------------------------------------------------------|----------------------------------------------------------------------------------------------------|----------------------------------------------------------------------------------------------------|---------------------------|--|--|--|--|
| Name                                                                        | LEGAL NAME OF OWNER OF CABLE SYSTEM: SYST<br>CEQUEL COMMUNICATIONS LLC 0                                                                                                    |                                                                                                    |                           |  |  |  |  |
| <b>7</b><br>Computation<br>of the<br>Syndicated<br>Exclusivity<br>Surcharge | Section<br>4b                                                                                                    | If the figure in section 2, line C is more than 4.000, compute your surcharge here and leave section 4a blank.  A. Enter 0.00300 of gross receipts (the amount in section 1).  B. Enter 0.00189 of gross receipts (the amount in section 1).  C. Multiply line B by 3.000 and enter here.  C. Multiply line B by 3.000 and enter here.  D. Enter 0.00089 of gross receipts (the amount in section 1).  S.  E. Subtract 4.000 from the total DSEs (the figure on line C in section 2) and enter here.  F. Multiply line D by line E and enter here.  S.  A. Multiply line D by line E and enter here.  S.  Syndicated Exclusivity Surcharge.  S.  A. Multiply Surcharge.  S.  A. Multiply Surcharge.  S.  A. Multiply Surcharge.  S.  A. Multiply Surcharge.  S.  A. Multiply Surcharge.  S.  A. Multiply Surcharge.  S.  A. Multiply Surcharge.  S.  A. Multiply Surcharge.  S.  A. Multiply Surcharge.  S.  A. Multiply Surcharge.  A. Multiply Surcharge.  A. Multiply Surface Surface Surface Surface Surface Surface Surface Surface Surface Surface Surface Surface Surfa |                           |  |  |  |  |
| 8<br>Computation<br>of<br>Base Rate Fee                                     | You mi<br>6 was o<br>• In blo<br>• If you<br>• If you<br>blank<br>What i<br>were lo                                                                                                    | uctions:         must complete this part of the DSE schedule for the SUM OF PERMITTED DSEs in part 6, block B; however, if block A of part         s checked "Yes," use the total number of DSEs from part 5.         block A, indicate, by checking "Yes" or "No," whether your system carried any partially distant stations.         bur answer is "No," compute your system's base rate fee in block B. Leave part 9 blank.         bur answer is "Yes" (that is, if you carried one or more partially distant stations), you must complete part 9. Leave block B below nk.         t is a partially distant station? A station is "partially distant" if, at the time your system carried it, some of your subscribers         located within that station's local service area and others were located outside that area. For the definition of a station's "local ce area," see page (v) of the general instructions.                                                                                                    |                           |  |  |  |  |
|                                                                             | BLOCK A: CARRIAGE OF PARTIALLY DISTANT STATIONS         our cable system retransmit the signals of any partially distant television stations during the accounting period?         Yes—Complete part 9 of this schedule.         X       No—Complete the following sections.         BLOCK B: NO PARTIALLY DISTANT STATIONS—COMPUTATION OF BASE RATE FEE         Enter the amount of gross receipts from space K (page 7).         Lenter the total number of permitted DSEs from block B, part 6 of this schedule.         (If block A of part 6 was checked "Xee " |                                                                                                    |                           |  |  |  |  |
|                                                                             | 2<br>Section<br>3                                                                                                    | (If block A of part 6 was checked "Yes,"       0.0         use the total number of DSEs from part 5.).       0.0         If the figure in section 2 is 4.000 or less, compute your base rate fee here and leave section 4 blank.       0.0         NOTE: If the DSE is 1.0 or less, multiply the gross receipts by 0.01064 by the DSE. Enter the result on line A below.       A. Enter 0.01064 of gross receipts         (the amount in section 1).       ▶ \$       -         B. Enter 0.00701 of gross receipts       ↓ \$       12,506.58         C. Subtract 1.000 from total DSEs       ↓ \$       -         D. Multiply line B by line C and enter here.       ↓ \$       -         E. Add lines A, and D. This is your base rate fee. Enter here and in block 3, line 1, space L (page 7)       Base Rate Fee.       ↓ \$                                                                                                    |                           |  |  |  |  |

### DSE SCHEDULE. PAGE 17.

| LEGAL N                   | AME OF OWNER OF CABLE SYSTEM: SYSTEM:                                                                                                    | TEM ID#     | N                                     |
|---------------------------|----------------------------------------------------------------------------------------------------|-------------|---------------------------------------|
| CEQI                      | JEL COMMUNICATIONS LLC                                                                                                    | 010936      | Name                                  |
| Section                   | If the figure in section 2 is <b>more than 4.000</b> , compute your base rate fee here and leave section 3 blank.                                                                                                    |             |                                       |
| 4                         | A. Enter 0.01064 of gross receipts                                                                                                    |             | 8                                     |
|                           | (the amount in section 1)                                                                                                    |             |                                       |
|                           | B. Enter 0.00701 of gross receipts                                                                                                    |             | Commutation                           |
|                           | (the amount in section 1) ► <u>\$</u>                                                                                                    |             | Computation<br>of                     |
|                           | C. Multiply line B by 3.000 and enter here                                                                                                    |             | Base Rate Fee                         |
|                           |                                                                                                    |             |                                       |
|                           | D. Enter 0.00330 of gross receipts<br>(the amount in section 1) ▶ \$                                                                                                    |             |                                       |
|                           | E. Subtract 4.000 from total DSEs                                                                                                    |             |                                       |
|                           | (the figure in section 2) and enter here                                                                                                    |             |                                       |
|                           |                                                                                                    |             |                                       |
|                           | F. Multiply line D by line E and enter here                                                                                                    |             |                                       |
|                           | G. Add lines A, C, and F. This is your base rate fee.<br>Enter here and in block 3, line 1, space L (page 7)                                                                                                    |             |                                       |
|                           | Base Rate Fee \$                                                                                                    | 0.00        |                                       |
|                           | l<br>I I ANIT, Mie we kenne ander en et televisien einnele en e suchen wide heeis. Comiene of televisien here de et sim                                                                                                    |             |                                       |
| instead                   | <b>TANT:</b> It is no longer necessary to report television signals on a system-wide basis. Carriage of television broadcast sign be reported on a community-by-community basis (subscriber groups) if the cable system reported multiple channel line-u                                                                                                    |             | 9                                     |
| Space                     |                                                                                                    | aluda       | 9                                     |
| receipt                   | eral: If any of the stations you carried were partially distant, the statute allows you, in computing your base rate fee, to ex<br>s from subscribers located within the station's local service area, from your system's total gross receipts. To take advanta                                                                                                    |             | Computation<br>of                     |
| exclusi                   | on, you must:                                                                                                    |             | Base Rate Fee                         |
|                           | Divide all of your subscribers into subscriber groups, each group consisting entirely of subscribers that are distant to the s<br>or the same group of stations. Next: Treat each subscriber group as if it were a separate cable system. Determine the nu                                                                                                    |             | and<br>Syndicated                     |
|                           | and the portion of your system's gross receipts attributable to that group, and calculate a separate base rate fee for each                                                                                                    |             | Exclusivity<br>Surcharge              |
| Finally                   | : Add up the separate base rate fees for each subscriber group. That total is the base rate fee for your system.                                                                                                    |             | for                                   |
| also co                   | If any portion of your cable system is located within the top 100 television market and the station is not exempt in part 7, mpute a Syndicated Exclusivity Surcharge for each subscriber group. In this case, complete both block A and B below. In cable system is wholly located outside all major television markets, complete block A only.                                                                         |             | Partially<br>Distant<br>Stations, and |
| How to                    | Identify a Subscriber Group for Partially Distant Stations                                                                                                    |             | for Partially<br>Permitted            |
| •                         | : For each community served, determine the local service area of each wholly distant and each partially distant station yo to that community.                                                                                                    | u           | Stations                              |
| Step 2<br>outside         | : For each wholly distant and each partially distant station you carried, determine which of your subscribers were located<br>the station's local service area. A subscriber located outside the local service area of a station is distant to that station (a<br>ne token, the station is distant to the subscriber.)                                                                                                   | and, by     |                                       |
|                           | Divide your subscribers into subscriber groups according to the complement of stations to which they are distant. Each                                                                                                    |             |                                       |
| subscr                    | ber group must consist entirely of subscribers who are distant to exactly the same complement of stations. Note that a ca<br>will have only one subscriber group when the distant stations it carried have local service areas that coincide.                                                                                                    | able        |                                       |
| Compo<br>groups           | uting the base rate fee for each subscriber group: Block A contains separate sections, one for each of your system's s                                                                                                    | ubscriber   |                                       |
| ÷ .                       | a section:                                                                                                    |             |                                       |
|                           | fy the communities/areas represented by each subscriber group.                                                                                                    |             |                                       |
|                           | the call sign for each of the stations in the subscriber group's complement—that is, each station that is distant to all of the<br>bers in the group.                                                                                                    | ;           |                                       |
| • lf:                     | avetam is located wholly autaida all major and amplies talevision markate, give analysts of the set                                                                                                    |             |                                       |
|                           | system is located wholly outside all major and smaller television markets, give each station's DSE as you gave it in parts<br>s schedule; or,                                                                                                    | , ∠, 3, and |                                       |
| , ,                       | portion of your system is located in a major or smaller televison market, give each station's DSE as you gave it in block B<br>6 of this schedule.                                                                                                    | Ι,          |                                       |
| •                         | he DSEs for each station. This gives you the total DSEs for the particular subscriber group.                                                                                                    |             |                                       |
|                           | late gross receipts for the subscriber group. For further explanation of gross receipts see page (vii) of the general instruct<br>paper SA3 form.                                                                                                    | tions       |                                       |
| • Comp<br>page.<br>DSEs f | pute a base rate fee for each subscriber group using the formula outline in block B of part 8 of this schedule on the preced<br>In making this computation, use the DSE and gross receipts figure applicable to the particular subscriber group (that is, th<br>for that group's complement of stations and total gross receipts from the subscribers in that group). You do not need to sl<br>calculations on the form. | he total    |                                       |

| Nerre | LEGAL NAME OF OWNER OF CABLE SYSTEM: S'                                                                                                    | YSTEM ID# |
|-------|----------------------------------------------------------------------------------------------------|-----------|
| Name  | CEQUEL COMMUNICATIONS LLC                                                                                                    | 010936    |
|       | Guidance for Computing the Royalty Fee for Partially Permitted/Partially NonPermitted Signals                                                                                                    |           |
|       | Step 1: Use part 9, block A, of the DSE Schedule to establish subscriber groups to compute the base rate fee for wholly and                                                                                                    |           |
|       | partially permitted distant signals. Write "Permitted Signals" at the top of the page. Note: One or more permitted signals in these subscriber groups may be partially distant.                                                            |           |
|       | Step 2: Use a separate part 9, block A, to compute the 3.75 percent fee for wholly nonpermitted and partially nonpermitted distant                                                                                                    | t         |
|       | signals. Write "Nonpermitted 3.75 stations" at the top of this page. Multiply the subscriber group gross receipts by total DSEs by                                                                                                    |           |
|       | .0375 and enter the grand total 3.75 percent fees on line 2, block 3, of space L. Important: The sum of the gross receipts reported                                                                                                    |           |
|       | for each part 9 used in steps 1 and 2 must equal the amount reported in space K.                                                                                                    |           |
|       | Step 3: Use part 9, block B, to compute a syndicated exclusivity surcharge for any wholly or partially permitted distant                                                                                                    |           |
|       | signals from step 1 that is subject to this surcharge.                                                                                                    |           |
|       | Guidance for Computing the Royalty Fee for Carriage of Distant and Partially Distant Multicast Streams<br>Step 1: Use part 9, Block A, of the DSE Schedule to report each distant multicast stream of programming that is transmitted from | 1         |
|       | a primary television broadcast signal. Only the base rate fee should be computed for each multicast stream. The 3.75 Percent Rai                                                                                                    |           |
|       | and Syndicated Exclusivity Surcharge are not applicable to the secondary transmission of a multicast stream.                                                                                                    |           |
|       | You must report but not assign a DSE value for the retransmission of a multicast stream that is the subject of a written agreement                                                                                                    |           |
|       | entered into on or before June 30, 2009 between a cable system or an association representing the cable system and a primary                                                                                                    |           |
|       | transmitter or an association representing the primary transmitter.                                                                                                    |           |
|       |                                                                                                    |           |
|       |                                                                                                    |           |
|       |                                                                                                    |           |
|       |                                                                                                    |           |
|       |                                                                                                    |           |
|       |                                                                                                    |           |
|       |                                                                                                    |           |
|       |                                                                                                    |           |
|       |                                                                                                    |           |
|       |                                                                                                    |           |
|       |                                                                                                    |           |
|       |                                                                                                    |           |
|       |                                                                                                    |           |
|       |                                                                                                    |           |
|       |                                                                                                    |           |
|       |                                                                                                    |           |
|       |                                                                                                    |           |
|       |                                                                                                    |           |
|       |                                                                                                    |           |
|       |                                                                                                    |           |
|       |                                                                                                    |           |
|       |                                                                                                    |           |
|       |                                                                                                    |           |
|       |                                                                                                    |           |
|       |                                                                                                    |           |
|       |                                                                                                    |           |
|       |                                                                                                    |           |
|       |                                                                                                    |           |
|       |                                                                                                    |           |
|       |                                                                                                    |           |
|       |                                                                                                    |           |
|       |                                                                                                    |           |
|       |                                                                                                    |           |

| LEGAL NAME OF OWNE                 |                                                                                                    |                |                                     |                         |            | Ş               | 6YSTEM ID#<br>010936 | Name              |
|------------------------------------|----------------------------------------------------------------------------------------------------|----------------|-------------------------------------|-------------------------|------------|-----------------|----------------------|-------------------|
|                                    |                                                                                                    |                |                                     | TE FEES FOR EAG         |            |                 |                      |                   |
| FIRST SUBSCRIBER GROUP             |                                                                                                    |                |                                     |                         |            | SUBSCRIBER GROU |                      | 9                 |
| COMMUNITY/ AREA 0                  |                                                                                                    |                | COMMUNITY/ ARE                      | A                       |            | 0               | Computation          |                   |
| CALL SIGN                          | DSE                                                                                                    | CALL SIGN      | DSE                                 | CALL SIGN               | DSE        | CALL SIGN       | DSE                  | of                |
|                                    |                                                                                                    |                |                                     |                         |            |                 |                      | Base Rate Fee     |
|                                    |                                                                                                    |                |                                     |                         |            |                 |                      | and<br>Syndicated |
|                                    |                                                                                                    |                |                                     |                         |            |                 |                      | Exclusivity       |
|                                    |                                                                                                    |                |                                     |                         |            |                 |                      | Surcharge         |
|                                    |                                                                                                    |                |                                     |                         |            |                 |                      | for<br>Partially  |
|                                    |                                                                                                    |                |                                     |                         |            |                 |                      | Distant           |
|                                    |                                                                                                    |                |                                     |                         |            |                 |                      | Stations          |
|                                    |                                                                                                    |                |                                     |                         |            |                 |                      |                   |
|                                    |                                                                                                    |                |                                     |                         |            |                 |                      |                   |
|                                    |                                                                                                    |                |                                     |                         |            |                 |                      |                   |
|                                    |                                                                                                    |                |                                     |                         |            |                 |                      |                   |
|                                    |                                                                                                    |                |                                     |                         |            |                 |                      |                   |
| Total DSEs 0.00                    |                                                                                                    |                |                                     | Total DSEs 0.00         |            |                 |                      |                   |
| Gross Receipts First G             | Group                                                                                                    | \$             | 0.00                                | Gross Receipts Sec      | cond Group | \$              | 0.00                 |                   |
| Base Rate Fee First Group \$ 0.00  |                                                                                                    |                | 0.00                                | Base Rate Fee Sec       | cond Group | \$              | 0.00                 |                   |
|                                    | THIRD                                                                                                    | SUBSCRIBER GRO | UP                                  | FOURTH SUBSCRIBER GROUP |            |                 |                      |                   |
| COMMUNITY/ AREA                    |                                                                                                    |                | 0                                   | COMMUNITY/ AREA 0       |            |                 |                      |                   |
| CALL SIGN                          | DSE                                                                                                    | CALL SIGN      | DSE                                 | CALL SIGN               | DSE        | CALL SIGN       | DSE                  |                   |
|                                    |                                                                                                    |                |                                     |                         |            |                 |                      |                   |
|                                    |                                                                                                    |                |                                     |                         |            |                 |                      |                   |
|                                    |                                                                                                    |                |                                     |                         |            |                 |                      |                   |
|                                    |                                                                                                    |                |                                     |                         |            |                 |                      |                   |
|                                    |                                                                                                    |                |                                     |                         |            |                 |                      |                   |
|                                    |                                                                                                    |                |                                     |                         |            |                 |                      |                   |
|                                    |                                                                                                    |                |                                     |                         |            |                 |                      |                   |
|                                    |                                                                                                    |                |                                     |                         |            |                 |                      |                   |
|                                    |                                                                                                    |                |                                     |                         |            |                 |                      |                   |
|                                    |                                                                                                    |                |                                     |                         |            |                 |                      |                   |
|                                    |                                                                                                    |                |                                     |                         |            |                 |                      |                   |
| Total DSEs 0.00                    |                                                                                                    |                | 0.00                                | Total DSEs              |            |                 | 0.00                 |                   |
| Gross Receipts Third Group \$ 0.00 |                                                                                                    | 0.00           | Gross Receipts Fourth Group \$ 0.00 |                         |            | 0.00            |                      |                   |
|                                    |                                                                                                    |                |                                     |                         |            |                 |                      |                   |
| Base Rate Fee Third (              | Group                                                                                                    | \$             | 0.00                                | Base Rate Fee Fou       | Irth Group | \$              | 0.00                 |                   |
|                                    |                                                                                                    |                |                                     |                         |            |                 |                      |                   |
|                                    | Base Rate Fee: Add the base rate fees for each subscriber group a<br>Enter here and in block 3, line 1, space L (page 7) |                |                                     |                         | above.     | \$              | 0.00                 |                   |

|                                    |       | COMPLITATION         |          | ATE FEES FOR EACH   |          |                   |      |
|------------------------------------|-------|----------------------|----------|---------------------|----------|-------------------|------|
|                                    |       | SUBSCRIBER GRO       |          |                     |          | D SUBSCRIBER GROU | JP   |
| OMMUNITY/ AREA                     |       |                      |          |                     |          | 0                 |      |
| CALL SIGN                          | DSE   | CALL SIGN            | DSE      | CALL SIGN           | DSE      | CALL SIGN         | DSE  |
|                                    |       |                      |          |                     |          |                   |      |
|                                    |       |                      |          |                     |          |                   |      |
|                                    |       |                      |          |                     |          |                   |      |
|                                    |       |                      |          |                     |          |                   |      |
|                                    |       |                      |          |                     |          |                   |      |
|                                    |       |                      |          |                     |          |                   |      |
|                                    |       |                      |          |                     |          |                   |      |
|                                    |       |                      |          |                     |          |                   |      |
|                                    |       |                      |          |                     |          |                   |      |
|                                    |       |                      |          |                     |          |                   |      |
|                                    |       |                      |          |                     |          |                   |      |
|                                    |       |                      |          |                     |          |                   |      |
|                                    |       |                      |          |                     |          |                   |      |
|                                    |       |                      | 0.00     |                     |          |                   | 0.00 |
| al DSEs                            |       |                      | 0.00     | Total DSEs          |          |                   | 0.00 |
| ss Receipts First G                | Group | \$                   | 0.00     | Gross Receipts Seco | nd Group | \$                | 0.00 |
| e Rate Fee First G                 | Group | \$                   | 0.00     | Base Rate Fee Seco  | nd Group | \$                | 0.00 |
|                                    | THIRD | SUBSCRIBER GRO       | DUP      |                     | FOURTH   | H SUBSCRIBER GROU | JP   |
| IMUNITY/ AREA                      |       |                      | 0        | COMMUNITY/ AREA     |          |                   | 0    |
| LL SIGN                            | DSE   | CALL SIGN            | DSE      | CALL SIGN           | DSE      | CALL SIGN         | DSE  |
|                                    |       |                      |          |                     |          |                   |      |
|                                    |       |                      |          |                     |          |                   |      |
|                                    |       |                      |          |                     |          |                   |      |
|                                    |       |                      |          |                     |          |                   |      |
|                                    |       |                      |          |                     |          |                   |      |
|                                    |       |                      |          |                     |          |                   |      |
|                                    |       |                      |          |                     |          |                   |      |
|                                    |       |                      |          |                     |          |                   |      |
|                                    |       |                      |          |                     |          |                   |      |
|                                    |       |                      |          |                     |          |                   |      |
|                                    |       |                      |          |                     |          |                   |      |
|                                    |       |                      |          |                     |          |                   |      |
| al DSEs                            |       |                      | 0.00     | Total DSEs          |          |                   | 0.00 |
| Gross Receipts Third Group \$ 0.00 |       | Gross Receipts Fourt | th Group | \$                  | 0.00     |                   |      |
|                                    | - 1   | ·                    |          |                     |          | <u>·</u>          |      |
|                                    |       |                      |          |                     |          |                   |      |

|                           |                                                                                                    | FORM SA3E. PAGE 20.                                               |  |  |  |  |  |  |  |
|---------------------------|----------------------------------------------------------------------------------------------------|-------------------------------------------------------------------|--|--|--|--|--|--|--|
| Name                      | LEGAL NAME OF OWNER OF CABLE SYSTEM:<br>CEQUEL COMMUNICATIONS LLC                                                                                                    | SYSTEM ID#                                                        |  |  |  |  |  |  |  |
|                           |                                                                                                    |                                                                   |  |  |  |  |  |  |  |
|                           | BLOCK B: COMPUTATION OF SYNDICATED EXCLUSIVITY SURCHARGE FOR EACH SUBSCRIBER GROUP                                                                                                    |                                                                   |  |  |  |  |  |  |  |
| 9                         | If your cable system is located within a top 100 television market and the station is not exempt in Part 7, you must also compute a Syndicated Exclusivity Surcharge. Indicate which major television market any portion of your cable system is located in as defined by section 76.5 of FCC rules in effect on June 24, 1981: |                                                                   |  |  |  |  |  |  |  |
| Computation<br>of         | n<br>First 50 major television market<br>Second 50 major television market                                                                                                    |                                                                   |  |  |  |  |  |  |  |
| Base Rate Fee             | INSTRUCTIONS:                                                                                                    |                                                                   |  |  |  |  |  |  |  |
| and                       | <ul> <li>Step 1: In line 1, give the total DSEs by subscriber group for commercial VHF Grade B contour stations listed in block A, part 9 of this schedule.</li> <li>Step 2: In line 2, give the total number of DSEs by subscriber group for the VHF Grade B contour stations that were classified as</li> </ul>               |                                                                   |  |  |  |  |  |  |  |
| Syndicated<br>Exclusivity |                                                                                                    |                                                                   |  |  |  |  |  |  |  |
| Surcharge                 | Exempt DSEs in block C, part 7 of this schedule. If none enter zero.                                                                                                    |                                                                   |  |  |  |  |  |  |  |
| for<br>Partially          | <ul> <li>Step 3: In line 3, subtract line 2 from line 1. This is the total number of DSEs used to compute the surcharge.</li> <li>Step 4: Compute the surcharge for each subscriber group using the formula outlined in block D, section 3 or 4 of part 7 of this</li> </ul>                                                    |                                                                   |  |  |  |  |  |  |  |
| Distant<br>Stations       |                                                                                                    | gures applicable to the particular group. You do not need to show |  |  |  |  |  |  |  |
|                           | FIRST SUBSCRIBER GROUP                                                                                                    | SECOND SUBSCRIBER GROUP                                           |  |  |  |  |  |  |  |
|                           |                                                                                                    |                                                                   |  |  |  |  |  |  |  |
|                           | Line 1: Enter the VHF DSEs                                                                                                    | Line 1: Enter the VHF DSEs                                        |  |  |  |  |  |  |  |
|                           | Line 2: Enter the Exempt DSEs                                                                                                    | Line 2: Enter the Exempt DSEs                                     |  |  |  |  |  |  |  |
|                           | Line 3: Subtract line 2 from line 1                                                                                                    | Line 3: Subtract line 2 from line 1                               |  |  |  |  |  |  |  |
|                           | and enter here. This is the                                                                                                    | and enter here. This is the                                       |  |  |  |  |  |  |  |
|                           | total number of DSEs for<br>this subscriber group                                                                                                    | total number of DSEs for<br>this subscriber group                 |  |  |  |  |  |  |  |
|                           | subject to the surcharge                                                                                                    | subject to the surcharge                                          |  |  |  |  |  |  |  |
|                           | computation                                                                                                    | computation                                                       |  |  |  |  |  |  |  |
|                           | SYNDICATED EXCLUSIVITY SURCHARGE First Group                                                                                                    | SYNDICATED EXCLUSIVITY SURCHARGE Second Group                     |  |  |  |  |  |  |  |
|                           |                                                                                                    |                                                                   |  |  |  |  |  |  |  |
|                           | THIRD SUBSCRIBER GROUP                                                                                                    | FOURTH SUBSCRIBER GROUP                                           |  |  |  |  |  |  |  |
|                           | Line 1: Enter the VHF DSEs                                                                                                    | Line 1: Enter the VHF DSEs                                        |  |  |  |  |  |  |  |
|                           | Line 2: Enter the Exempt DSEs                                                                                                    | Line 2: Enter the Exempt DSEs                                     |  |  |  |  |  |  |  |
|                           | Line 3: Subtract line 2 from line 1                                                                                                    | Line 3: Subtract line 2 from line 1                               |  |  |  |  |  |  |  |
|                           | and enter here. This is the total number of DSEs for                                                                                                    | and enter here. This is the total number of DSEs for              |  |  |  |  |  |  |  |
|                           | this subscriber group                                                                                                    | this subscriber group                                             |  |  |  |  |  |  |  |
|                           | subject to the surcharge                                                                                                    | subject to the surcharge                                          |  |  |  |  |  |  |  |
|                           | computation                                                                                                    | computation                                                       |  |  |  |  |  |  |  |
|                           | SYNDICATED EXCLUSIVITY                                                                                                    | SYNDICATED EXCLUSIVITY                                            |  |  |  |  |  |  |  |
|                           | SURCHARGE<br>Third Group                                                                                                    | SURCHARGE<br>Fourth Group                                         |  |  |  |  |  |  |  |
|                           | SYNDICATED EXCLUSIVITY SURCHARGE: Add the surcharge for<br>in the boxes above. Enter here and in block 4, line 2 of space L (pag                                                                                                    |                                                                   |  |  |  |  |  |  |  |
|                           |                                                                                                    |                                                                   |  |  |  |  |  |  |  |
|                           |                                                                                                    |                                                                   |  |  |  |  |  |  |  |